# Тенденции современного образования: от настоящего к будущему

Материалы Республиканского семинара

Бюджетное учреждение общеобразовательная школа-интернат Удмуртской Республики «Республиканский лицей-интернат»

# **Тенденции современного образования: от настоящего к будущему Материалы Республиканского семинара 26 апреля 2018 года**

**Ижевск 2018**

**ББК 74.200. 5**

**Т56**

Тенденции современного образования: от настоящего к будущему: материалы Республиканского семинара: г. Ижевск 26 апреля 2018 г. – Ижевск, Республиканский лицей, 2018. – 125с.

© БУОШИ УР «Республиканский лицей-интернат», Балтачева М. Ф., Вахрушева Н. Г., Воробьева Н. Е., Иванова Е. Н., Кашина Т. В.,, Серебреникова Н. Ю., Мотовилова Н.Б., Наговицын Р. Е., Николаева Э. Э., Петрова М. Н., Поздеева И. М., Пухарева Е. А,, Халимова А .Р., Шадрина С.А., Грозных Т. А., Загребина А. П., Зорина Ж. В., Кудрявцева С. Ю., Третьякова Е. В., Курочкина О. А., Мерзлякова П. В., Никонова А. Н., Рысова В. А., Сухова А. А., Хворостяный А. В., Блинова Т .В., Владыкина Л. П., Иванова С. В., Митрошина Т. М., Наумова С. П., Третьякова Л. А.

#### **1. Деятельностные технологии: традиции и инновации.**

#### **Балтачева Марина Фанильевна, учитель английского языка МБОУ Якшур-Бодьинская гимназия**

#### **Мастер- класс «Эффективные способы организации учебной деятельности (обучение в сотрудничестве)»**

Обучение в сотрудничестве является одной из современных педагогических технологий и помогает реализовать личностно-ориентированный подход в обучении, обеспечивает индивидуализацию и дифференциацию обучения с учетом способностей детей, их уровня обученности. Она позволяет создать на уроке творческую атмосферу, где каждый ученик вовлечен в активный познавательный процесс.

В 2016-2017 году я являлась активным участником республиканского сетевого инновационного проекта «Технология обучение в сотрудничестве для организации эффективного взаимодействия учащихся на уроке», который был организован Институтом развития образования (АОУ ДПО УР ИРО). В данном проекте мы подробно изучали приёмы и стратегии данной технологии, разрабатывали и апробировали уроки с данными стратегиями, проводили взаимообмен и взаимоэкспертизу между участниками сетевого проекта, а также анализировали полученные результаты. Хотелось бы поделиться своим опытом и продемонстрировать некоторые стратегии данной технологии.

#### **Структура «трех-шаговое интервью».**

1. Группа разбивается на пары

2. Первый ученик спрашивает второго

3.Второй ученик спрашивает первого

4.Каждый ученик в группе рассказывает, то что узнал в ходе интервью

#### **Структура «Взаимообучение в парах».**

1. Учитель дает задание парам.

2.Один ученик рассказывает (например, правило) по памяти своему напарнику.

3.Второй ученик контролирует ответ товарища: слушает, проверяет по тексту – образцу, в случае необходимости – дополняет, уточняет и просит повторить ответ в исправленном виде. 4.Второй ученик рассказывает правило своему напарнику (т. е меняются ролями).

5. Первый ученик контролирует ответ товарища.

6. Учитель выборочно проверяет знание правила учащимися класса: спрашивает отдельных учащихся и оценивает их ответы.

#### **Структура «Взаимодиктант»**

Организуя работу в парах и парах сменного состава можно эффективно обеспечивать разные аспекты закрепления изученного материала. Когда важно довести действия до автоматизма, можно использовать взаимотренаж.

В паре выделяются две позиции: тренера и тренирующегося.

Цель взаимотренажа – инициировать учебные действия напарника, указывая при этом, верен его ответ или нет.

Для этого необходим специальный дидактический материал с заданиями и готовыми ответами, например, такие карточки:

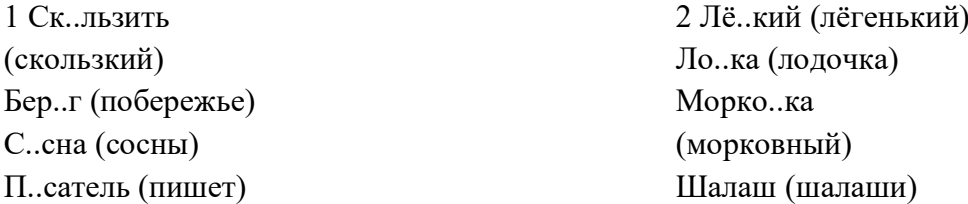

Один ученик берет 1-ую карточку, а другой – 2-ую. Пользуясь этими карточками, ученики предлагают задания друг другу, инициируя напарника совершать действия по закреплению какого-либо материала.

Техника взаимодействия:

1.Первый ученик говорит первое задание своей карточки.

2. Второй ученик отвечает.

3. Первый ученик по своей карточке сверяет ответ. Если ответ правильный, то он задает второй вопрос. Если же ответ неправильный, то он предлагает товарищу ещё раз на него ответить. Если напарник ошибается несколько раз, то первый ученик сообщает правильный ответ, а затем переходит к следующему вопросу.

4. Второй ученик задаёт вопросы своей карточки, а первый отвечает на эти вопросы. Когда все вопросы продиктованы, пара распадается. (Если учитель использует взаимотренаж в парах сменного состава, то ученики обмениваются карточками, после завершения работы в паре, пара распадается и создаются новые.

Взаимотренаж можно использовать для закрепления всевозможного материала: можно упражняться в устном счете, заучивать таблицу умножения, формулы, сведения, факты, находить орфограммы, давать толкования понятиям и т.п.

#### **Структура «Эскалатор» или « змейка»**

Организуется взаимодействие в парах сменного состава (можно и в парах постоянного состава). Пара состоит из « ученика» и «тренера».

«Ученик» в паре может учиться писать или решать, выполнять устные упражнения, проговаривать по плану, по опоре, по памятке, по алгоритму, учить наизусть отрывок текста, правило, теорему, закон, находить названия на карте, на рисунке, на чертеже, на приборе…

«Тренер» показывает карточки с заданием, диктует текст, проверяет ответы по книге, по карточкам, по опорам, просит повторить, задает вопросы... То есть добивается грамотного воспроизведения или быстрого выполнения устных упражнений, или узнавания заданного объекта, или правильного написания.

После выполнения задания «ученик» становится «тренером», а «тренер»- «учеником».

Для организации данного взаимодействия учитель должен приготовить материал,

например:

1.К тексту в книге ( в учебнике, справочнике, в пособии, в монографии) составить алгоритм (вопросник, памятку) работы, например:

а) выучи наизусть..., научись писать…, научись объяснять значение слов…,составь предложения со словом, прочитай с выражением выученный текст…

б) выучи формулу - для этого научись читать буквенное выражение и проговаривать его словами, объясни значение входящих в формулу параметров, их возможное числовое значение, единицы измерения данной величины…

в) по чертежу №…(стр…) назови и покажи данные элементы, прочитай обозначения, начерти в тетради, обозначь…

2.При подготовке учебного материала учитель использует двухсторонние карточкизадания. На одной стороне карточки – задания, на другой – ответы (см. таблицу 1). Задания могут быть устными, их также можно и писать на карточке. Такие карточки могут делать сами учащиеся.

Организация взаимодействия в паре.

1. Все школьники в паре усваивают содержание одной карточки по данному алгоритму. Договариваемся с учениками, например, что школьники второго варианта - «ученики», а школьники первого варианта «тренеры».

Когда «ученики» выполнят все задания, учитель предлагает им остаться на месте, а «тренерам» пересесть на одно место вперед (школьник с первой стола уходит в конец колонки). Образуются новые пары, и в них каждый партнер выполняет новые функции: «тренер» становится « учеником», а «ученик»- «тренером». Такая работа на уроке может длиться до 20 минут. После ее окончания все занимают свои постоянные места.

#### **Стратегия «Зигзаг»**

Учебное действие - изучение и систематизация большого по объему материала.

1.Учитель формирует группы и знакомит с организацией предстоящей работы.

2. Каждый участник «базовой» группы получает свой номер: от 1до 4. Каждая группа получает 4 задания разного содержания.

3.Каждый учащийся работает со своим текстом, выделяет главное, составляет опорный конспект либо используя одну из графических форм (например, кластер). По окончании работы учащиеся переходят в другие группы – группы экспертов.

4. В новых группах собираются «специалисты» по одному и тому же заданию для обсуждения полученных результатов работы. Обсуждают свои работы, делают необходимую коррекцию в соответствии с выбранным заданием.

5.Затем участники возвращаются в «базовые» группы используя, например, структуру «обсуждение по кругу» знакомят остальных с содержанием своего вопроса.

6.На следующем этапе группам может быть предложено творческое задание (устный ответ любого ученика из группы; ответить группам на вопросы, предложенные учителем, дополняя друг друга; группам представить полученную информацию в графической  $\phi$ орме $\dots$ )

#### **Структура «Письмо по кругу».**

Учебное действие – решение задач.

1. Учитель выдает группе из 4 человек 4 задачи, из 3 человек 3 задачи, написанные на карточках.

2.Ученики распределяют карточки между собой.

3.Каждый ученик выполняет первое действие в своей задаче.

4.Каждый ученик передает карточку и лист с решением своему партнеру по кругу ( по часовой стрелке).

5.Получив новую задачу и лист с начатым решением, каждый ученик выполняет следующее действие. В случае необходимости вносит в записи, сделанные предыдущим партнером.

6.Каждый ученик передает карточку и лист с решением своему партнеру по кругу (по часовой стрелке).

5-6 шаги повторяются до тех пор, пока задача не будет полностью решена.

7.Представители групп презентуют классу результаты работы.

#### **Стратегия «Карусель»** для уроков обобщающего повторения.

Учебное действие – повторение и систематизация знаний, полученных учащимися на предыдущих уроках, подготовка к успешному выполнению контрольной работы.

На этапе подготовки к такому уроку учитель выделяет 4-6 ключевых понятий темы (которые станут объектом повторения). Для каждого из них составляется карточка, которая содержит задание для повторения, шаблон графической формы (схемы, таблицы) и инструкцию. Учащимся предстоит заполнить данную схему или таблицу с опорой на имеющиеся у них знания. Например, на уроке обобщения по теме «Причастие» карточки для повторения могут иметь такой вид.

Карточка №1.

Задание: дать характеристику причастия как часть речи, заполнив

кластер…(предлагается кластер…)

Карточка № 2.

Задание: используя Т-таблицу, описать сходства и различия причастия и прилагательного (предлагается таблица….)

#### **Структура «1-2- все»**

1. Ученик задает вопрос.

2.Ученик обдумывает и записывает свой вариант ответа.

3.Ученики в паре знакомят друг друга со своими записями, выясняют совпадения и отличия в ответах.

4.2-3 пары сообщают о результатах своей работы классу.

#### **Вахрушева Наталья Геннадьевна, учитель начальных классов МБОУ Якшур-Бодьинская гимназия**

#### **Применение здоровьесберегающих технологий в начальной школе (из опыта работы)**

«Учитель может сделать для здоровья школьников гораздо больше, чем врач». Н. К. Смирнов, кандидат медицинских наук, доктор психологии

В соответствии с Законом РФ «Об образовании» здоровье школьников относится к приоритетным направлениям государственной политики в сфере образования. По данным Минздрава России, лишь 14% детей практически здоровы, более 50% имеют различные функциональные отклонения, 35—40% — хронические заболевания.

Из миллиона относительно здоровых детей, приходящих в 1 класс, уже через девять месяцев у каждого четвертого (250 тыс.) выявляются отклонения в функциональном состоянии сердечно-сосудистой системы. В России лишь 10% выпускников школ могут считаться здоровыми. За период обучения в общеобразовательных учреждениях среди учащихся в пять раз увеличивается число нарушений органов зрения, в три раза патология органов пищеварения, в пять раз — нарушение осанки, в четыре раза — нервнопсихических расстройств.

Во многом это связано с дефицитом двигательной активности. С первых лет обучения она снижается на 50 % и в дальнейшем продолжает неуклонно падать.

Как организовать учебно-воспитательный процесс с максимальной пользой для здоровья? Где взять резервы для двигательной активности школьников?

Ответ на этот вопрос можно найти в практических сборниках В.Ф.Базарного, посвященных здоровьесберегающим технологиям, и в книге Джеймса Левина «Вставай. Почему стул убивает вас, и что вы сможете с этим сделать».

Джеймс Левин – доктор медицинских и философских наук, работает в клинике Мейо и Университете Аризоны. Он занимается проблемами лишнего веса и сопутствующими этому заболеваниями. В своих исследованиях он пришел к выводу, что одной из причин лишнего веса является стул и привязанность к нему людей. В книге он призывает всех встать!

Владимир Филиппович Базарный – российский ученый, педагог-новатор, доктор медицинских наук, врач-офтальмолог предлагает выполнять шесть советов:

- 1. Ребенок должен как можно больше двигаться.
- 2. Не усади!
- 3. Образы управляют миром.
- 4. Никакой преграды глазу ребенка!
- 5. Да здравствует рукотворчество!
- 6. «Нам песня сторить и жить помогает…»

Что такое здоровьесберегающие технологии?

Здоровьесберегающие технологии **–** это совокупность приёмов, методов, методик, средств обучения и подходов к образовательному процессу, при котором выполняются как минимум 4 требования:

1. Учёт индивидуальных особенностей ребёнка.

2. Привитие знаний ребёнку в умении самостоятельно защищать себя от стрессов, обид, оскорблений, обучение его средствам психологической защиты.

3. Не допускать чрезмерной изнуряющей физической, эмоциональной, интеллектуальной нагрузки при освоении учебного материала.

4. Обеспечение такого подхода к образовательному процессу, который гарантировал бы поддержание только благоприятного морально-психологического климата в коллективе.

Здоровьесберегающие технологии в моей практике имеют три направления:

#### **I.** Физическое

Физическое направление заключается в обучении движениям и воспитании физических качеств человека.

К данному направлению можно отнести следующие приемы:

1. Пальчиковый массаж для подготовки пальцев рук к письму и укрепление кистей рук.

- 2. Взаимомассаж.
- 3. Гимнастика для глаз.

Для этого применяю стихотворные разминки и офтальмотренажеры.

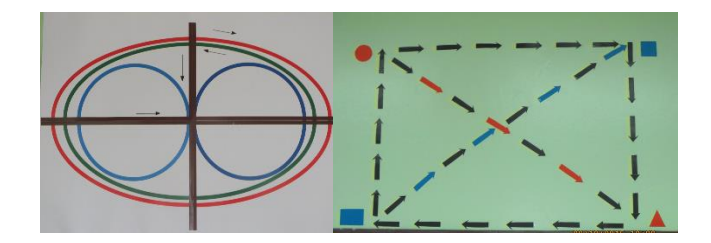

4. Работа с карточками.

Кроме этого на уроке использую работу с расположенными на стенах классной комнаты карточками. На них мелкие силуэтные изображения предметов; буквы, слоги, слова, цифры, геометрические фигуры (размер изображённых предметов от 1 до 3 см). По просьбе учителя дети встают и выполняют ряд заданий: отыскивают в классе картинки, являющиеся ответом на загадку; находят изображения предметов, в названиях которых есть нужный звук; составляют из слов, написанных на карточках, предложения.

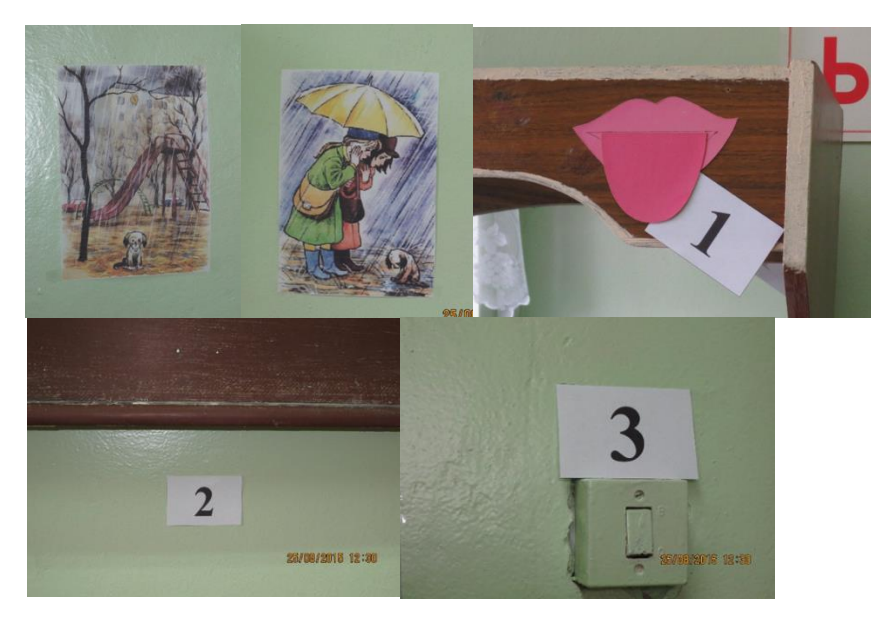

5. Работа с сенсорно-дидактическими крестами.

Сенсорно-дидактические кресты представляют собой приспособление для крепления наглядного материала. Дидактический материал подвешивается на сенсорнодидактическом кресте к потолку, чем обеспечиваются колебательные движения наглядности, что создает повышенную эффективность зрительного восприятия.

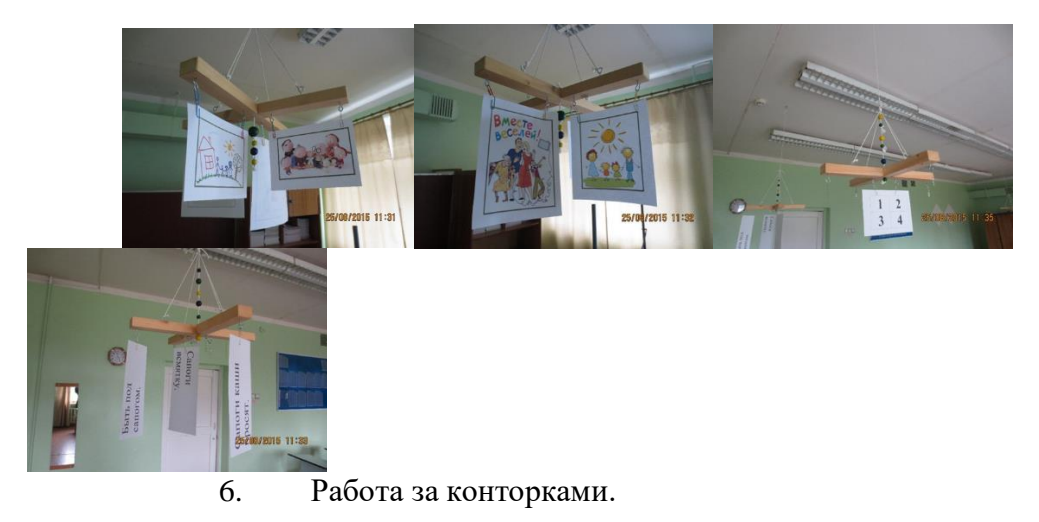

Конторки – это учебные столы для работы стоя. При такой работе укрепляется опорно-двигательный аппарат, повышается внимание учащихся, иммунитет, исчезает утомляемость, повышается психическая устойчивость.

#### **II.** Социальное

Социальное направление предполагает формирование потребности к освоению ценностей физической культуры и здорового образа жизни. Для этого используются игровые методы и приемы.

1. Пение.

Мощное средство гармонизирования нервной системы и психики, профилактики заболеваний голосового аппарата и органов дыхания у детей. Во время уроков используем музыкальные паузы, поем во время перемен, после уроков, при подготовке к внеклассным мероприятиям.

2. Игровые ритмические физкультминутки.

Социальное направление предполагает хорошее настроение, эффективное общение, взаимопомощь и взаимовыручку, заряд бодрости и активности. Оно наиболее полно раскрывается во внеурочной деятельности.

В течение учебного дня обязательны подвижные перемены, проветривание кабинета, ежедневные прогулки с играми на свежем воздухе, спортивные праздники, походы, соревнования с привлечением родителей.

В рамках проектной деятельности решается множество задач, в том числе и формирования нравственных качеств, которые являются фундаментом здоровья: доброты, дружелюбия, выдержки, смелости, оптимистического отношения к жизни, чувства радости, веры в свои собственные силы.

Основная задача большинства проектов – пропаганда здорового образа жизни, профилактика вредных привычек. Это такие проекты, как «Школьное молоко», «Питание и здоровье», «Рацион школьника» и другие.

III. Психическое

Психическое направление связано с непосредственной работой учителя на уроке, воздействием, которое он оказывает все 45 минут на своих учеников.

1. Эмоциональный настрой на успешное обучение.

Это различные психологические установки, в виде стихотворений.

Добрый день, добрый час!

Как я рада видеть вас.

Друг на друга посмотрели

И тихонечко все сели.

2. Кинезиологические упражнения.

Кинезиологические упражнения – это комплекс движений, позволяющий активизировать межполушарное взаимодействие. В ходе систематического использования кинезиологических упражнений у ребенка улучшается память и концентрация внимания, наблюдается значительный прогресс в управлении своими эмоциями.

Кинезиологические физминутки

«Кулак –ребро –ладонь», «Колечко», «Лезгинка», «Змейка», «Ухо – нос», «Зеркальное рисование», «Горизонтальная восьмерка», «Фонарик», «Дом-ёжик-замок», «Гусь-курица-петух», «Зайчик-колечко-цепочка», «Ножницы-собака-лошадка», «Зайчиккоза-вилка», «Флажок-рыбка-лодочка».

3. Упражнения на улучшение кровообращения головного мозга.

Данные упражнения полезно проводить перед напряженной умственной работой: проверочными, контрольными или самостоятельными работами.

1. Медленные повороты головой

2. Повороты головой с закидыванием руки за противоположное плечо

Вот некоторые приемы здоровьесбережения, которые позволяют учителю укреплять и сохранять здоровье учащихся.

> Здоровая школа – Здоровья желает! Здоровая школа – Друзей собирает. Пусть льется повсюду Друзей звонкий смех, Учитель улыбкой Пусть радует всех. Здоровье не купишь, Его не продать. Про это давно уже нужно всем знать!

Литература:

- 1. Базарный В.Ф. «Здоровье и развитие ребенка: экспресс-контроль в школе и дома: Практическое пособие. - М.: АРКТИ, 2005.-176 с.
- 2. Базарный В.Ф. «Массовая первичная профилактика школьных форм патологии, или развивающие здоровье принципы конструирования учебно-познавательной деятельности в школах» М.2004.
- 3. Безруких М.М. Здоровьесберегающая школа: М.: МПСИ, 2004.
- 4. Воронова Е.А.Здоровый образ жизни в современной школе. М: Феникс, 2011.
- 5. Выготский Л.С. «Психология развития ребенка».-М.:Изд-во Смысл.2004.
- 6. Леонтьев А.Н. Проблемы в развитии психики. М.,1981.
- 7. Сухомлинский В.А. [Сердце отдаю детям. Изд.2](http://urss.ru/cgi-bin/db.pl?lang=Ru&blang=ru&page=Book&id=168413) 1972.
- 8. [http://all-gigiena.ru/lit/496-sostoyanie-zdorovya-shkolnikov-i-osnovnye-tendencii-ego](http://all-gigiena.ru/lit/496-sostoyanie-zdorovya-shkolnikov-i-osnovnye-tendencii-ego-izmeneniya)[izmeneniya](http://all-gigiena.ru/lit/496-sostoyanie-zdorovya-shkolnikov-i-osnovnye-tendencii-ego-izmeneniya)
- 9. [http://www.kirov.spb.ru/DOU/40/index.php?option=com\\_content&view=article&id=30:](http://www.kirov.spb.ru/DOU/40/index.php?option=com_content&view=article&id=30:2012-06-14-18-10-21&catid=9:2012-06-14-17-51-55&Itemid=8) [2012-06-14-18-10-21&catid=9:2012-06-14-17-51-55&Itemid=8](http://www.kirov.spb.ru/DOU/40/index.php?option=com_content&view=article&id=30:2012-06-14-18-10-21&catid=9:2012-06-14-17-51-55&Itemid=8)
- 10. <http://medportal.ru/budzdorova/health/490/>

#### **Интеллект- карты как способ формирования познавательных и регулятивных УУД**

Впервые интеллект-карту стала использовать на уроках органической химии, когда столкнулась с тем, что огромное разнообразие классов веществ, их бесчисленные соединения, множество химических реакций, характеризующих свойства и способы получения этих веществ вызывают негативную реакцию у учеников. Сейчас, начиная с 9 го класса, мы используем их для структурирования учебного материала, изученного на уроке. Интеллект-карты – разработка английского психолога Тони Бьюзена **-** автора методики запоминания, творчества и организации мышления. Это один из самых универсальных и простых приемов для увеличения эффективности умственной деятельности. Они позволяют упорядочить материал и сконцентрировать внимание на нужной информации.

Интеллект-карты - это метод графического выражения процессов восприятия, обработки и запоминания информации, творческих задач, инструмент развития памяти и мышления. **Для более эффективного применения данного метода обучения необходимо следовать трём принципам:**

- **«Принимай»** сначала внимательно изучи все достоинства интеллект-карт, правила и инструкции по их созданию.
- **«Применяй»** начни применять эту технологию, составь не меньше 100 интеллекткарт.
- **«Приспосабливай»** пропусти эту технологию через себя, совершенствуй свои навыки.

#### **Интеллект-карта имеет свои особенности**

- Наглядность. Всю проблему с ее многочисленными сторонами можно окинуть одним взглядом.
- Привлекательность. Хорошая интеллект-карта имеет свою эстетику, ее рассматривать не только интересно, но и приятно.
- Запоминаемость. Благодаря работе обоих полушарий мозга, использованию образов и цвета интеллект-карта легко запоминается.
- Своевременность. Интеллект-карта помогает выявить недостаток информации и понять, какой информации не хватает.
- Творчество. Интеллект-карта стимулирует творчество, помогает найти нестандартные пути решения задачи.
- Возможность пересмотра. Пересмотр интеллект-карт через некоторое время помогает усвоить картину в целом, запомнить ее, а также увидеть новые идеи.

Интеллект-карта позволяет формировать:

#### **Познавательные УУД:**

*Общеучебные:*

- *Самостоятельное выделение и формулирование познавательной цели;*
- *Поиск и выделение необходимой информации;*
- *Знаково-символические действия;*
- *Умения структурировать знания;*
- *Выбор наиболее эффективных способов решения задач в зависимости от конкретных условий;*
- 9. *Определение основной и второстепенной информации;*

• *Умение адекватно, подробно, сжато, выборочно передавать содержание текста. Логические:*

- *Анализ объекта с целью выделения признаков*
- *Выбор оснований и критериев для сравнения, сериации, классификации объектов; Логические:*
	- *Анализ объекта с целью выделения признаков*
	- *Выбор оснований и критериев для сравнения, сериации, классификации объектов;*
	- *Установление причинно-следственных связей*

#### **Регулятивные УУД:**

- *Целеполагание;*
- *Планирование;*
- *Контроль;*
- *Коррекция;*
- *Оценка.* 
	- Интеллект карта позволяет учителю
- повышать мотивацию, качество знаний, конкурентоспособность обучающихся;
- развивать предметные компетенции, творческие способности;
- активизировать деятельность;
- изучать личность обучающихся, выявлять причины их когнитивных затруднений;
- корректировать знания.

ГЛАВНОЕ ДОСТОИНСТВО – ее УНИВЕРСАЛЬНОСТЬ! Ее можно использовать при планировании работы, создании карты интересов, карты ресурсов в тьюторском сопровождении обучающихся.

Существуют определенные правила составления интеллект-карт, с которыми я предварительно знакомлю обучающихся. Сначала дети учатся составлять интеллект карты на небольшом по объему материале, постепенно их содержание увеличивается и усложняется. Интнллект –карты могут создаваться в группах или индивидуально. При групповой работе происходит последующая защита. Для оценки качества интеллект-карт используем следующие критерии, которые разработали совместно с ребятами:

- Умение проводить анализ различных объектов;
- Умение преобразовывать информацию;
- Умение видеть образ изучаемого объекта в целом;
- Умения передать свои знания в целом об изучаемом объекте другому.

Каждый критерий оценивается от 0 до 2 баллов:

- 0- Умение не сформировано;
- 1 умение недостаточно сформировано;

 2 – умение сформировано, ученик самостоятельно и успешно выполняет указанные действия.

Для оценки качества интеллект-карты и мастерства их презентации учащиеся предложили следующие критерии:

- Красочность оформления;
- Полнота информации;
- Доступность информации;
- Указание причинно-следственных связей;
- Четкость изложения;
- Качество ответов на вопросы; Качество интеллект-карты и мастерство их защиты оценивается по каждому критерию от 1 до 3 баллов.

#### **Правила составления интеллект-карт:**

- Начинайте с основной темы, она пишется в центре листа, лучше ее ярко выделить;
- Определите наиболее важные общие идеи, относящиеся к основной теме, и располагаете их как ветви вокруг нее. Каждая идея пишется над плавной стрелкой, отходящей от центра. Старайтесь формулировать четко, коротко, стремитесь к ясности в выражении мысли. Длина линии должна равняться длине соответствующего ключевого слова;
- Развивайте темы в подветви (ветви 2, 3 и т.д. порядков), на которых помещайте ваши идеи или ключевые слова;
- Стремитесь к оптимальному размещению объектов интеллект-карты, это улучшает восприятие;
- Используйте стрелки, когда необходимо показать связь между элементами ин теллект-

карты. Глаз самопроизвольно следит за стрелками в направлении, которое они указывают.

- Помните о безграничной ассоциативной способности вашего мозга, задавайте себе вопросы, это способствует аккумуляции знаний;
- Совершенствуйте достигнутое: пересматривайте созданную интеллект-карту, проверяйте свою способность к вспоминанию информации, содержащейся в ней.

#### **Старайтесь выражать мысли яснее**

- Придерживайтесь принципа: по одному ключевому слову на каждую линию.
- Используйте печатные буквы.
- Размещайте ключевые слова над соответствующими линиями.
- Следите за тем, чтобы длина линии примерно равнялась длине соответствующего ключевого слова.
- Соединяйте линии с другими линиями и следите за тем, чтобы главные ветви карты соединялись с центральным образом.
- Делайте главные линии плавными и более жирными.
- Отграничивайте блоки важной информации с помощью линий.
- Следите за тем, чтобы ваши рисунки (образы) были предельно ясными.
- Держите бумагу горизонтально перед собой, предпочтительно в положении «ландшафт».
- Старайтесь располагать слова горизонтально.

Интеллект-карты можно использовать на разных типах и этапах уроков: изучение нового материала, закрепление материала, обобщение материала, а также, при написании сочинения, доклада, реферата, научно-исследовательской работы, подготовке проекта, презентации, конспектировании.

Использование интеллект-карт отвечает реальным запросам обучающихся и соответствует возрастному уровню их развития, позволяет в интерактивном режиме вести работу по подготовке к ЕГЭ в системе, используя крупноблочный метод закрепления знаний, сэкономить время , приобретённые знания обучающихся сохраняются в памяти значительно дольше и доля усвоенного материала значительно выше.

#### **Иванова Елена Викторовна, учитель начальных классов МБОУ «Черёмушкинская СОШ» Можгинского района**

#### **Использование деятельностных технологий на уроке математики в начальной школе**

 В памяти каждого человека остаются яркие эмоции и переживания, интересные события и мероприятия, где он принимал активное участие, а не являлся сторонним наблюдателем. Проявляя личную активность, каждый человек демонстрирует свою заинтересованность. Поэтому и на уроках математики важно использование деятельностных технологий. В процессе своей деятельности обучающиеся пробуют различные способы выполнения поставленной перед ними задачи, выдвигают свои версии решения проблемы, которая возникла при выполнения задания. Народная мудрость гласит: «Я слышу – и забываю, вижу – и понимаю, делаю и умею». Получив практический опыт в выполнении того или иного задания, обучающийся получает возможность открыть новые знания, овладеть универсальными учебными действиями.

 Технологическая карта урока разработана для практического применения на уроке математики в 3 класса (УМК «Школа России»)

#### Тема: *Площадь. Сравнение фигур*

Программа: *М.И. Моро, Ю.М. Колягина, М.А. Бантовой, Г.В. Бельтюковой, СИ. Волковой, С. В. Степановой «Математика. 1-4 классы» (учебно-методический комплект «Школа России»).*

Характеристика группы: *Всего обучающихся в классе- 17 человек. Высокий уровень освоения знаний по предмету - 2 человека (справляются не только с обязательным минимумом содержания предмета, но и с заданиями повышенного уровня), средний уровень – 11 человек (выполняют задания обязательного минимума содержания предмета, затрудняются во время выполнение более сложных заданий), низкий уровень – 4 человека(выполнение заданий обязательного минимума, часто по шаблону). Интерес к предмету у обучающихся присутствует.* 

Предварительная работа: *знания по геометрическому материалу (понятие «геометрическая фигура», «четырёхугольник», «прямоугольник», «квадрат», «треугольник», «круг – окружность», «периметр прямоугольника, квадрата», «сторона фигуры» и др. ; знания по темам «Нумерация от 1до 100», «Табличное умножение и деление»*

Оборудование: *компьютер, экран, проектор; презентация к уроку; "Толковый словарь русского языка" Ожегов и Шведова, раздаточный материал – геометрические фигуры.*

Цели непосредственно образовательной деятельности:

**Дидактическая**: Познакомить с понятием «площадь»; учить сравнивать площади фигур.

**Образовательная**: Закреплять умение решать задачи, примеры, уравнения изученных видов.

**Развивающая**: Развивать умение работать самостоятельно, в парах, в группах.

**Воспитаельная**: Прививать познавательный интерес к предмету, адекватно оценивать свою работу

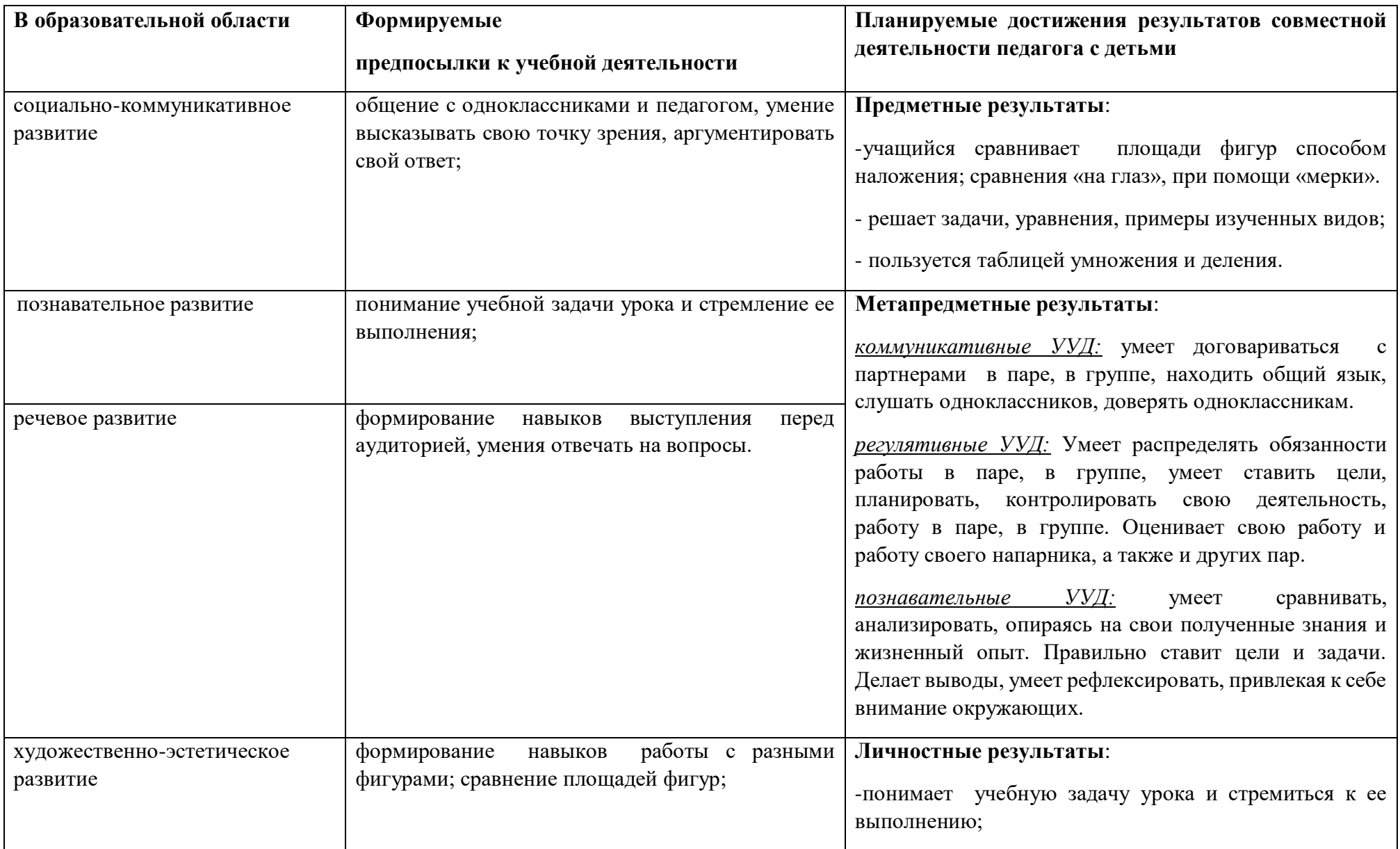

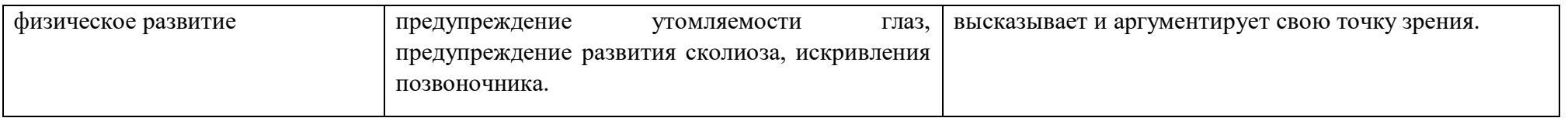

### **Технологическая карта урока**

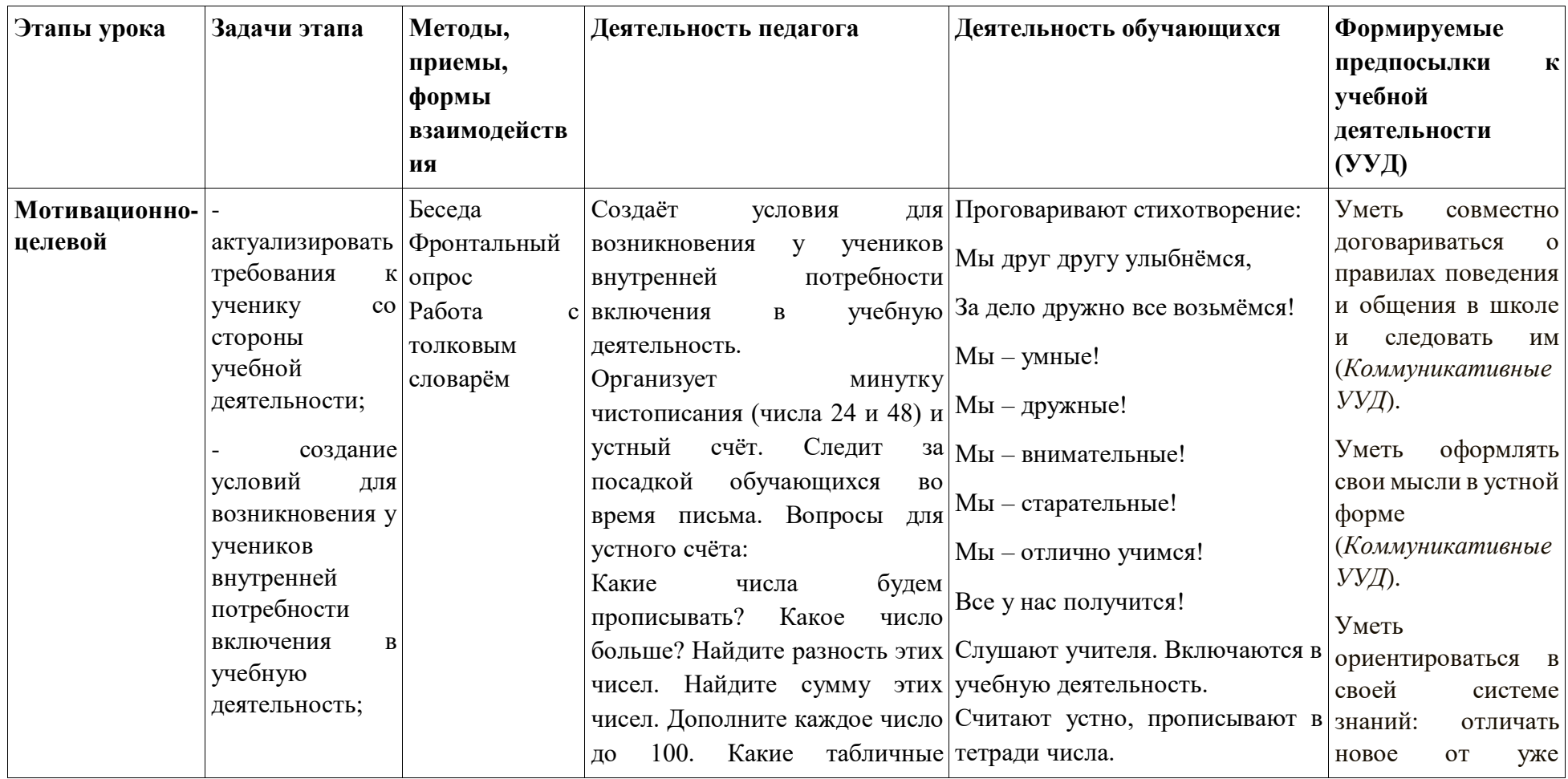

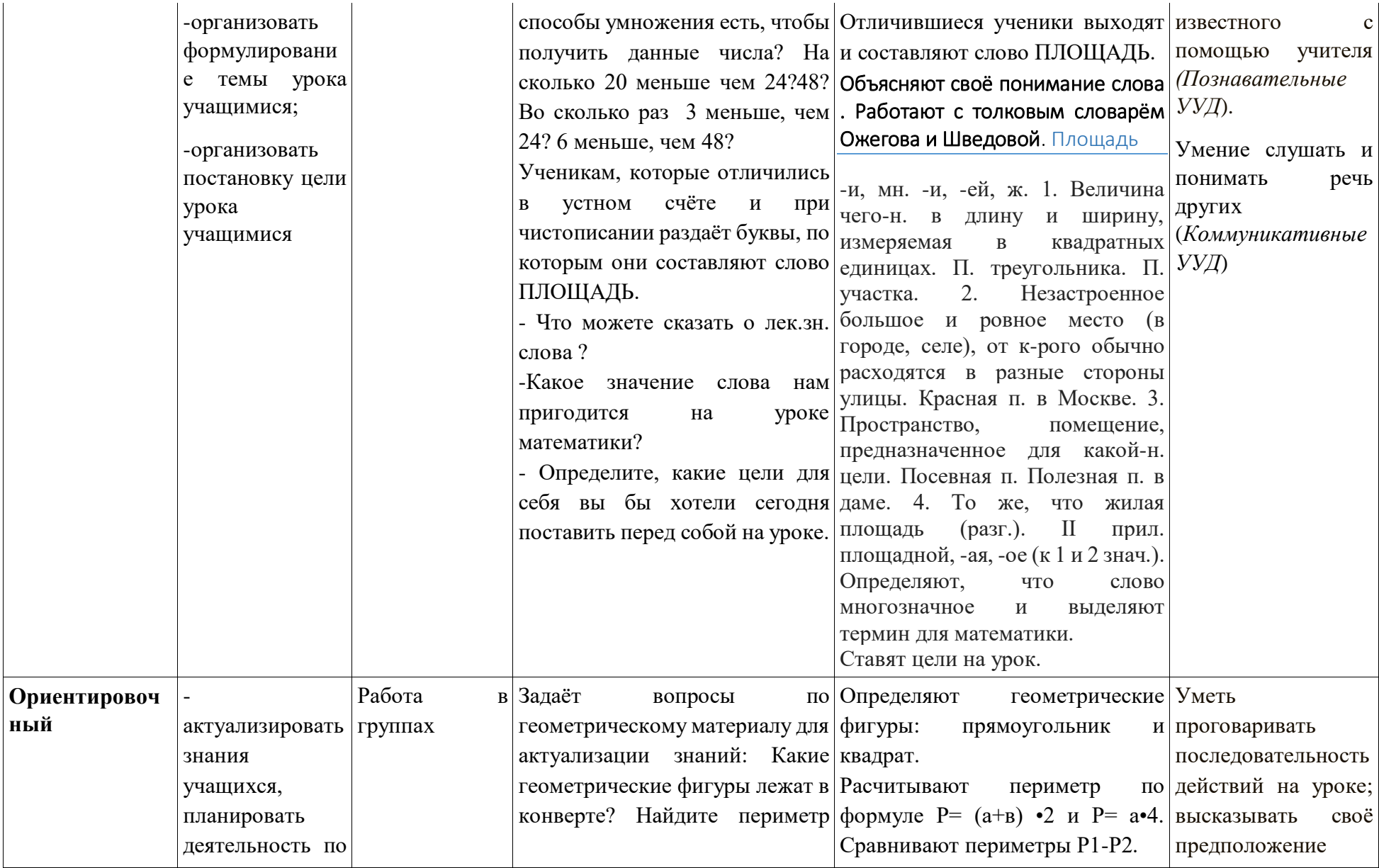

**ный**

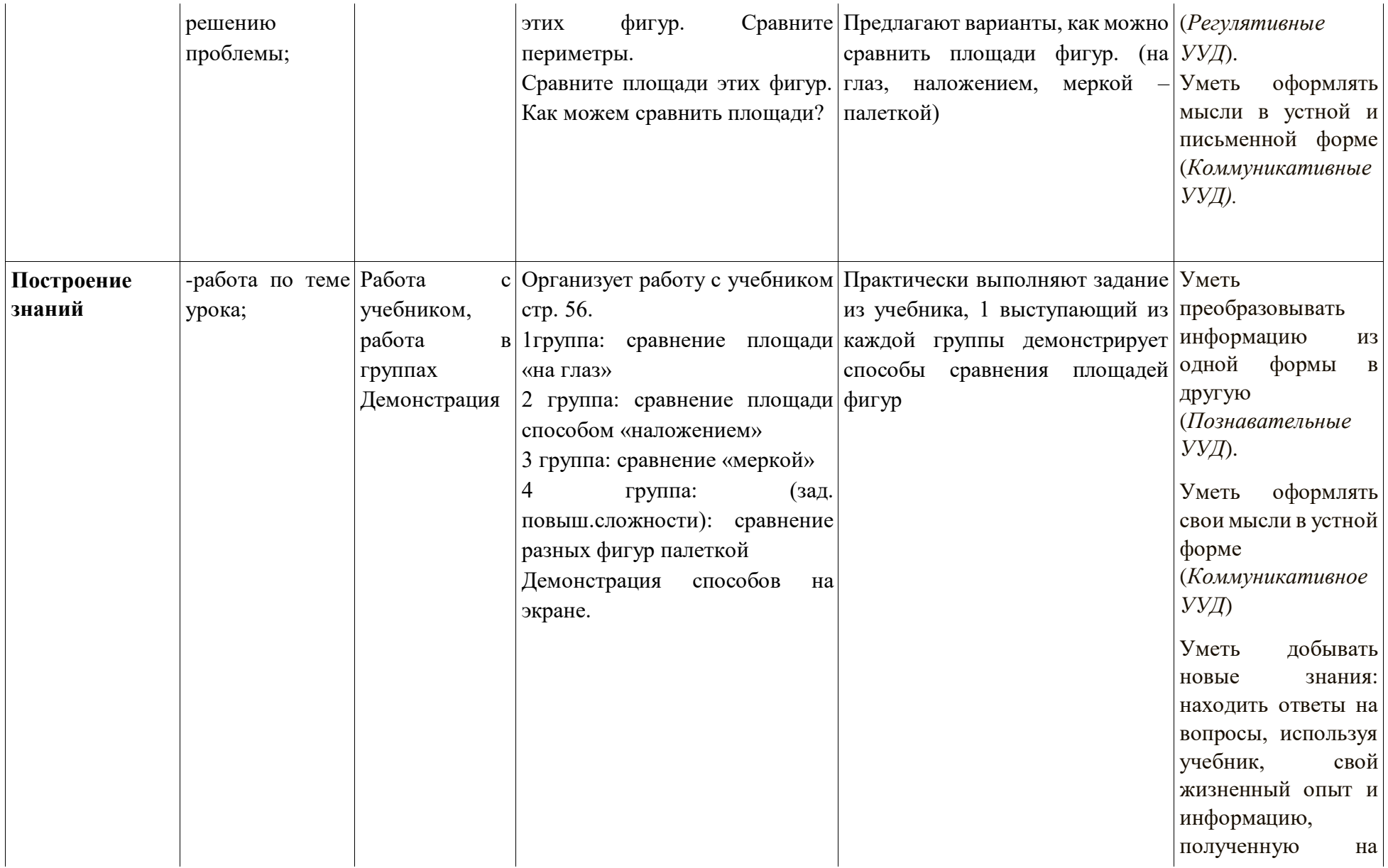

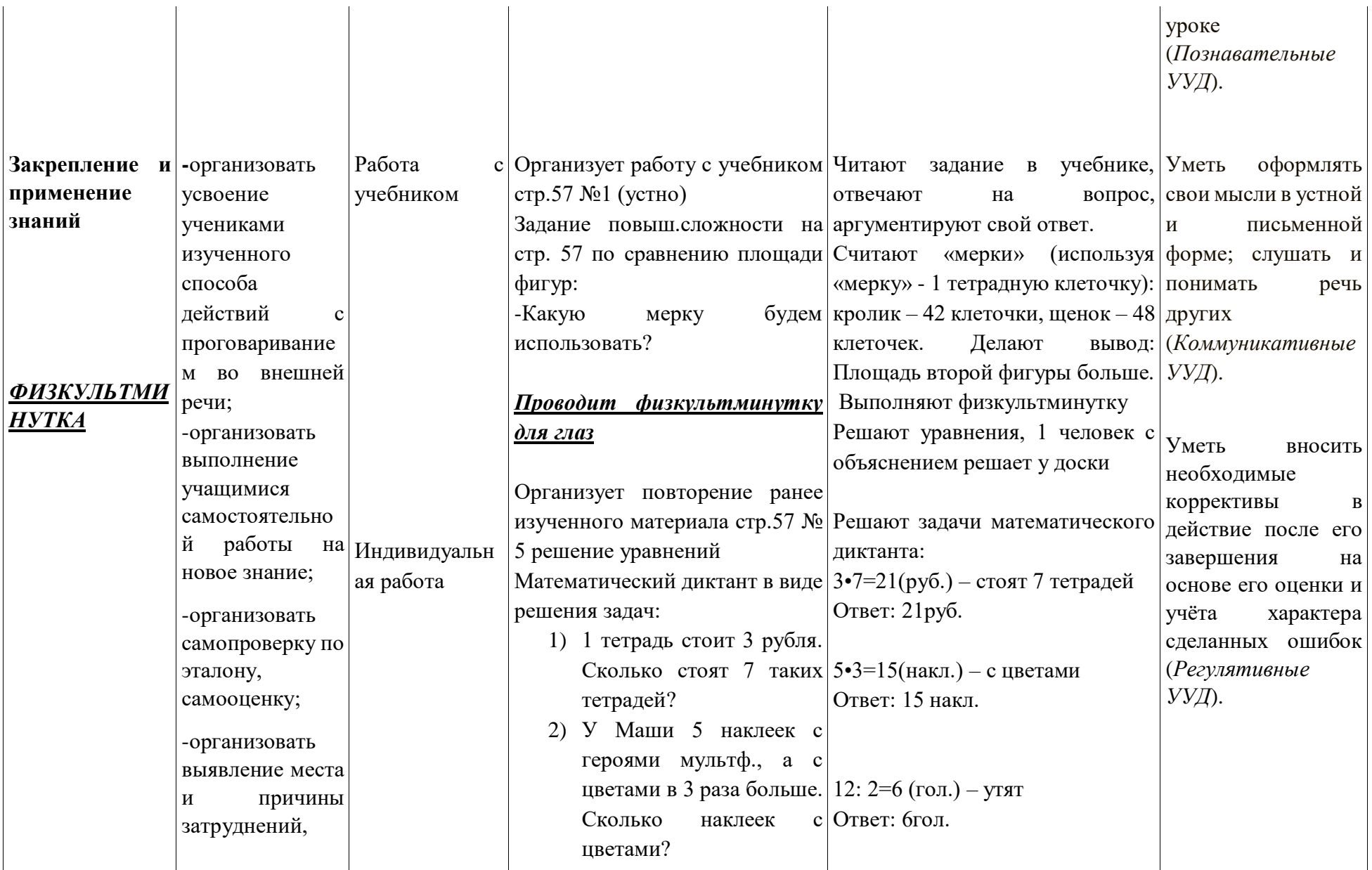

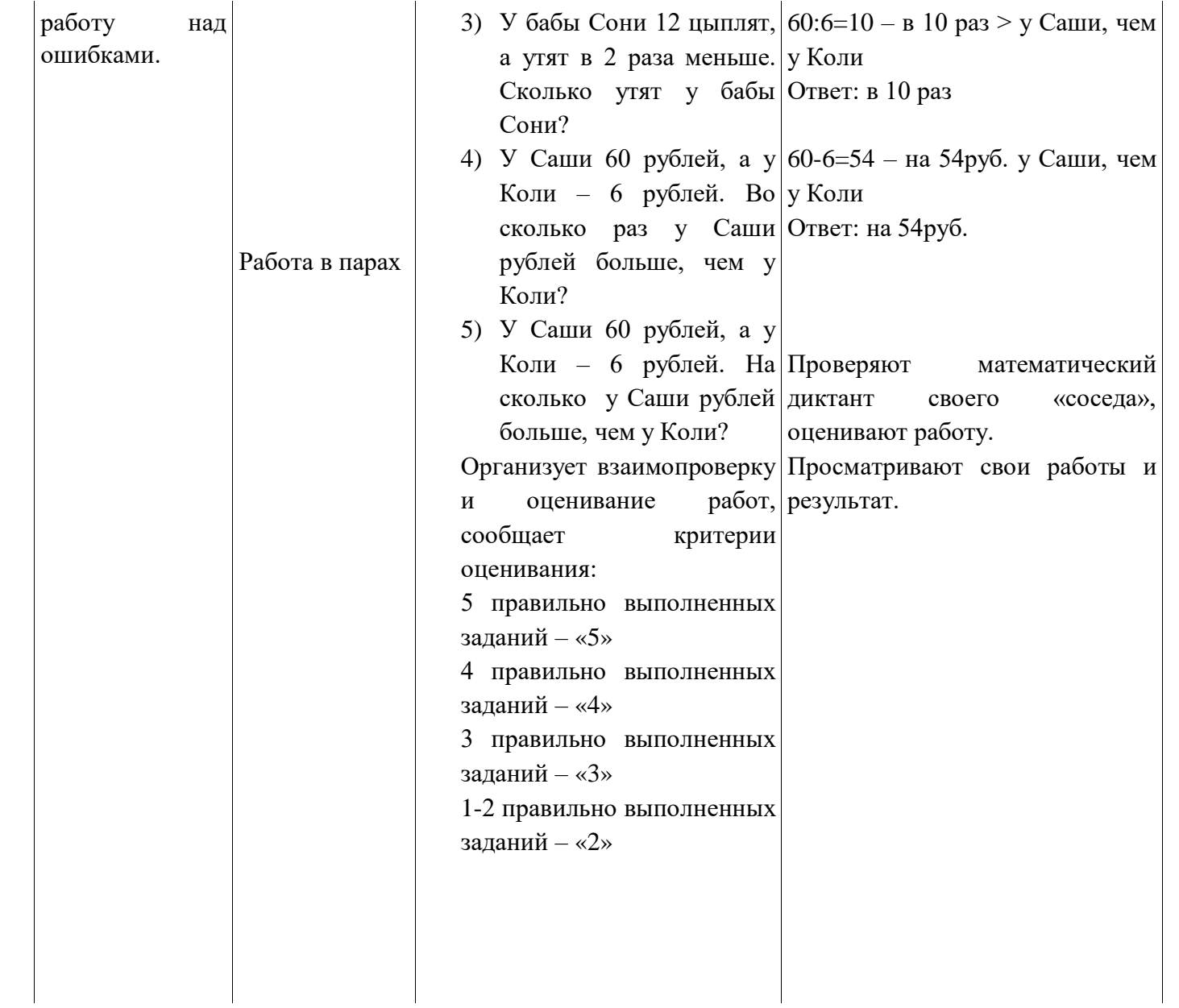

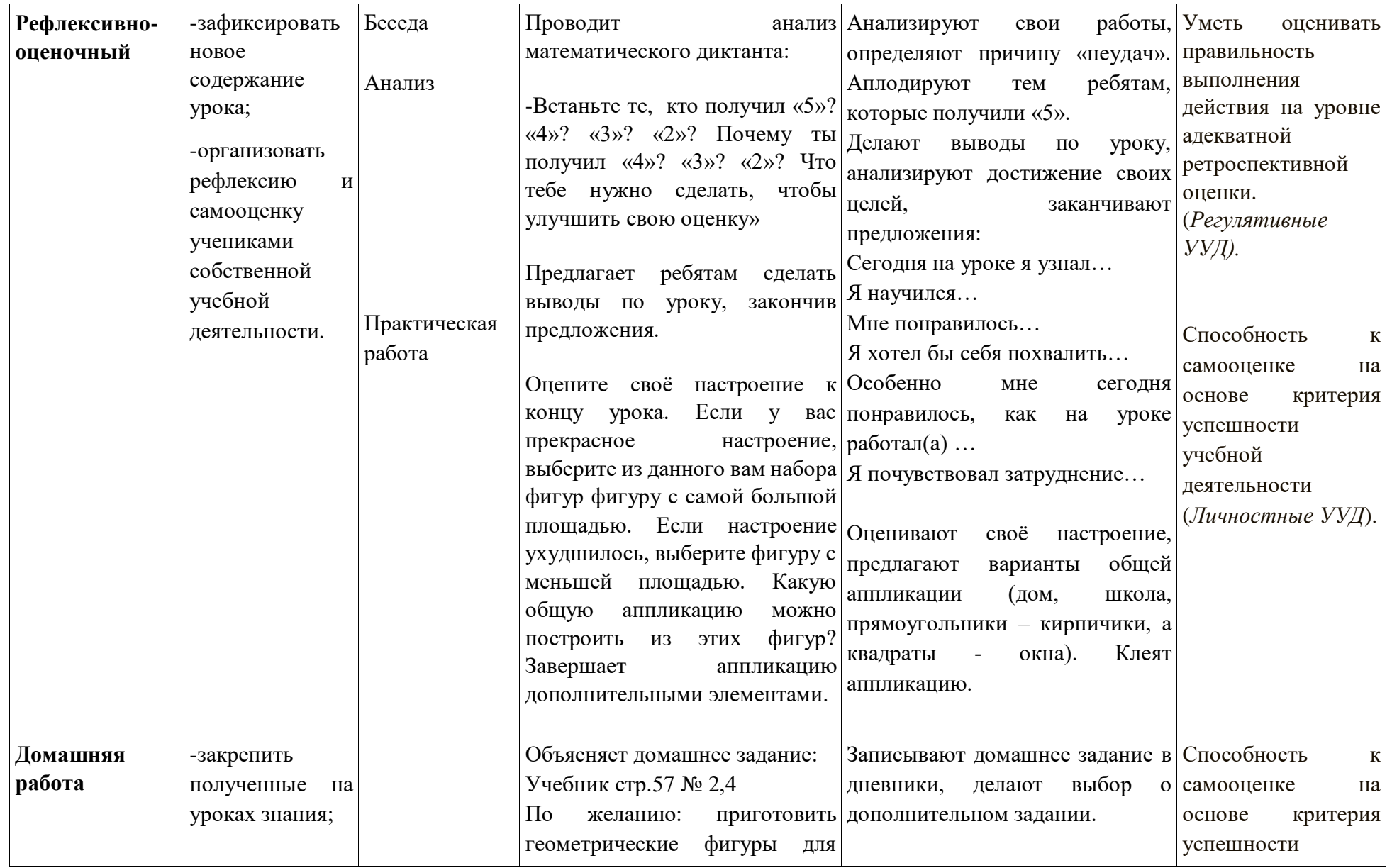

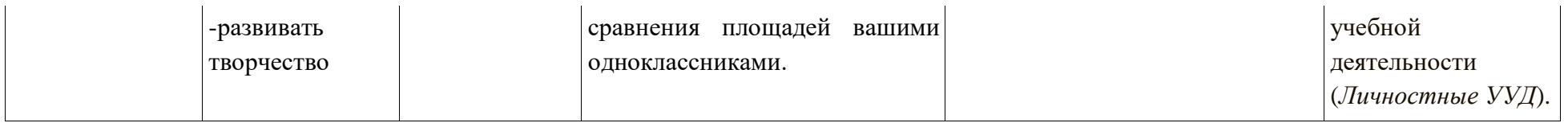

## **Фотографии с открытого урока**

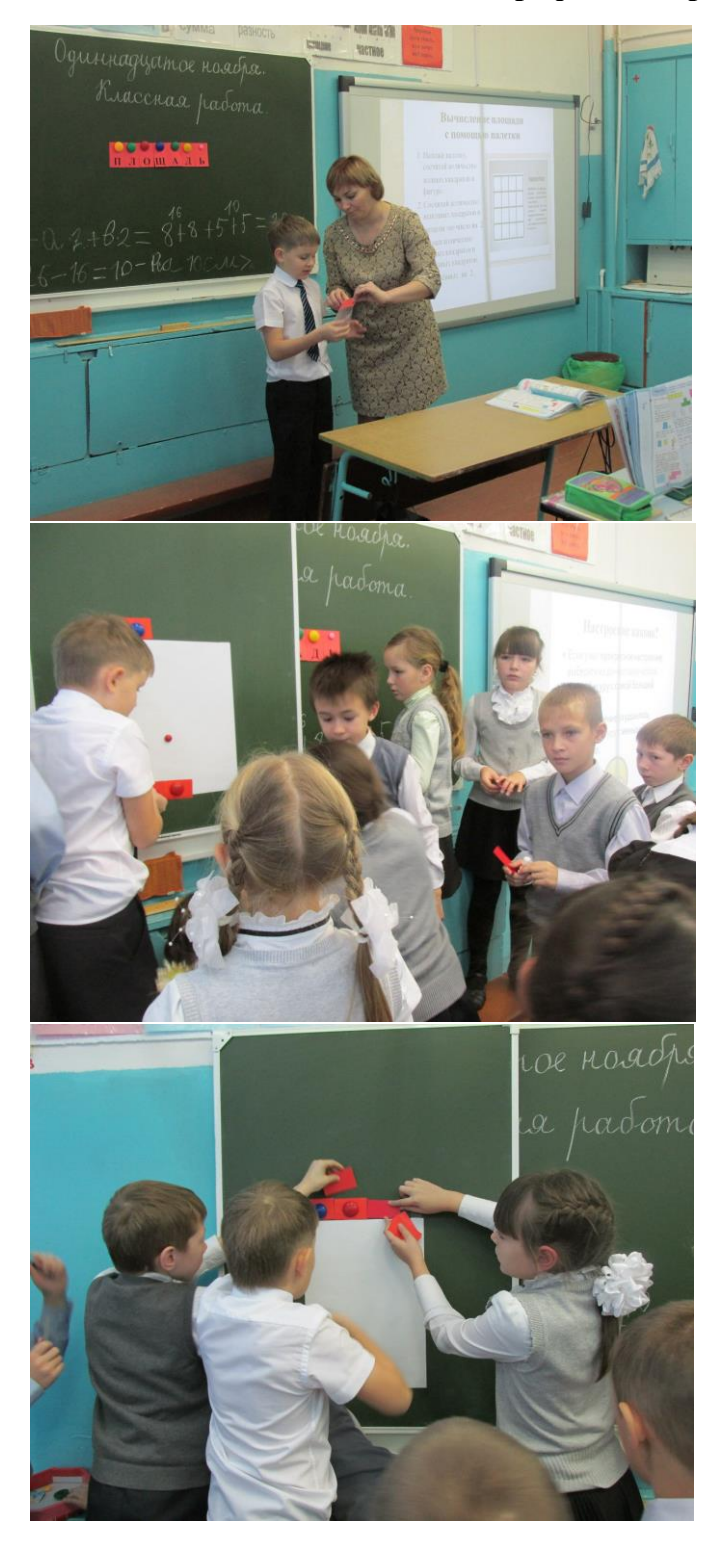

**Кашина Татьяна Викторовна, учитель русского языка и литературы МБОУ "Международный образовательный Комплекс "Гармония - Школа №97" город Ижевск; Серебреникова Наталья Юрьевна, учитель русского языка и литературы БУОШИ УР «Республиканский лицей-интернат»**

#### **Развитие компетенций XXI века**

Сегодня мы хотим вам презентовать несколько приемов, которые вы сможете использовать в дальнейшем на своих уроках в любом предмете. В нашей работе мы будем использовать так называемые «сингапурские технологии», которые правильнее называть обучающими структурами Кагана Спенсера. Прежде чем приступить к работе, познакомимся с некоторыми правилами.

- особая постановка парт;

- урок сосредотачивается не у доски;

- ученики работают в командах по 4 человека, причем командная работа отличается от работы групповой, здесь каждый участник прежде всего член команды, он отвечает не только за свой персональный успех, но и за успех всей команды;

- ключевое понятие – партнёр: тот, кто сидит рядом с вами – это ваш партнёр по плечу (рад приветствовать вас); тот, кто сидит напротив вас – ваш партнёр по лицу (очень рад сотрудничать именно с вами);

- каждый ученик имеет свой номер в команде, исходя из карты управления (менедж мет);

- руководя процессом, педагог делает объявления;

- предполагается чёткая организация процесса;

- обучающие структуры контролируют участие учеников, взаимное уважение и общую вовлеченность учащихся.

Итак, вперёд. Давайте познакомимся!

#### **«Найди выдумку» (обмани меня)**

Ваша задача написать три предложения (два факта и одна выдумка, но очень похожая на правду). Задача участников команды определить, что является выдумкой. Если команда верно определяет выдумку, то выдумщик встает и аплодирует команде. Если команда ошибается, то все члены команды встают и аплодируют выдумщику. Остальные члены команды зачитывают свои предложения по кругу.

Благодарность всем участников и поощрение (чир «Молодцы»).

#### **ЧИР «МОЛОДЦЫ»**

- 1. Ведущий топает ногами на каждый слог слова «мо-лод-цы».
- 2. Ученики хлопают в ладоши ритм футбольных фанатов.
- 3. Ученики кричат «Молодцы!» и обеими руками показывают жест «большой палец вверх».

Рефлексия: встаньте, пожалуйста, те, кому понравилась структура «Обмани меня». Напишите, как вы будете использовать эту структуру завтра на уроке.

На Всемирном экономическом форуме предприниматели, аналитики и экономисты сформулировали **16 навыков**, которыми должны владеть ученики ХХI века. **6** из них относятся к фундаментальным знаниям, которые мы обязаны дать как предметники. **6** – связаны с чертами характера учеников. И **4** – критическое мышление, креативность,

коммуникативность, сотрудничество - компетенции, позволяющие решать сложные задачи (учебные и жизненные), которые необходимо развивать учителю на уроках вместе с фундаментальными знаниями.

Сингапурские технологии предоставляют учителю готовые структуры (систематизированные, основанные на научных исследованиях), которые позволяют успешно справляться с этой задачей.

Познакомимся с одной из них, которая называется **«МАЙМ (МИМ, МИМИКА)».** Психологами установлено, что любая информация запоминается лучше, если вход и выход информации будет выполнении разными методами.

**Задание:** придумайте и покажите через 1 минуту с помощью рук синхронными движениями 4 компетенции ХХI века (критическое мышление, креативность, коммуникативность, сотрудничество) . 2 номер в команде будет называть их, остальные синхронно показывать. (Даём время).

#### *Выступление команд.*

Рефлексия:1) что мы развивали в этом задании? (память, креативность, сотрудничество, критическое мышлении, коммуникативность)

2) подумайте, как вы сможете использовать этот приём завтра на уроке?

На развитие сотрудничества и критического мышления работает следующая структура **«ПЛЕЙСТЕТ КОНСЕНСУС» («КАРТА СОГЛАСИЯ»).** Особенно хорошо она работает для генерирования новых идей, на этапе мозгового штурма.

Сначала приготовим рабочую карту. Объясняем как без линейки и карандаша приготовить лист к работе.

**Задание:** вам нужно выработать 5 критериев оценки учебного плаката, выполненного детьми.

За 1 минуту, не обсуждая с членами своей команды, запишите максимальное количество критериев в виде списка на вашем поле. (Даётся время).

Затем члены команды по очереди называют по одному критерию из своего списка и голосуют за каждый, не обсуждая его. Если все проголосуют за предложенный вариант, то его записывают в центральное поле. Если кто-то из членов команды не согласен – идея не записывается. Критерии , записанные в центральном поле, являются решением команды. (Даём время на голосование)

#### *Выступление команд.*

**Рефлексия:** как вы используете этот приём на уроке? Во внеклассной работе? В работе с родителями?

#### **«Магическое число»**

#### **«Номер 3 встаёт»**

Следующая структура называется «Магическое число». Сейчас вам предстоит считать вслух, начиная с номера 1. Учитель загадывает число, и каждый раз, когда новое число делится на магическое или содержит его, то участник не проговаривает число, а молча встает и выполняет задание.

#### **Задание:**

- фильмы с числительными;
- города на букву П;
- названия домашних животных на букву К;
- правители Советской России

Рефлексия: хлопните в ладоши те, у кого не было затруднений при выполнении этого задания. Как Вы будете использовать эту структуру завтра на уроке?

#### **Мотовилова Наталья Борисовна**

#### **заместитель директора по НМР, учитель биологии**

#### **Ижевский естественно- гуманитарный лицей «Школа – 30»**

#### **Живите в доме - и не рухнет дом**

«Живите в доме, и не рухнет дом» - именно эти строки из стихотворения Арсения Тарковского дали название этой творческой мастерской.

Мастерская «Живите в доме, и не рухнет дом» помогает осмыслить участникам важность гармоничности среды, в которой мы проживаем свою жизнь. Мастерская позволяет каждому провести своё микроисследование, осознать личную ответственность за всё происходящее в его жизни, позволяет ощутить себя творцом – и в сотрудничестве с товарищами, создать свой дом, дом своей мечты. Такой дом, где хорошо и уютно было бы каждому человеку.

ХОД МАСТЕРСКОЙ:

1. Входным заданием будет выбор каждым участником «своего» дома, стилизованно изображенного на листе бумаги – деревенский дом, многоэтажка, замок и шалаш. Таким образом, присутствующие образует 4 группы. Каждая группа в свободном обсуждении должна доказать преимущества проживания именно в своём, выбранном доме, и выявить недостатки других домов. В этом задании выявляются индивидуальные склонности участников мастерской: стремление к комфорту и роскоши или минимализм, желание максимальных удобств или романтический аскетизм.

Ещё до обсуждения, при входе в кабинет проводится жребий. Каждый участник получает карточку с номером от 1 до 5, и эти карточки 3 или 4 различных цветов, в зависимости от общего количества участвующих. Это деление будет необходимо для дальнейших заданий, каждый должен записать, какая карточка ему досталась. Например: розовая - 4, зелёная -3, голубая -1.

2.Вторым заданием является обсуждение в группе вопроса, – «Каковы необходимые компоненты дома, как постройки»? Группам нужно выделить 5 компонентов, после чего следует совместное обсуждение этого вопроса, с записью результатов на доске. Обычно выявляются следующие компоненты: фундамент, крыша, стены, окна, двери. Это задание пока остаётся без комментариев и будет использовано в конце мастерской.

3. Следующим заданием на мастерской будет предложение расшифровать первые буквы слова «Д- О- М», ответы участников получаются очень разными:

**Д** – доброта, дикость, дедушка, давление, душа, древний, дело, дуршлаг, друзья

**О** – очаг, орда, очаровательный, огонь, обласкать, остров, оберегать, осколки

**М** – мама, мужчина, мучители, малыш, мир, миксер, мудрость, мысль

Здесь можно выяснить, что же составляет основу домашней среды каждого участника.

Ребятам предлагается записать понравившиеся слова, предложенные другими участниками, а учитель фиксирует все варианты на доске, спрашивая каждого поочерёдно.

4. Углубляющим этапом будет работа с пословицами и поговорками. Каждому школьнику выдаётся 7 пословиц.

«В дому разлад – и делу не рад»

«В гостях хорошо, а дома лучше»

«Всяк дом добрым хозяином хорош»

«И стены в доме помогают»

«В прилежном доме густо, а в ленивом доме пусто»

«Дом дому не указывает»

«В людях весна красна, а дома зимушка лютая»

Каждый участник должен выбрать пословицу наиболее близкую своему жизненному восприятию и обосновать свой выбор индивидуально. Затем следует социализация, то есть каждый дает своё обоснование публично. Слушая высказывания детей, каждый может для себя записать убеждающие аргументы своих товарищей.

В этом задании выясняются жизненные приоритеты личности, её устремления.

5. Мастер просит вспомнить общеизвестное выражение - «Не выноси сор из избы». Ребятам предлагается придумать как можно больше способов практического применения внутри своего дома этого невынесенного сора. Дети предлагают: сжигать, делать игрушки, использовать как удобрения для комнатных растений, незаметно подсовывать сор уходящим гостям, затыкать щели в окнах и другие варианты. Это задание обычно вызывает большое оживление, но когда на следующем этапе предлагается взглянуть на проблему «сор из избы» метафорически, то участники испытывают настоящие затруднения в поисках адекватных объяснений. Так в процессе устного обсуждения выясняется, что, «сжигать» свои проблемы внутри семьи опасно – это может привести к пожару, то есть к тому, что и дом, и семья будут уничтожены. Перекладывать свои проблемы на посторонних - тоже неэффективная техника, равно как и выращивание чего- то нового из своих проблем. Ребята оценивают приемлемость для себя всех этих способов.

Так в серьёзной дискуссии ищутся оптимальные способы разрешения внутрисемейных проблем и конфликтов.

6. Переходим к визуальным образам. Каждому участнику выдаются 2 картины Марка Шагала /Рисунок1, Рисунок2 /. Необходимо придумать названия к этим картинам. Варианты названий:

1 картина - Мой дом всегда со мной, Все своё ношу с собой, Улитка, Выход из общины, Своя ноша не тянет, Под грузом забот, Труженик,

Свой дом всегда ношу с собой,

но вот несчастлив я,

устал по свету я ходить-

нет дома у меня.

2 картина – Надежда, Возводим дом своим умом, Глава семьи,

Если есть стадо,

есть пастух,

если есть тело,

должен быть дух,

если есть шаг, должен быть свет,

если есть тьма,

должен быть свет.

(В. Цой)

Оглашаются авторские названия картин

1 картина – «Воспоминание»

2 картина – «Автопортрет с семьёй»

7. Важнейшим и серьёзным заданием является работа с литературными текстами. Из произведений русской классической литературы подобрано 10 отрывков с описаниями дома, домашнего уклада, уюта, душевности, тепла. /Приложение 1/. Задание детям – выписать из текстов символы дома и разместить их в два столбика – «горячее», «холодное». Затем необходимо выбрать самый «горячий» и самый «холодный» символ, составить с каждым из этих слов по предложению, а после преобразовать «горячее» и «холодное» предложение в одно «тёплое» предложение. Результаты этой творческой работы, то есть свои «тёплые» предложения, записываются на отдельных листочках и сдаются учителю для использования в заключительных заданиях.

8. Метод «Магические слова» Коры Бессер – Зигмунд, известного немецкого психолога, применяется в следующем задании со словом «дом». Написав это слово на альбомном листе, необходимо преобразовать слово «дом», подрисовав к нему различные детали и элементы, так, чтобы получилась цельная картина, которая будет работать во благо данного человека, поможет понять свой внутренний мир и изменить его к лучшему. Ребята выполняют это задание индивидуально, а затем следует афиширование работ с

обсуждением. После этого задания можно сделать перерыв, так как в целом мастерская длится 2,5 – 3 часа. Если количество участников небольшое, занятие обычно проходит в более короткий срок.

9.Всем участникам предлагается сделать выбор одного из двух выражений : «Мой дом – моя крепость» или «Не закрывайте вашу дверь, пусть будет дверь открыта». Таким образом, дети образуют две группы. Часто находятся и такие, которые считают, что нужно остаться посередине. Необходимо дать школьникам такую возможность. Группам предлагается объяснить: «Мы здесь, потому что …», и «Мы не в другой группе потому, что …». Затем следует открытая дискуссия о необходимости изолированности, защищённости, или открытости и восприимчивости. В дебатах выясняется, что, истина посередине, и если образовалась «средняя» группа, то этот вывод всегда прекрасно делают ребята из этой группы. В дискуссии для мастера весьма наглядны индивидуальные позиции каждого, но ценность обсуждения в том, что тут ненавязчиво каждый может выслушать иные мнения, и возможно в чём- то они окажутся ценными.

6. Заключительное задание – строительство дома. Задание выполняется в группах, причём каждый вначале делает только какую – то одну деталь дома, не подозревая, что все эти компоненты затем придётся соединять. То, какую часть дома будет изготавливать участник , определяет начальный жребий. Если досталась цифра – 1 – то это – фундамент, 2 – крыша, 3 – стены, и далее. Мастерят учащиеся детали дома из цветной бумаги, картона, с использованием клея, скотча и т. д. Когда готовы большинство школьников, мастер объявляет, что будет построено 3- 5 домов (розовый, зеленый и т. д.) Теперь произойдет новая группировка участников. По мере формирования домов выяснится, что в одной группе оказались люди, у которых окна больше, чем стены, а фундамент меньше, чем крыша, тут то и начинается настоящая коллективная работа по соединению несоединимого. Такая работа, как бывает в настоящей жизни. Здесь и осознаётся необходимость компромиссов, взаимных уступок, которые будут работать на общее благо. Участники работают напряженно, с энтузиазмом, весело, творчески. И результатом будет то, что дети совместно смастерят дом, который устраивает всех, всем приносит радость, в котором есть частичка труда каждого. Остаётся ещё представить свой дом и рассказать, о чём же думают его обитатели. Пришла пора «тёплых» предложений. Все, живущие в доме должны соединить свои предложения в общий текст, расставив эти предложения в стройном логическом порядке. Работу эту дети выполняют быстро, слаженно, вдохновлённые строительством дома и почувствовавшие единство всех в нём проживающих. В результате каждая группа показывает свой дом и читает заключительный текст.

Ощущение полёта, радости от творческого процесса, удовлетворение эффективной совместно проделанной работой, и осознание, что все способны, что ты способен – вот главный результат мастерской «Живите в доме - и не рухнет дом».

Воспитать творца – нелёгкая, но важнейшая задача педагога. И только в ситуациях активного творческого поиска, в самостоятельном упорном труде каждого участника образовательного процесса – ключ к решению этого вопроса. Любой педагог может скорректировать всё обучение и воспитание так, чтобы каждый ребёнок учился мыслить нестандартно, свободно и позитивно. Только такие люди способны оптимально преобразовывать реальность, как для себя, так и для общества в целом.

#### **Участие в грантовых конкурсах как средство повышения профессиональной компетентности педагога**

Что из себя представляет современный учитель? Если обобщить все компетентности, которыми он должен уметь владеть – то окажется, что учитель должен иметь знания практически во всех сферах общественной жизни. Но мало иметь знания, самое важное – это умение применять эти знания на практике. Объяснить материал, проверить знания по предмету, подготовить к экзамену – все это, несомненно, важно, но в условиях современного изменяющегося мира явно недостаточно. Поэтому подготовке высококвалифицированных педагогических кадров, самообразованию, повышению компетентностей в современной России необходимо уделять огромное внимание.

Становление современного педагога – это долгий и кропотливый процесс, требующий от педагога огромного количества внутренних ресурсов. Но именно в результате этого процесса учитель превращается в самостоятельную творческую личность, способную выйти за пределы стандартных учебных ситуаций, учебных задач собственного предмета в пространство задач, мировоззренческих, социальных, духовно-нравственных и социокультурных, умеющую работать в условиях междисциплинарного взаимодействия, интеграции, гуманитаризации образования. Средств повышения профессиональных компетенций в нашей информационной среде множество: начиная от различного рода курсов повышения квалификации, семинаров и тренингов, заканчивая гигантской массой литературы, находящейся в свободном доступе. Несмотря на это не все педагоги стремятся к повышению компетентности. Многим педагогам тяжело перестроиться под реалии современного мира, и как следствие, на выходе у таких педагогов получаются выпускники, имеющие знания, но не всегда знающие как применить на практике эти знания, как суметь перестроится в случае необходимости, как адаптироваться к современным реалиям. Поэтому педагогу, который стремится к профессиональному росту необходимо принимать участие не только в школьной жизни, но и вести активную социальную жизнь, привлекая своих обучающихся. Касаясь сельской местности – это особенно актуально, так как в виду отъезда наиболее активной части населения в города, на работников бюджетной сферы, в частности педагогов, ложиться большая ответственность по развитию не только своего общеобразовательного учреждения, но и всей социальной сферы на селе. Педагоги в сельской местности имеют достаточный авторитет для большей части населения, что способствует, при активной работе педагога, включению не только детей, но их родителей, бабушек и дедушек не только в школьную, но и в социальную жизнь.

Одной из форм развития профессиональных компетенций педагога и возможностей для самореализации является участие в грантовых конкурсах. Обилие фондов, разыгрывающих гранты, позволяет практически любую идею воплотить в жизнь при условии победы. Направлений грантовых конкурсах также множество. При условии актуальности и оригинальности проекта, подаваемого на конкурс, при его тщательной подготовке к участию в конкурсе выиграть вполне возможно. А победа в конкурсе проектов

и получение гранта – это возможность воплотить идею в реальность, апробировать её и при успешной реализации продолжить работу в данном направлении. Не исключено, что проектная идея в итоге окажется настолько актуальной, что будет подхвачена либо бизнесом, либо органами исполнительной власти.

Рассматривая фонды, разыгрывающие гранты, хотелось бы отметить наиболее крупные из них, в которых можно участвовать с проектами так или иначе связанными с образованием: Фонд президентских грантов, Росмолодежь, Фонд Тимченко, Рыбаков-фонд. Наиболее крупным из них является Фонд президентских грантов, который разыгрывает гранты до 10 млн. рублей и более (в зависимости от охвата и значимости проекта). Обязательное условие – статус действующей не менее полугода некомерческой организации. Росмолодёжь разыгрывает гранты до 2 млн. рублей. Обязательное условие – возраст от 14 до 30 лет. Фонд Тимченко и Рыбаков-фонд – в зависимости от грантового конкурса. Более подробно об условиях участия и номинациях можно узнать на официальных сайтах фондов.

Наибольшее затруднение у людей, решивших представить свой проект на конкурс, вызывает оформление заявки. Подробно заявку рассмотрим на примере моего проекта на грант Росмолодежи, победившего во Всероссийском конкурсе молодежных проектов среди физических лиц - 2018 в номинации «Карьера и самоуправление».

1. Название проекта:

Название для своего проекта я выбрал следующее: «Молодёжная летняя школа «КРАШ». По рекомендациям экспертов название либо должно отражать суть проекта, либо являться звучным для СМИ, либо выражаться в лозунге. Это делается в первую очередь для того, чтобы проект привлекал внимание уже с самого начала.

2. География проекта:

География проекта – это территория, на которой будет распространяться проект, то есть территория нахождения благополучателей. Проект «Молодёжная летняя школа «КРАШ» будет реализовываться фактически в Якшур-Бодьинском района, с. Старые Зятцы, при этом благополучателями будут являться жители различных районов Удмуртии, подавшие заявку на участие в проекте. Таким образом географией моего проекта является Удмуртская Республика, так как планируется привлечь участников с разных районов. Соответственно, если бы планировалось привлечь участников к примеру, только с Якшур-Бодьинского района, то географией проекта являлся бы Якшур-Бодьинский район Удмуртской Республики.

3. Начало проекта:

Началом проекта не должен быть день, когда будет проводиться мероприятие либо начнёт работу центр. Началом проекта – это начало работы над ним: набор команды, волонтеров, поиск площадок и т.д. Началом реализации проекта «Молодёжная летняя школа «КРАШ» является 02 апреля 2018 года, фактически за 3 месяца до проведения самой Школы.

4. Окончание проекта:

Окончанием проекта также не будет являться окончание летней школы. Окончанием реализации моего проекта буде выпуск электронной брошюры по итогам работы, что запланировано на конец июля 2018 года. Эксперты также рекомендуют использовать датой окончания реализации проекта именно последний день месяца для облегчения работы бухгалтерии.

#### 5. Краткая аннотация:

В данном разделе заявки прописывают описание проекта, его краткая характеристика. В нашем примере описывается для кого проводится Школа (для молодых учителей со стажем работы не более 5-ти лет в сфере образования), что будет реализовано во время проведения Школы (мастер-классы, курсы повышения квалификации, практическая работа и другое), расшифровывается аббревиатура «КРАШ» (креативная, развивающая, активизирующая школа) и вкратце рассказывается об условиях проведения (на базе сельской школы).

6. Описание проблемы, решению/снижению остроты которой посвящен проект:

В этом разделе описывается проблема, решить или уменьшить остроту которой должен проект. В заявке от Росмолодежи при этом четко прописано, что проект должен соответствовать «Концепции долгосрочного социально-экономического развития Российской Федерации на период до 2020 года» и «Стратегии инновационного развития России до 2020 года». В моем случае проблемой, решению которой посвящен проект Школы, является нежелание молодых педагогов работать в образовательных организациях, частые увольнения молодых специалистов из образовательных организаций и поиск себя в иных сферах общественной жизни. Ключевой причиной этого, по проекту Школы являются:

- 1) Неподготовленность молодых специалистов к практической работе в школе;
- 2) Отсутствие понимания и поддержки со стороны администрации и коллег;
- 3) Отсутствие возможности общения, особенно в сельской местности, с такими же молодыми коллегами-педагогами.
- 7. Основные целевые группы:

В данном пункте заявки указывается, кто является основными благополучателями проекта, то есть чьи проблемы данный проект либо решит, либо уменьшит остроту. В проекте Молодёжной летней школы благополучателями будут являться в первую очередь молодые педагоги общеобразовательных учреждений со стажем работы до 5 лет.

8. Основная цель:

В этом разделе необходимо сформировать основную цель проекта, чем закончится реализация проекта. Эксперты рекомендуют в данном случае использовать менеджмент, к примеру SMART-цель (конкретность, измеримость, достижимость, реалистичность, определенность во времени). В моем проекта цель следующая: организация и проведение молодёжной летней школы для молодых педагогов. В данном случае нельзя устанавливать целью то, что участники этого проекта останутся работать в школе. Планируется, что реализация проекта лишь поспособствует этому.

9. Задачи проекта:

В задачи проекта необходимо указывать конкретные действия, которые приведут к реализации данного проекта. При этом задач не должно быть много, они должны быть измеряемы и также достижимыми. Задачи представляют собой конкретные действия, которые приводят к выполнению цели. По сути, задача определяет «как» будет выполняться
процесс. Задача всегда должна начинаться с глагола. Одновременно каждая задача станет измеряемым промежуточным этапом выполнения проекта. Задачами в моей заявке стали:

- 1) Организовать и провести летнюю школу;
- 2) Расширить представление молодежи о направлениях деятельности школы путем проведения курсов повышения квалификации;
- 3) Обучить практическим методам работы с семьями и обучающимися в попавшими в сложную жизненную ситуацию или находящимися в социально опасном положении и имеющими иные социальные проблемы;
- 4) Обучить работе с детьми, требующими индивидуальные образовательные траектории;
- 5) Обучить практической работе с документами школы, с законодательством в сфере образования;
- 6) Обучить различным формам и методам работы с обучающимися в школе;
- 7) Продолжить формирование активной жизненной и гражданской позиции молодых педагогов;
- 8) Стимулировать интереса молодежи к историческому и культурному наследию.

В данном случае стоит отметить и ошибки в постановке задач. Во-первых, мной было поставлено слишком много задач для выполнения цели, во-вторых, первые пять задач являются измеримыми, к примеру проведением анкетирования или опроса, но последние две задачи не измеримы. То есть правильнее было бы в данном случае обозначить лишь шесть задач и работать над их реализацией.

10. Методы реализации проекта:

Метод – это инструмент с помощью которого достигается цель проекта, это описание того, каким образом будет осуществляться проект. В данном разделе описываются стратегия и методы достижения поставленных целей, а также механизм реализации проекта. Необходимо ответить на вопросы: каким образом будут достигнуты намеченные цели, как будут выполняться поставленные задачи, кто будет осуществлять их реализацию, какие ресурсы будут использованы. Методами реализации Школы я выбрал следующие:

- поиск партнеров;
- поиск преподавателей;
- заключение договора с образовательной организацией на краткосрочные курсы повышения квалификации;
- составление программы работы Школы;
- поиск волонтёров; проведение Школы;
- проведение образовательных экскурсий в рамках Школы;
- организация культурно-развлекательных мероприятий в рамках Школы;
- выпуск электронной версии брошюры по итогам работы Школы.
- 11. Количественные показатели:

В данном разделе заявки указывается число благополучателей по итогам реализации проекта, либо количество выпущенных экземпляров печатной продукции, количество проведенных мероприятий и т.д.. В рамках моей Школы количественные показатели, следующие: участников – 50 человек; прошедших курсы повышения квалификации – 50 человек; проведение Школы – 3 дня; волонтёры – 25 человек; привлеченные организации – не менее 2.

12. Качественные показатели:

В данном разделе указываются показатели, которые фактически нельзя измерить, но при реализации проекта они должны произойти. В проекте Школы к качественным показателям

я отнес следующие: повышение профессиональной компетентности, организация взаимодействия студентов, молодых учителей и опытных педагогов с перспективой создания ассоциации молодых педагогов, повышение интереса молодежи к историческому и культурному наследию родных мест, формирование активной жизненной и гражданской позиции молодых педагогов. Практически данные показатели нельзя измерить, но по результатам прохождения Школы они должны реализоваться.

13. Мультипликативность:

Данный критерий должен раскрыть возможность реализации проекта в других населенных пунктах, регионах и т.д., потенциал его развития. В мультипликативность моего проекта я включил воможность ежегодного проведения с изменением тем курсов, расширением географии участников и возможности реализации проекта в своих населённых пунктах.

14. Смета проекта:

Одним из наиболее важных и интересных пунктов заявки является смета проекта. Просчитать необходимые расходы на реализацию проекта со всеми рисками на достаточно большие строки – это кропотливая работа. При этом эта работа является одной из основополагающих, без достаточного финансирования проект осуществиться не сможет. При этом не стоит включать для реализации локального проекта, проекта с относительно небольшим охватом благополучателей большие суммы и различные достаточно дорогие технические приспособления. Если дешевле арендовать, то необходимо закладывать в смету аренду. В проекте Школы заложены в большинстве своём расходные материалы (канцтовары, мячи, вода, бензин, курсы повышения квалификации, питание и флипчарты). 15. Календарный план реализации проекта:

В данный раздел входит последовательное перечисление основных мероприятий проекта с приведением количественных показателей и периодов их осуществления. То есть стандартный план-график выполнения поставленных задач. В моем проекте календарный план реализации проекта выглядит следующим образом:

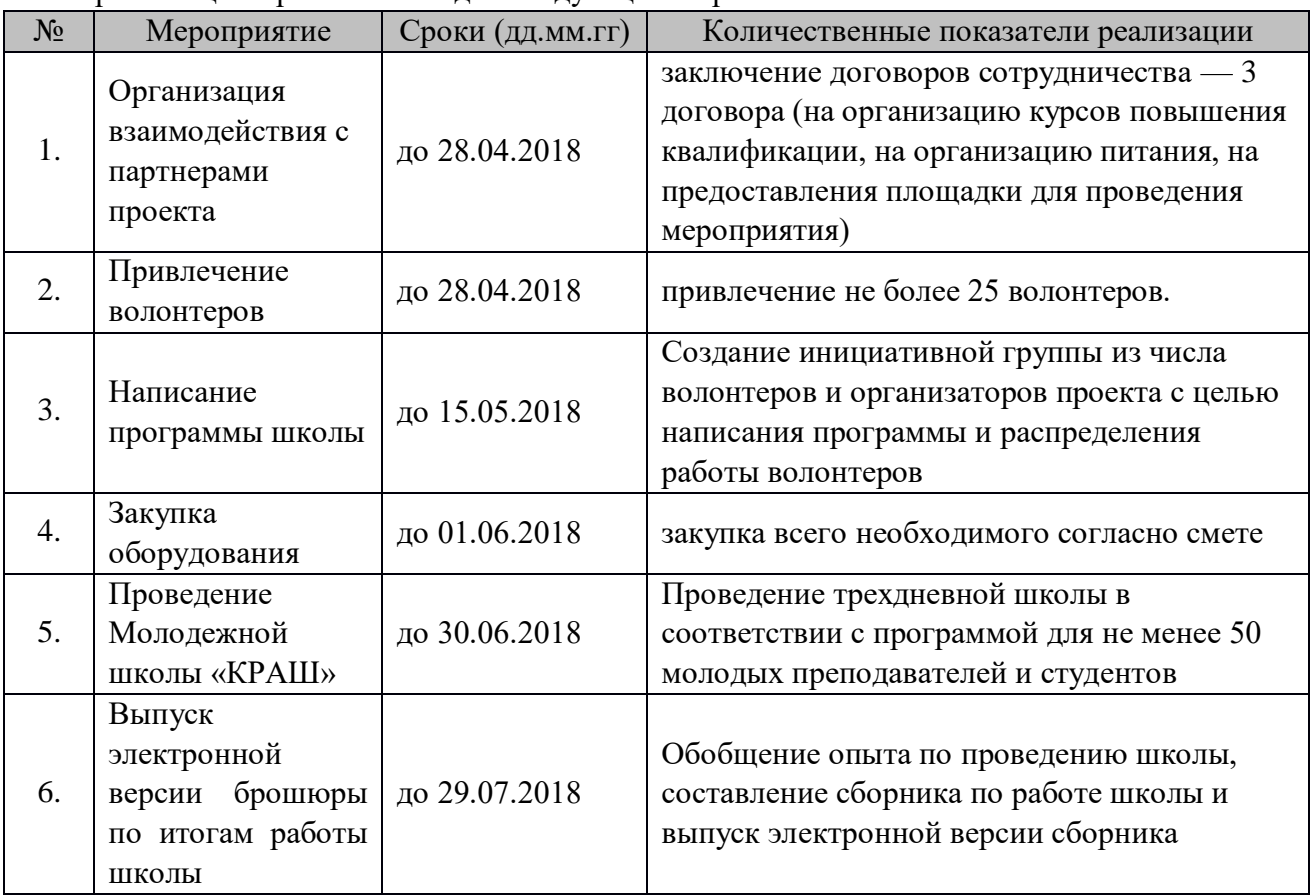

Таким образом, имея идеи по улучшению жизни социума, горя желанием действовать, вполне можно реализовать свои идеи и решать наболевшие проблемы с использованием средств фондов при условии выигрыша. Но любое участие в конкурсе проектов не должно заканчиваться на этапе конкурса. Несмотря на итоги, необходимо воплощать идеи и пытаться изменить нашу окружающую действительность в лучшую сторону. Работа над проектами в таком случае будет еще одним бесценным опытом для становления современного педагога, повышения его профессиональных компетенций. За педагогом, решающим социальные задачи и не только словом, но и конкретным делом, улучшающим жизнь общества, подтянуться и его обучающиеся, тем самым получив практические навыки, которые пригодятся, для формирования полноценной социально ориентированной личности.

**Николаева Эллина Эдуардовна, учитель английского языка МБОУ «Ершовская средняя общеобразовательная школа» Камбарского района**

#### **Реализация межпредметных связей на основе сетевого проекта по экологии в обучении английскому языку в средней школе**

В настоящее время основным фактором, преобразующим нашу жизнь, является информация. Однако, стремительное увеличение объема информации, которая становится доступной для обучающихся благодаря современным информационным технологиям, и подлежит усвоению в период обучения в школе, приводит к тому, что знания учащихся разрозненны и расчленены по предметным признакам. Именно поэтому возникает необходимость дать обучающимся целостное представление об окружающем мире, что прописано в требованиях Федерального государственного образовательного стандарта к результатам освоения основной образовательной программы. Интеграция, основанная на современных подходах к обучению, способствует более эффективному обучению английскому языку. Одним из наиболее эффективных средств достижения предметных и метапредметных образовательных результатов являются задания проектного вида, а также сетевые проекты.

Процесс обучения в целом неразрывно связан с педагогической категорией «межпредметных связей». Интерпретация этого понятия в литературе неоднозначна. В «Педагогическом словаре» он определяется как взаимная согласованность образовательных программ по различным предметам. А также это один из факторов для формирования конкретных педагогических задач, определение общих систем предметных знаний, навыков, отношений.

Внедрение системы интеграции в обучение будет эффективным с учетом специфических для конкретного возраста характеристик учащихся, целей и задач образования, различных факторов интеграции и необходимости создания специальной системы подготовки учителей.

Существуют различные классификации межпредметных связей, предложенные Н.М. Верзилином, В.М. Корсунской, Г.И. Батуриной, М.Н. Скаткиным. В.Н. Максимова предлагает опираться на три системные типы: 1) содержательно-информационный, 2) операционно - деятельностный, 3) организационно-методический. Они в свою очередь делятся на подтипы, которые представлены на слайде. На основе этих классификаций обучение должно быть построено таким образом, чтобы позволить учащимся воспроизводить ранее полученные знания, чтобы лучше запоминать новые материалы.

Сущность понятия «межпредметные связи» неоднозначна, что также доказывает многообразие функции в процессе обучения. Зверев И.Д. предлагает функции межпредметных связей разделить на методологическую, образовательную, развивающую, воспитательную, конструктивную.

Межпредметные связи проникают в учебно-познавательную деятельность обучающихся и обучающую деятельность учителей и необходимо отметить, что Иностранный язык единственный школьный предмет, в программе обучения которому можно обнаружить общие темы практически со всеми остальными учебными дисциплинами. Связь иностранного языка с математикой, например, количественные и порядковые числительные. «Домашние и дикие животные», «Погода», «Времена года», «Экологические проблемы» - это некоторые темы, которые объединяют иностранный язык и окружающий мир, и экологию.

Одним из наиболее эффективных средств достижения предметных и метапредметных образовательных результатов являются задания проектного вида, среди которых следует выделить сетевые проекты, т.к. взаимодействуя в сетевом проекте, школьник овладевает метапредметными компетентностями в различных образовательных областях. У школьника формируются такие качества личности как: гибкость мышления, умение вливаться и продуктивно работать во временных и постоянных коллективах, принимать ответственность за выполненную работу.

В настоящее время всё больше и больше педагогов-практиков создают и проводят сетевые проекты, так например, Козлова Татьяна Владимировна, учитель английского языка МБОУ Сюмсинской СОШ Удмуртской Республики, провела межпредметный сетевой проект «Волшебное королевство английской литературы» в 2016 году, в котором мы приняли участие в качестве одной из 33 команд. На основе опыта участия в виде 3 места, а также на основе анализа опыта учителей по проведению сетевых проектов, нами было принято решение разработать и апробировать собственный сетевой проект.

Практическая работа осуществлялась в три этапа и проводилась на платформе Gogglesites, при поддержке сайте сообщества педагогов Удмуртской Республики udmteach.ru.

Переходим к описанию межпредметного сетевого проекта «Green World». Выбор темы для проведения межпредметного проекта был обусловлен тем, что 2017 год объявлен годом экологии указом Президента Российской Федерации. На главной странице даны цель, задачи, продолжительность проекта, участники проекта, общие критерии оценки, взятые из требований Е.Н. Ястребцевой., процесс подведения итогов, примерная лексика для

использования, автор проекта. Проект был разделен на этапы, которые ограничены временными рамками. Сайт сетевого проекта: [https://sites.google.com/view/eco-project](https://sites.google.com/view/eco-project-green-world/главная?authuser=0)[green-world/главная?authuser=0](https://sites.google.com/view/eco-project-green-world/главная?authuser=0)

#### **Начальный этап проекта. Визитка «Давайте знакомиться!**

На этапе необходимо собрать команду из 3-5 человек 7-8 класса. Придумать название, девиз, выбрать руководителя команды, рассказать о каждом участнике на английском языке, с ориентацией на критерии оценивания визитки. Всю информацию о команде представить в виде презентации Power Point. Далее готовую презентацию вставить в сервис [Calameo.](http://ru.calameo.com/) И отправить ссылку визитки координатору проекта.

#### **Первый этап «Экологические проблемы в мире»**

На этом этапе нужно выбрать одну экологическую проблему и рассказать о ней на английском языке с помощью ссылок, картинок, текста, следуя критериям оценивания. Каждая команда формулирует свой ответ в виде 1 слайда в Совместной презентации на платформе Google.

#### **Второй этап «Экологические организации мира**

На втором этапе найти информацию об экологических организациях мира или региона по защите окружающей среды и природы, представить в виде интерактивного плаката на сервисе Linoit. Ссылку на интерактивный плакат необходимо отправить координатору. Также на этом этапе необходимо оценить плакаты других команд, оставив комментарии к трем интерактивным плакатам на Холсте Взаимооценки.

## **Третий Этап «Батарейка, сдавайся!**

При помощи Интернета нужно найти информацию о вреде батареек, наличии в городе или в районах специальных контейнеров для утилизации опасных отходов. Организовать сбор отработанных батареек, сделать фотографию сбора и поместить фотографию на интерактивном плакате, ссылка указана на сайте.

#### **Четвертый этап «Спасем планету вместе!**

На сайте проекта я обозначаю три самые острые экологические проблемы и публикую 10 простых способов лично помочь спасти планету, предложенных детьми нашей школы.

Участникам сетевого проекта предлагается придумать героя, который поможет спасти нашу планету. Прежде чем начать придумывать, предлагаем им посмотреть небольшое видео о состоянии нашей планеты и обсудить свои впечатления в команде. Далее необходимо расшифровать QR-код, где спрятан наш герой, который поможет спасти планету. Это примерный образец для их вдохновения. Последний шаг этапа: придумать героя, который поможет спасти планету, оформив его представление в сервисе [playcast.](http://www.playcast.ru/) Критерии оценивания героя представлены на сайте. Ссылку открытки отправить координатору проекта.

#### **Рефлексия**

На этом этапе команде необходимо показать, насколько им было комфортно работать на протяжении всего проекта. Для этого была разработана [Поляна настроения.](https://docs.google.com/drawings/d/1Kqm7fHxI5gqhZyjU_RAZR6esTqd5KmFmQEYweJC6Pv4/edit) Чтобы поляна "ожила", необходимо скопировать нужный объект, воспользовавшись быстрой клавишей Ctrl+C. Для вставки объекта - Ctrl+V. А также написать отзыв о проделанной работе на [Холсте рефлексии.](http://linoit.com/users/nik1994el/canvases/%D0%A0%D0%B5%D1%84%D0%BB%D0%B5%D0%BA%D1%81%D0%B8%D1%8F%20%22Green%20World%22)

В данном проекте принимали участие ученики 25 школ из разных районов Удмуртской Республики. Сетевой проект проходил с 9 октября по 11 ноября 2017.

В ходе проекта участникам предлагалось пройти несколько этапов проекта: создание визитки, совместной презентации по экологической проблеме, интерактивного плаката "Экологические организации мира", проведение акции по утилизации батареек и участие в рассуждении о том, как спасти планету, создание героя в сервисе playcast.

В итоге были определены победители проекта. Цель проекта, которая заключалась в реализации межпредметных связей посредством сетевого проекта, достигнута полностью. В результате проведения проекта реализовались следующие межпредметные связи: английский язык, информатика, экология, окружающий мир, изобразительное исскуство, биология. На самом деле «проведение сетевых проектов в обучении английскому языку способствует реализации межпредметных связей».

Также на этапе обобщения полученных результатов активно распространяется полученный нами опыт проведения межпредметного сетевого проекта среди коллег. Ведется активное участие в работе школьных педагогических советов, а также было принято участие в VI Межрегиональном этапе XVI Международной Ярмарки социальнопедагогических инноваций 2017 в г. Сарапул Удмуртской Республики На ярмарке успешно представлена устная презентация и вручена грамота в качестве победителя в номинации «Устная презентация». Также представленный мастер класс был рекомендован к участию на Международном этапе Ярмарки в марте 2018 года.(диск и грамоты)

Также, опыт проведения сетевого проекта апробирован на XI Всероссийской очнозаочной (с международным участием) научно-практической конференции по материалам которой опубликована статья.

# **Петрова Марина Николаевна, учитель физики высшей квалификационной категории, МБОУ «Граховская СОШ им. А.В. Марченко»**

# **СТРУКТУРА ЗАНЯТИЯ С ТОЧКИ ЗРЕНИЯ СОВРЕМЕННЫХ ТРЕБОВАНИЙ К ОБРАЗОВАТЕЛЬНОМУ ПРОЦЕССУ**

Современная система образования претерпевает серьезные изменения. В соответствии с требованиями стандартов второго поколения одним из ведущих направлений развития является деятельный характер образования.

Первого сентября 2018 года в нашей школе торжественно открылся класс робототехники. «В рамках соглашения о сотрудничестве между концерном ["Калашников"](http://ijevsk.bezformata.ru/word/kalashnikov/16642/)

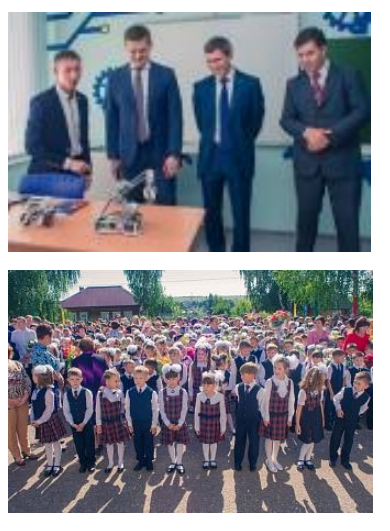

и Правительством Удмуртии, 1 сентября в регионе открылись сразу два специализированных класса робототехники - в средней образовательной школе им. А.В. Марченко селе Грахово и СОШ № 1 посёлке Балезино. В Грахово на открытии класса побывали советник врио Главы Удмуртии по экономике Александр Свинин и советник генерального директора по техническому развитию АО "Концерн [Калашников"](http://ijevsk.bezformata.ru/word/kalashnikov/16642/) Владимир Пахомов. Представители Правительства и концерна приняли участие в торжественной линейке и открытом уроке робототехники, на котором им продемонстрировали оборудование и образовательные возможности нового класса. "Открытый сегодня класс поможет ученикам освоить такую прогрессивную и востребованную науку как робототехника и станет окном в профессию", - отметил Александр Свинин. "Желаю, чтобы вы ставили перед собой большие, амбициозные

цели и непременно их добивались. Мы, в свою очередь, готовы помочь и будем рады видеть вас на производстве", - сказал Владимир Пахомов» [\(Президент и Правительство УР](http://www.udmurt.ru/about/info/news/?ELEMENT_ID=317297) от 01.09.18).

"**Совместно с руководством республики мы начинаем готовить высококвалифицированные инженерные кадры, формируем мастерские будущего и внедряем новый формат дополнительного образования для детей**", - сказал генеральный директор концерна **«**[Калашников](http://ijevsk.bezformata.ru/word/kalashnikov/16642/)**» Алексей Криворучко.** "Сейчас мы создаём возможности для обучения и технического творчества ребят по всей республике, руководствуясь принципом равных возможностей городских и сельских территорий", отметил врио главы республики **Александр Бречалов. (Деловой квадрат от 01.09.18)**

Концерн безвозмездно передал школе современное оборудование (проектор, интерактивную доску, ноутбуки), необходимую мебель для проведения занятий и пакет образовательных решений («**Технология и основы механики**», [«Возобновляемые](http://ijevsk.bezformata.ru/word/vozobnovlyaemie-istochniki-energii/363924/)  [источники энергии»](http://ijevsk.bezformata.ru/word/vozobnovlyaemie-istochniki-energii/363924/), [«Пневматика»](http://ijevsk.bezformata.ru/word/pnevmatiki/107479/), наборы LEGO Mindstorms). Класс рассчитан на 16 учеников.

Для меня, учителя физики, **открытие класса робототехники увеличило проведение интегрированных уроков с целью привить школьникам интерес к науке и технике. Но школа на этом не остановилась и третье место в IT-марафоне позволило приобрести дополнительное количество отличных комплектов робототехники и поле деятельности на уроках физики резко возросло.** Все это соответствует провозглашенной в новых стандартах образования тенденции к развитию у школьников понимания смысла действий, ориентации на значимые цели, видение ожидаемых результатов своих решений, осознанному взаимодействию с окружающими.

Качество занятия проявляется не в умении подготовить спектакль с отрепетированными ролями и разработанным учителем сценарием, а в создании открытого пространства творчества и сотрудничества, где есть возможность самореализации учителя и учеников, где интересно узнавать новое и уважается достоинство каждого человека, а в способностях учащихся не сомневаются – им помогают раскрыться.

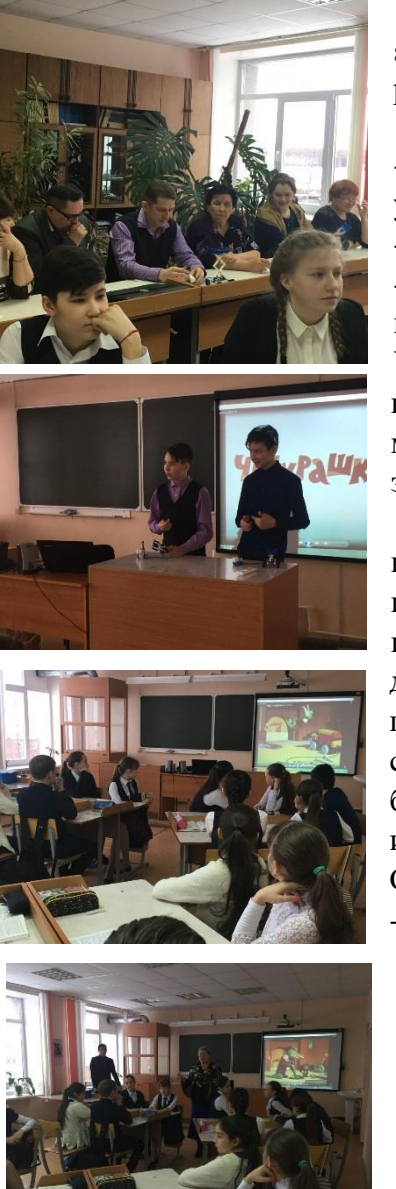

Представляю краткий обзор открытого урока **актуализации знаний и умений** с применением комплектов робототехники.

## **Мотивационно-целевой этап (***5мин)*

- Обеспечить эмоциональное переживание и осознание учащимися неполноты имеющихся знаний.

- Вызвать познавательный интерес к проблеме.

- Организовать самостоятельное формулирование проблемы и постановку цели.

Учащиеся демонстрируют приборы в действии, собранные в кружке робототехники. Показ эпизода (10:32-13:18мин) мультфильма «Чебурашка». В обоих случаях учащиеся затрудняются объяснить принцип действия ресивера.

Психологи определяют мотивацию как совокупность всех факторов (как личностных, так и ситуативных), которые побуждают человека к активности. Здесь мы сталкиваемся с индивидуальными особенностями учащихся: для кого–то достаточно будет задуматься над решением абстрактной проблемы, а другого заинтересует только реальная жизненная ситуация, третьих увлечет возможность проявить себя и так до бесконечности. Мотивационные приемы могут быть использованы в любой части урока, а не только в его начале. Общие требования к мотивации на занятии:

- направленность на социальный опыт учащихся или их интересы;

- возможность высказывать разные точки зрения;
- связь с изучаемой темой или определенными вопросами;
- необычность формы или манеры подачи материала;
- доступность для понимания (простота языка и способа изложения);
- проблемность или дискуссионность.

#### *О***риентировочный этап** *(3мин)*

- Организовать самостоятельное планирование и выбор методов исследования.

Учащимся показаны отдельные слайды из данного эпизода. Разбор кадров через призму предмета «Физика». Возникает п**роблемный диалог – проблемная ситуация, поиск решения, применение нового. Учащиеся называют известные им методы исследования и определяют последовательность действий.**

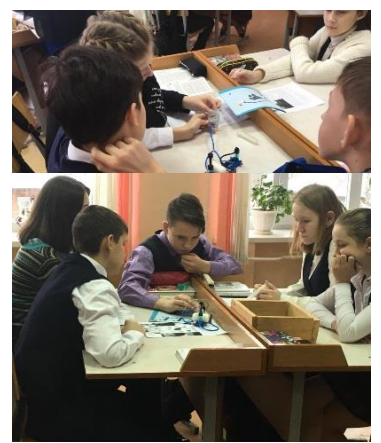

# *П***роектно-исследовательский этап (***5мин)*

- Организовать процесс совместного с учителем структурирования нового материала и самостоятельного постижения обучающимися недостающих знаний.

Фронтальная работа. Каждому учащемуся выдан медицинский шприц. Учащиеся объясняют заполнение воздухом цилиндра во время движения поршня при открытом и закрытом отверстии. Решают учебные задачи по сопоставлению атмосферного давления с давлением под поршнем.

#### *П***рактический этап** *(25мин)*

- Организовать действия закрепления знаний в процессе решения конкретно-практических задач, обеспечивающие

переход от уяснения материала к овладению им.

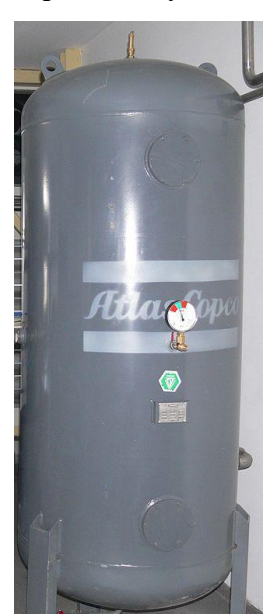

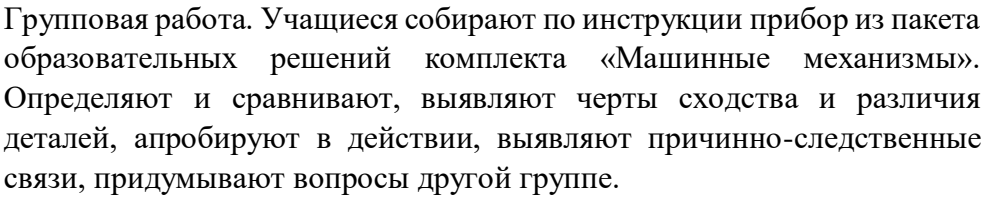

Групповая работа. Учащимся на парты разложены картинки приборов с описанием применения в науке, технике, быту и спорте. **Показ данных приборов в презентации.** П**родуктивное чтение – работа с текстом до чтения, во время чтения, после чтения.** 

Недостаточно найти информацию, но надо уметь анализировать ее качество. Изменившаяся ситуация требует от системы образования не столько загружать человека набором сведений и фактов, а создавать условия для развития умений понимать и осмысливать, искать и выбирать. Стоит не только учить находить и давать ответы, но и формулировать собственные вопросы. Ориентация на работу с информацией:

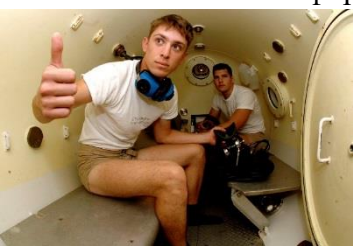

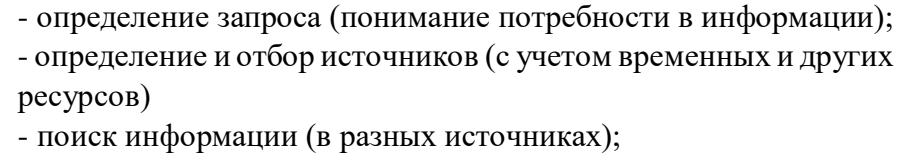

- выделение информации (ограничение объема информационного потока с учетом поставленных целей и задач, ожидаемых результатов);

- структурирование информации в разные форматы (в виде текстов, схем, таблиц, тезисов, диаграмм…);

- формулирование выводов.

# *Р***ефлексивно-оценочный этап** *(2мин)*

- Осмысление процесса и результата деятельности.

Учащиеся анализируют собственные действия, выявляют успехи и недочеты в работе. Определяют программы последующих коррекционных действий. **Оценивание учебных успехов – самооценка по алгоритму и т.д.**

Оценка не сводится к выставлению отметок, как нередко думают. Помимо формализованной стороны (баллы, зачет-незачет и т.д.), в оценивании показывается отношение каждого участника занятия к происходящему на уроке. В этом смысле не только учитель оценивает, но и ученики оценивают друг друга, учителя. Слова одобрения или критики, жесты, мимика также выражают процесс оценивания. Обозначим ключевые положения:

- оценивание на занятии происходит в любом случае (нередко помимо воли того, кто оценивает);

- оценка не должна посягать на достоинство человека;

- следует оценивать учебные результаты, а не личностные особенности;

- важно открыто устанавливать и совместно обсуждать критерии оценок и отметок;

- оценивание не следует сводить к выставлению отметок учителем (стоит учитывать потенциал самооценивания, взаимооценивания, внешней экспертизы);

- оценка должна мотивировать к учению, а не «отбивать руки» у школьников.

Рефлексия является не просто подведением итогов, а видением процесса и осознанием полученных результатов. Представляется важным, чтобы учащиеся могли сформулировать основную идею, перечислить основные виды своей деятельности на уроке.

**Таким образом,** выделенные этапы являются звеньями целостной системы образования (обучения и воспитания). Отсутствие каждого из них разрывает единство образовательного пространства урока.

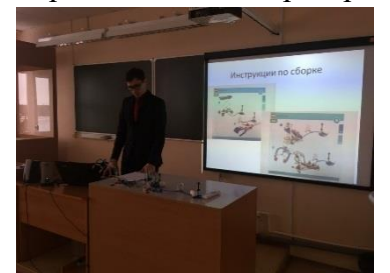

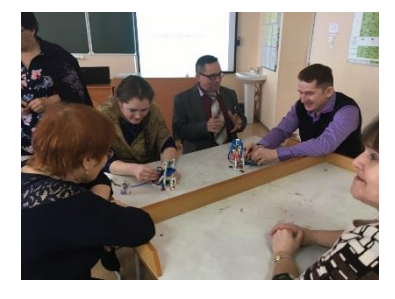

**Руководитель кружка ознакомил учителей физики Граховского района с комплектами робототехники, показал в действии собранные детьми приборы, провел мастер-класс с учителями.**

Современный мир предъявляет к человеку особые требования к умению выстраивать свою деятельность, понимать происходящее, планировать работу, ориентироваться на ожидаемые результаты, понимать свои цели, формулировать задачи и принимать ответственность за свои действия. Поэтому работа по организации занятия происходит на всем ее протяжении. Каждый раз учитель самостоятельно решает, на что обращать внимание, а что может быть опущено в данной ситуации и в конкретном классе. В занятие вносится дополнение, самостоятельность и вариативность. Данный подход к планированию занятия имеет достаточно универсальный и межпредметный характер:

- не устанавливается жесткой последовательности элементов, хотя определена логика построения, которая пронизывает все пространство урока;

- получение информации тесно связано с ее осмыслением и анализом, а оценка нередко дополняется рефлексией;

- внутри каждого этапа заложен высокий потенциал вариативности, возможности выбора, реализации дифференцированного подхода и внесения корректив.

**Таким образом,** цели не должны быть связаны с процессом работы – они относятся в первую очередь к личностным результатам, о которых говорится в образовательных стандартах второго поколения. «Творчество - это не сумма знаний, а особая направленность интеллекта, особая взаимосвязь между интеллектуальной жизнью личности и проявлением ее сил в активной деятельности» (В.А.Сухомлинский)

# **Поздеева Инна Михайловна, канд. пед. наук, заместитель директора по НМР, учитель английского языка БУОШИ УР «Республиканский лицей-интернат»**

#### **Сингапурская методика обучения школьников в действии**

Среди современных деятельностных методик и технологий обучения особо стоить отметить Сингапурскую методику обучения школьников. Первыми, кто познакомился с Сингапурской методикой обучения в России, стали учителя Татарстана. Педагоги Республиканского лицея обучились использованию данной методики на курсах, организованных представителями компании Educare, Сингапур, в ноябре 2013 года. Таким образом, в ноябре 2018 года будет пятилетний юбилей практического применения методики в Республиканском лицее.

Программа обучения называлась «Навыки и компетенции 21 века». Ключевыми компетенциями стали сотрудничество, общение, креативность, критическое мышление, решение проблем, самостоятельное обучение, инновации.

В процессе практического применения Сингапурской методики педагоги лицея не только освоили методику сами, но и в сотрудничестве с Институтом развития образования, г. Ижевск, в рамках стажерской площадки «Обучение в сотрудничестве» начали обучать педагогов Удмуртии.

Прежде чем представить непосредственно Сингапурскую методику обучения, необходимо разграничить понятия: система, технология и методика обучения.

Как известно, педагогическая система – это совокупность взаимосвязанных средств, методов и процессов, необходимых для создания организованного, целенаправленного педагогического влияния на формирование личности с заданными качествами [2, с. 309]. Среди компонентов системы выделяют целевой (цель и задачи), методологический (подходы и принципы); содержательный (темы, компетенции); субъектный (диада «учительученик»); технологический (методы, приемы, алгоритмы, формы и средства обучения); оценочно-результативный (результаты обучения и критерии их оценивания) и др.

Педагогическая технология — это последовательная взаимосвязанная система действий педагога, направленная на решение педагогических задач; планомерное и последовательное воплощение на практике заранее спроектированного педагогического процесса; строго научное проектирование и точное воспроизведение гарантирующих успех педагогических действий [5, с. 330].

Методика в традиционном понимании – это совокупность форм, методов и приемов, т.е. «технология» профессионально практической деятельности преподавателя [1, с. 139]. Структура методики обучения школьников может включать концептуальный, инструментальный, критериально-результативный и другие компоненты.

Сингапурская методика осваивалась учителями в русле деятельностного подхода через практику использования обучающих структур, мыслительных приемов (рутин). Анализируя данный опыт, отметим, что к основным компонентам данной методики можно отнести концептуальный (подходы и принципы) и инструментальный (методы, приемы, технологии и формы) компоненты.

Сингапурская методика базируется на современных достижениях психологии и педагогики. Например, концепции множественного интеллекта Г. Гарднера. теории развития критического и творческого мышления.

Основными подходами являются деятельностный и компетентностный. К принципам относятся принципы кооперативного обучения: позитивной взаимозависимости, индивидуальной ответственности, равного участия, одновременного взаимодействия (английская аббревиатура PIES: Positive Independence, Individual Accountability, Equal Participation, Simultaneous Interaction) и принцип безопасной благоприятной для умственной (мозговой) деятельности среды.

Позитивная взаимозависимость предполагает зависимость результата работы группы от каждого из партнеров, и наоборот, успех одного из партнеров означает успех остальных партнеров [7]. Равное участие, в первую очередь, подразумевает равное время и / или равное количество очередей для выступления каждого партнера команды.

Одновременное взаимодействие определяется Спенсером Каганом как процент обучающихся, активно работающих в определенный момент времени [6]. Эффективность взаимодействия партнеров растет по мере уменьшения числа участников коммуникации. Например, для ответа на вопрос по прослушанному тексту группе выделяется 4 минуты, приблизительно по одной минуте на каждого партнера. В таком случае, эффективность взаимодействия в группе из четырёх человек составляет 25 процентов из выделенного на выполнение задания времени. При выполнении задания в парах время, выделенное для каждого партнера – около 2 минут, следовательно, эффективность составляет 50 процентов [3, с. 346-347].

Индивидуальная ответственность означает, что успех или неуспех всей группы зависит от каждого ее члена. Е.С. Полат отмечает, что это стимулирует всех членов команды следить за успехами друг друга и всей командой приходить на помощь своему товарищу в усвоении, понимании материала так, чтобы каждый чувствовал себя экспертом по данной проблеме [4, с. 7].

Инструментальный компонент включает две формы взаимодействия: ученик-ученик и ученик-учебный материал. Иными словами, это сотрудничество в парах, командах и индивидуальная, парная и групповая работа с учебным материалом.

В Сингапурской методике обучения школьников явно прослеживаются несколько современных деятельностных технологий обучения: технология обучения в сотрудничестве (англоязычная версия – кооперативное обучение), технология развития критического и творческого мышления.

Что касается приемов обучения, то в-основном, используются обучающие структуры (С. Каган) и мыслительные рутины (Р. Ритчхарт).

К достоинствам Сингапурской методики обучения относятся следующие характеристики.

1) Методика позволяет интегрировать различные деятельностные технологии, в том числе здоровьесберегающие и метапредметные.

2) Методически правильное применение обучающих структур увеличивает эффективность и продуктивность использования времени урока (занятия).

3) В процессе применения обучающих структур и мыслительных приемов у обучающихся развиваются необходимые типы мышления (критическое, творческое) и интеллектуальные черты (интеллектуальная скромность, честность, справедливость, эмпатия, смелость, автономия, способность к убедительной аргументации).

4) На основе развития метапредметных и личностных умений методика позволяет формировать навыки и компетенции 21 века – Soft Skills (мягкие навыки): волевые (способность ставить цели и достигать их, способность управлять временем, готовность выполнять рутинную работу, упорство, стрессоустойчивость), лидерские (способность принимать решение, ответственность, самостоятельность, способность к рефлексии), социальные (грамотная письменная и устная речь, способность выступать перед аудиторией, способность критически мыслить, гибкость и принятие критики, способность убеждать и аргументировать, способность работать в команде), интеллектуальные (способность к логическому мышлению, способность к познанию и самообучению (обучаемость), способность к теоретическому мышлению, способность к решению проблем, креативность).

Таким образом, Сингапурская методика обучения школьников является современной актуальной методикой, создающей условия для организации уроков и занятий в соответствии в ФГОС и развития у обучающихся необходимых навыков и компетенций 21 века.

#### **Список литературы**

1. Азимов, Э.Г. Новый словарь методических терминов и понятий (теория и практика обучения языкам) / Э.Г. Азимов, А.Н. Щукин – М.: Изд-во ИКАР, 2009. – 448 с.

2. Коджаспирова, Г.М. Словарь по педагогике / Г.М. Коджаспирова, А.Ю. Коджаспиров. – М.: ИКЦ «МарТ»; Ростов н/Д: Изд. центр «МарТ», 2005. - 448 с.

3. Поздеева, И.М. Обучение иноязычной устной речи школьников на основе развития творческой направленности их личности / И.М. Поздеева // Проблемы современного педагогического образования. Сер.: Педагогика и психология. – Ялта: РИО  $\Gamma$ ПА. – 2016. – Вып. 52. – Ч. 7. – 640 с. – С. 345-351.

4. Полат Е.С. Обучение в сотрудничестве / Е.С. Полат // Иностранные языки в школе.  $-2000$ . № 1. C. 4-11.

5. Сластенин В. А. Педагогика / В.А. Сластенин, И.Ф. Исаев, А.И. Мищенко, Е.Н. Шиянов. – М.: Школа-Пресс. — 1997. — 512 с.

6. Kagan, S. Kagan Structures and Learning Together – What is the Dif-ference? [Электронный ресурс] – Kagan Online Magazine. – Summer. – 2001. – Режим доступа: http://www.kaganonline.com/free\_articles/dr\_spencer\_kagan/ASK13.php.

7. Kagan, S. Positive Interdependence [Электронный ресурс] – San Clemente, CA: Kagan Publishing. – Kagan Online Magazine. – Spring. – 1999. – Режим доступа:http: //www.kaganonline.com/free\_articles/dr\_spencer\_kagan/286/Positive-Interdependence.

# **Создание сети лабораторий педагогических практик в Индустриальном районе. Сетевая школа «АКАДЕМПАРК»**

Современная школа находится на этапе формирования новой модели образования. Основным фактором развития образования становится развитие человеческого капитала способного оказывать влияние на социально-экономическое развитие страны, умеющее обеспечивать интеграцию науки и практики в рамках своей профессиональной деятельности. Перед учеником стоит очень сложная задача – выбор профессии, ведь от того, насколько правильно ученик определит свой жизненный путь, зависит его общественная ценность, его благосостояние, удовлетворенность работой.

«Атлас новых профессий» предлагает выпускникам как основной, так и средней школы огромный спектр профессий, которые требуют новых компетенций, поэтому одна из задач школы - развить эти компетенции, наметить образовательную траекторию развития, помочь стать конкурентоспособным в профессии.

Современная школа сможет решить эти задачи только через построение инновационного образовательного пространства. Ключевое слово- пространство, и одним из ресурсов, позволяющим его создать, является сетевая школа, которая позволит выйти за рамки классно-урочной системы и воспользоваться образовательным пространством города, республики, страны.

Согласно Закону «Об образовании в РФ» в статье 15 «Сетевая форма реализации образовательных программ» говорится, что «Сетевая форма реализации образовательных программ обеспечивает возможность освоения обучающимся образовательной программы с использованием ресурсов нескольких организаций, осуществляющих образовательную деятельность…». На современном этапе существуют два типа сетевого взаимодействия: паритетное и донорское. Мы выбрали первый тип сетевого взаимодействия, который предполагает многосторонний, взаимовыгодный обмен ресурсами. В Индустриальном районе города Ижевска сетевыми партнерами в 2017 году стали гуманитарный лицей, три школы с углубленным изучением отдельных предметов: МБОУ СОШ №52, МБОУ СОШ №69, МБОУ СОШ №84, одна общеобразовательная школа: МБОУ СОШ №64, учреждение дополнительного образования «Форсайт», ведущие вузы Удмуртской республики.

За счет данного сетевого союза обучающимся предоставляется возможность получить более разнообразный спектр образовательных услуг:

- углубленное изучение 2 4 предметов в рамках ФГОС химия, биология, физика, обществознание, английский; изучение
- изучение дополнительных программ «Физика 0», Робототехника и электромеханика, «Я гражданин России», «Алхимия», «Биотехнология»;
- 15 учебных часов на реализацию ФГОС;
- 35 элективных курсов в рамках сетевого учебного плана;
- Социокультурное и индивидуальное проектирование как основа формирования компетенций 21 века;
- социальные и профессиональные пробы, стажировки в Школьном университете;
- построение индивидуальной образовательной программы.

Для образовательных организаций появляется возможность в рамках муниципального заказа оптимально распределить кадровые и материальные ресурсы, выстраивать инновационный образовательный процесс, направленный на удовлетворение потребностей каждого участника через общие ресурсы сети.

Один класс – 100 человек. Единая нормативно-правовая база: единая образовательная программа, единый учебный план, годовой календарный график, совместные образовательные сессии, внеурочные мероприятия, сетевые родительские собрания и многие другие образовательные события.

Обучающие данного класса имеют возможность в рамках дополнительной образовательной программы «Фортсайт», ведущих вузов республики пройти учебную практику и отработать профессиональные компетенции в лабораториях вуза с докторами наук, кандидатами наук, аспирантами. Дополнительное образование полнее раскрывает потенциал школьного образования за счет углубления, расширения и применения школьных знаний; позволяет расширить общее образование путем реализации индивидуальных образовательных программ, дает возможность каждому ребенку удовлетворить свои индивидуальные познавательные запросы.

Социальное сотрудничество с организациями дополнительного образования, вузами, бизнес-структурами, государственными, проектными организациями привлекаемых в качестве экспертов:

- 1. Усиливает вариативную составляющую общего образования.
- 2. Помогает ребятам в профессиональном самоопределении.
- 3. Способствует реализации их сил, знаний, полученных в базовом компоненте.
- 4. Обеспечивает повышение качества образования в соответствии с современными требованиями ФГОС.
- 5. Развивает компетенции для социального партнерства.
- 6. Создает сетевые образовательные программы, развивающие ключевые компетенции и универсальные учебные действия обучающихся.
- 7. Формирует умение самостоятельно и осознанно выбирать индивидуальную образовательную траекторию личностного развития.

Сейчас мы только в начале пути, отрабатываем модель сетевого взаимодействия. Но уже можно говорить о некотором опыте. Изучение мнения родителей и обучающихся показывает, что около 79% удовлетворены образовательным процессом, 19% - готовы поменять профиль, 3% - хотят продолжить обучение в традиционной форме. 100% отмечают наиболее интересные направления деятельности: метапредметная направленность обучения, формирование обобщённых учебных действий, учет личностных результатов, социокультурное и индивидуальное проектирование, которые являются эффективными механизмами повышающими качество обучения.

Для создания сетевой школы необходимо пройти несколько организационных ступеней, запустить механизмы формирования сетевого партнерства:

- Переход школы в инновационный режим развития;
- выбор модели сетевой школы;
- формирование творческих групп педагогов;
- разработка нормативно правовой базы: правовой, организационной, экономической;
- формирование пакета документов направленных на мотивацию участников сетевой школы, диагностических материалов выявить риски и пути их устранения;

Создание системы управления сетевой школы.

- разработка управленческой структуры;
- определение функциональных обязанностей партнеров сетевой школы;
- психолого-педагогическое сопровождение;
- создание управленческо педагогических команд на уровне директоров, заместителей директоров, педагогов, психолого-педагогических служб;

Механизм коммуникации сетевой школы:

 содержания и формы коммуникационной деятельности участников сетевого проекта;

- ведущих видов коммуникационной деятельности (социальные группы, индивидуальные личности;
- уровень коммуникации: межличностный или групповой.
- Формирование **общественных отношений направленных на совместную деятельность по реализации сетевых образовательных услуг.**

Таким образом, выбранная нами модель сетевой школы позволяет выделить положительные моменты для всех участников:

Для школы:

- повысить качество образования обучающихся за счет объединения кадровых, материально-технических, финансовых ресурсов сетевых партнеров и ресурсных центров;
- развить и специализироваться школе в одной образовательной области;
- расширить образовательное пространство;

для родителей и учащихся:

- удовлетворить образовательные потребности семьи и ребенка;
- принять участие в формирования образовательной среды;
- добровольно вступить во взаимодействие со школой, исходя из собственных убеждений.
- В шаговой доступности продолжить обучение в своей школе по востребован новому профилю.

# **Внедрение модели «Перевёрнутый урок» как механизма повышения качества образования**

Повышение качества образования и его практическая направленность являются одной из актуальных проблем современной системы общего среднего образования. Её решение напрямую связано с оптимизацией способов полноценного усвоения учащимися содержания образования, развития на его основе высоких интеллектуальных и творческих способностей учащихся.

При традиционном подходе в обучении, который не всегда способствует повышению качества образования, имеют место следующие факторы:

•пассивность учащихся, отсутствие инициативы и желания в самостоятельной деятельности, механическое переписывание и запоминание учебного материала;

•ведущая, руководящая позиция в учебной ситуации учителя, который выступает в роли основного источника знаний и информации и контролирует знания учащихся.

Существующие проблемы в массовой образовательной практике, препятствующие достижению высокого уровня качества образования, вскрывают наличие противоречий между:

•большими потенциальными возможностями информационно-коммуникационных технологий в системе образования и недостаточной эффективностью их использования в современной школе;

•потребностью общества в эффективных методах обучения на основе интеграции очного обучения и его дистанционных форм и отсутствием такого опыта в массовой педагогической практике;

•важностью учебной активности учащихся для достижения ими высоких образовательных результатов и их пассивностью при традиционных вариантах организации образовательного процесса;

•необходимостью реализации индивидуального и дифференцированного подходов в процессе обучения учащихся и ограниченными возможностями учителя для их реализации в виду нехватки учебного времени;

•актуальностью образовательной проблемы адаптации человека к жизни в условиях новой информационной среды и ограниченными возможностями её решения при традиционном обучении.

В конце прошлого учебного года педагоги нашей школы стали изучать технологию смешанного обучения. Знакомство с ней происходило через просмотр видеолекций, вебинаров. Очень помогли нам в этом материалы Марины Курвитс, сайт учителя истории Калимуллина Ришата Радиковича.

Смешанное обучение (англ. "Blended Learning") – это сочетание традиционных форм аудиторного обучения с элементами электронного обучения, в котором используются специальные информационные технологии, такие как компьютерная графика, аудио и видео, интерактивные элементы и т.п.

Учебный процесс при смешанном обучении представляет собой последовательность фаз традиционного и электронного обучения, которые чередуются во времени. Эта форма образования дает ученикам новые возможности по изучению школьных предметов- можно не только в любое время просмотреть нужный учебный материал в режиме онлайн, но и пройти тестирование, проверить свои знания по предмету, ознакомиться с дополнительными источниками информации по теме. Задать вопросы учителю или одноклассникам на форуме и получить ответы, не дожидаясь очного общения на уроке.

На сегодняшний день не существует единой общепринятой классификации моделей смешанного обучения. С небольшими терминологическими расхождениями все вариации сходятся в том, что смешанное обучение может быть реализовано на двух уровнях – на уровне классно-урочной системы, внутри школы, и на уровне личности ученика, включающем в себя не только обязательное, но и дополнительное образование. Мы решили остановиться на моделях , реализуемых внутри классно-урочной системы.

#### 1. Автономная группа

При реализации данной модели класс делится на 2 группы: одна занимается по традиционным учебным средствам, другая – по онлайн-ресурсам. Критерий разделения на группы определяет учитель. Численный состав групп может меняться, группы имеют возможность чередоваться. При этом в образовательной системе ведется учёт времени работы, количественных и качественных показателей объёма работы каждого пользователя.

## 2. Перевёрнутый класс

В отличие от традиционной организации уроков, когда большое время в классе отводится на объяснение нового материала, модель «перевёрнутого класса» подразумевает перенесение репродуктивной учебной деятельности на домашнее изучение. Напротив, работа в классе посвящается обсуждению изученного, разным видам деятельности, организации индивидуальной и групповой формы работы за счет высвобождения времени от зубрежки теоретического материала.

Во время дистанционного «домашнего» изучения материала в системе ведется учёт времени работы, фиксируются количественные и качественные показатели объёма работы каждого пользователя.

# **3. Смена рабочих зон**

Модель может быть реализована как для одного класса, так и для всей параллели. Учащиеся делятся на несколько групп и распределяются по зонам:

А) Зона работы онлайн (индивидуальная работа по инструкции учителя)

Б) Зона работы в группах (групповая работа по инструкции учителя)

В) Зона работы с учителем.

Оптимальное количество зон – не более 4-x. Для начальной школы рекомендовано включать в зонирование пространство для отдыха.

Что мы ожидаем от применения данных моделей?

Повышение уровня учебных достижений.

Развитие познавательной мотивации обучающихся.

Осознанное отношение обучающихся к учебной деятельности.

Стимулирование и мотивирование самообразования обучающихся.

Восполнение у детей пробелов знаний, возникших в результате пропусков уроков.

Снижение влияния стрессогенных факторов в процессе изучения нового материала.

Конечно же, необходимо четкое понимание того, в какой предметной области будет использоваться данная технология. Очевидно, что есть дисциплины, в которых использование принципов смешанного обучения желательно в минимально необходимых объемах, другие же дисциплины просто созданы для использования преимуществ смешанного обучения, перед традиционной и дистанционной формами.

Для нас самой интересной моделью стал "Перевернутый класс".

# **Плюсы «перевёрнутого урока»**

**1**. Индивидуальный подход и обратная связь. На обычном уроке учитель объясняет новый материал всему классу, при электронной форме обучения общается отдельно с каждым

**2**. Модель позволяет просматривать один и тот же материал столько раз, сколько необходимо ученику

**3**. На уроке будут разобраны все сложные вопросы

**4**. Учитель может организовать учебную деятельность так, чтобы найти задание для всех учеников класса.

**5**. Освобождает учебные часы на совместную практическую работу (лабораторные работы, семинары и так далее)

**6**. Модель «перевёрнутого урока» можно применять в начальных, средних и старших классах.

7. Совершенствуются умения в области ИКТ (работа с сервисом wikiwall.ru, создание Google-документа, составление коллективного кластера в сервисе spiderscribe.net, создание различных упражнений в LearningApps.org и т.д.)

Для избежания ряда проблем, связанных с "переворотом", переход от традиционного класса к перевернутому осуществляется постепенно. Учителю важно понять, что его роль заключается не в том, чтобы "дать урок", передать, а затем проверить знания. Его роль заключается в создании учебной ситуации для самостоятельной познавательноисследовательской деятельности учащихся. Такой ситуации, работая в которой они будут ответственными за свое обучение.

Итак, технология смешанного обучения позволяет качественно изменить образовательный процесс в школе и вывести на первый план совместную учебную деятельность ученика и учителя, персонализировать образовательную деятельность каждого ученика с учетом его познавательных потребностей.

Используемые источники:

- 1. Смешанное обучение: 6 моделей для применения в современной школе [Электронный ресурс]/ Мобильное Электронное Образование–Режим доступа[:](http://mob-edu.ru/blog/articles/smeshannoe-obuchenie-6-modelej-dlya-primeneniya-v-sovremennoj-shkole/???history=0&pfid=1&sample=5&ref=0) [tp://mob-edu.ru/blog/articles/smeshannoe-obuchenie-6-modelej-dlya-prhtimeneniya-v](http://mob-edu.ru/blog/articles/smeshannoe-obuchenie-6-modelej-dlya-primeneniya-v-sovremennoj-shkole/???history=0&pfid=1&sample=5&ref=0)[sovremennoj-shkole/.](http://mob-edu.ru/blog/articles/smeshannoe-obuchenie-6-modelej-dlya-primeneniya-v-sovremennoj-shkole/???history=0&pfid=1&sample=5&ref=0)
- 2. Начинаем осваивать новые образовательные технологии [Электронный ресурс] / Режим доступа: [http://lybitely.blogspot.ru/2016/04/blog-post.html.](http://lybitely.blogspot.ru/2016/04/blog-post.html???history=0&pfid=1&sample=21&ref=1)

3. Что такое перевернутый класс и в чем его задача \_ Мастерская Марины [Курвитс](http://marinakurvits.com/%D0%BF%D0%B5%D1%80%D0%B5%D0%B2%D0%B5%D1%80%D0%BD%D1%83%D1%82%D1%8B%D0%B9-%D0%BA%D0%BB%D0%B0%D1%81%D1%81/)

# **Шадрина Светлана Александровна, директор МБОУ Старозятцинская СОШ**

# **Проектирование как значимая часть организационно-методической работы современной образовательной организации**

 В современном мире проектирование становится не только знакомым для всех понятием, но и неотъемлемой частью деятельности каждого человека. Проектирование воспринимается как основа формирования любой деятельности. Одними из первых на себе это испытывают педагоги. Проектная деятельность обучающихся, личные проекты педагогов и наконец, участие школьных проектов в различных конкурсах – все это знакомо работникам образовательных организаций. Не ново это и для нашей школы. Однако нами в 2015 году был изменен сам подход к проектной деятельности в школе. На сегодняшний день мы считаем, что проектирование в школе должно быть не разовой акцией, а стать значимой частью всей организационно-методической работы, основой всей деятельности школы.

 Прежде всего, рассматривая такой подход, необходимо вспомнить основные понятия, такие как проектирование и организационно-методическая работа.

 Проектирование – это составление первичного описания, которое позволяет создавать ещё не существующий объект с учетом заданных условий. Для описания используются текстовые записи, расчёты, чертежи таблицы. В целом проект становится основой для воплощения идеи в жизнь.

 Существуют разные виды проектирования. Чаще всего мы в школе используем системное проектирование. Оно комплексно решает поставленные задачи, учитывая связи объектов и их частей. Системное проектирование базируется на следующих принципах:

- Практическая полезность.
- Единство составных частей.
- Изменяемость во времени.

В нашей школе используется и нисходящее и восходящее проектирование.

Нисходящее проектирование – это ведение разработки последовательно от общих черт к детальным. Восходящее проектирование – это разработка от частного к общему. Такое проектирование встречается, если одна или несколько частей уже являются готовыми. Школьные проекты бывают долгосрочные, краткосрочные и др.

 Далее рассмотрим понятие организационно-методическая работа. Она является важным фактором управления, в том числе и учебно-воспитательным процессом. Организационнометодическая работа включает в себя следующие элементы:

- планирование работы,
- анализ выполненной работы и полученных результатов,
- повышение уровня квалификации педагогов, самообразование,
- посещение различных методических мероприятий,
- многое другое.

Т. о., практически вся деятельность школы либо входит в организационно-методическую работу, либо непосредственно зависит от нее.

На наш взгляд, вся деятельность школы может быть реализована через проектную деятельность. Наиболее эффективно применение проектного метода в следующих традиционных формах:

- Семинары
- Практикумы
- Открытые просмотры
- Организация наставничества
- Форумы
- Отчеты по самообразованию
- Отчеты о работе за год и др.

 Проекты позволяют объединить различные формы работы, оптимально сочетая их друг с другом.

В 2017-2018 учебном году в МБОУ Старозятцинская СОШ реализуются несколько успешных проектов, некоторые из них действуют не первый год, некоторые проекты были доработаны и получили свою вторую жизнь, некоторые проекты реализуются впервые. Новым для коллектива школы было то, что в текущем году все проекты объединены в единый крупномасштабный проект «**«ШАНС»**, ставший основой годового плана школы.

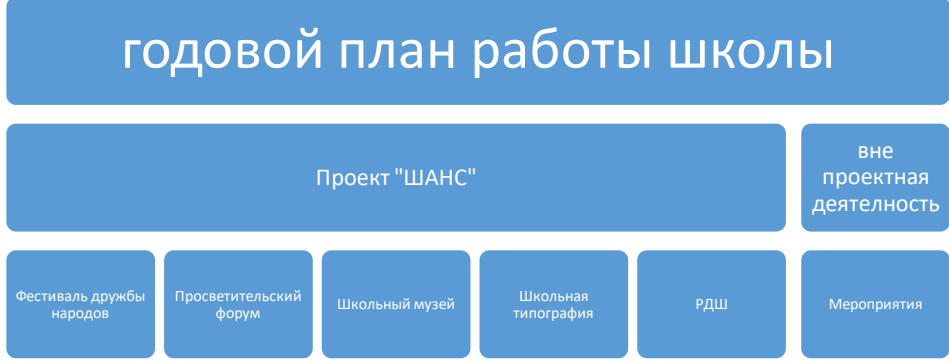

Кратко представим наиболее успешные проекты.

- 1. **«ШАНС»** (Школа Активный Навигатор Села). На наш взгляд, на селе школа должна выполнять роль носителя, источника и преобразователя лучших и прогрессивных идей, лучших традиций на селе, быть навигатором пути развития. Совместное эффективное сотрудничество различных сельских служб и организаций на базе школы даст возможность создать единое социально-педагогическое и культурное пространство села, которое позволит минимизировать негативное влияние имеющихся проблем, повысить эффективность воспитательной работы с обучающимися, даст возможность преодолеть психологическую депривацию сельского жителя и дать ШАНС для развития села в целом. Важно, чтобы каждый житель мог сказать: «Человек села – звучит гордо!».
- 2. **Фестиваль дружбы народов.** Это хорошая площадка для самовыражения детей и педагогов, для реализации индивидуальных и коллективных проектов. Основная цель фестиваля – воспитание толерантности школьников. В рамках фестиваля команды школьников принимают участие в работе этнопарка, участвуют в интеллектуальной викторине, дегустируют национальные блюда, весело танцуют на этнодискотеке.
- 3. **Просветительский форум им. М.И. Шерстенникова.** Форум это площадка для обсуждения вопросов патриотического воспитания, пропаганды идей духовнонравственного развития и просвещения, активизации гражданской позиции детей, их

родителей и педагогов, все это является стимулом для изучения истории родного края, сохранения традиций семьи.

- 4. **Школьный музей.** На сегодняшний день открыто две музейные комнаты «История одного села», «История школы» и дополнительные экспозиции «История войны в событиях и лицах», «Аллея славы выпускников». Школьный музей стал не только достоянием школы, но и сельской достопримечательностью, объектом посещения делегаций Якшур-Бодьинского района, местом проведения исследовательских и проектных работ.
- 5. **Школьная типография**. В рамках этого проекта издано пять брошюр из серии «Педагогическая библиотека МБОУ Старозятциеская СОШ», издаются книжкималышки, календари, буклеты. В текущем году был открыт новый школьный кружок «Типография КРИТ».
- 6. **Российское движение школьников**. В нашей школе развитие РДШ рассматривается как проект. С 2015 года, реализуя данный проект, мы получили дополнительные возможности развивать медиашколу, школьный актив и самоуправление, экоотряд, др. Обучающиеся и педагоги получили возможность принимать участие в российских мероприятиях, выезжать в Москву, Санкт-Петербург, отдыхать в профильных сменах лагерей «Орленок», «Артек» и др.
- 7. **Творческий педагог**-**творческие дети.** Данный проект позволяет оказать помощь педагогам, принимающим участие в различных конкурсах, проектах и др. За последние три года в школе 2 педагога стали участниками районного конкурса «Педагог года», два педагога подали документы на участие в конкурсе на «Денежное поощрение лучших учителей Удмуртской Республики», один из них стал победителем, два педагога стали победителями конкурса «Серафимовский учитель», директор стал участником конкурса «Директор года», молодой педагог стал победителем грантового конкурса «Росмолодежь» и др. Самые яркие достижения обучающихся за последний год это: 3 место во Всероссийском конкурсе активистов музейного движения, команда экоотряда стала финалистом Всероссийского конкурса «На старт, экоотряды!», один обучающийся стал победителем Всероссийского конкурса видеороликов «В защиту снежного барса», др.

Приглашаем Вас в нашу школу подробнее познакомиться с проектной деятельностью педагогов и обучающихся.

Список используемых сайтов: <http://studbooks.net/> <https://dic.academic.ru/>

.

# **Раздел 2. ИКТ: новые возможности**

# **Грозных Татьяна Аркадьевна, педагог дополнительного образования БУОШИ УР «Республиканский лицей-интернат»**

# **МАСТЕР-КЛАСС ПО РАБОТЕ В ПРОГРАММЕ TINKERCAD Практическая работа семинара: «Конструирование объектов из простых геометрических тел»**

# **Введение.**

Основной целью современного образования является формирование творческой личности, способной совершенствовать и развивать общество, принимать нестандартные решения, создавать и воплощать креативные замыслы. Разумеется, что в данном процессе необходимо учесть и определить роль, место и значение каждого учебного предмета. Предмет внеурочной деятельности «3D моделирование и графика» обладает огромным потенциалом для всестороннего развития личности.

# **Цель занятий по курсу «3D моделирование и графика» (1-4 классы).**

Создание условий, обеспечивающих развитие творческого потенциала учащихся средствами информационных технологий. Осуществить подбор прикладного программного обеспечения для обеспечения продуктивности и мотивации школьников к познанию и творчеству через моделирование.

# **Необходимое оборудование для проведения семинара:**

- Персональный компьютер с выходом в сеть Интернет (1 шт. на 2-3 человека);
- Интерактивный экран и проектор.

# **Программа:**

Tinkercad – простой веб-инструмент для 3D-проектирования и 3D-печати, позволяющий за считанные минуты создавать 3D-модели, будь то игрушки или декор.

# **Задачи:**

- знакомство с базовыми графическими примитивами программы TinkerCAD.
- получение навыков работы в графическом редакторе;
- научить выделять в сложных графических объектах простые элементы (графические примитивы);
- научить планировать работу по конструированию сложных графических объектов из простых.
- работа с технологическими картами.

# **Ход работы:**

- 1. Анализируем предложенную модель на технологической карте. Выделяем необходимые объемные тела.
- 2. Путем анализа определяем:

для построения модели «Золотой ключик» используем геометрические тела – тор, цилиндр и куб.

- 3. Устанавливаем проекцию рабочей плоскости вид сверху , ортогональная
- 4. Тор. Задаем размеры: Труба 2, радиус 6. С помощью функции «Дублировать» или (Ctrl+D), делаем в количестве 3 шт. Размер произвольный. Соединяем три

одинаковых элемента между собой функцией «Группировать»

5. Цилиндр. Изменяем размер, вытягивая за узловые точки или устанавливаем диаметр

5. Переходим в вид спереди  $\Box$ , поворачиваем (за стрелки) на 90<sup>0</sup> с помощью клавиши «Sift», удерживая ее при этом. Высоту, относительно рабочей плоскости задаем 0. Длину цилиндра 60.

- 6. Куб (параллелепипед). Изменяем размеры куба. Приводим форму «куба» к форме «пластина». Задаем размеры: длина - 15, ширина – 15, высота – 2.
- 7. Соединяем все части «ключа». Учитываем высоту деталей от уровня рабочей поверхности.
- 8. Выполняем отверстия в пластине. Выбираем новый элемент «куб» и задаем у него размеры (длина – 10, ширина – 2, высота – 15). Формируем отверстия в пластине. Устанавливаем проекцию рабочей плоскости - вид сверху, ортогональная.
- 9. Удерживаем нажатой клавишу «shift» и выбираем отверстия. Нажимаем функцию «Отверстие». Выбранные фигуры становятся прозрачными. Выбираем всю пластину

с отверстиями и нажимаем функцию «Группировать» . Отверстия отобразятся на пластине.

10. Выбираем все элементы и группируем. Меняем цвет на «золотой»(«желтый»).

## **№ Технологическая схема Алгоритм**

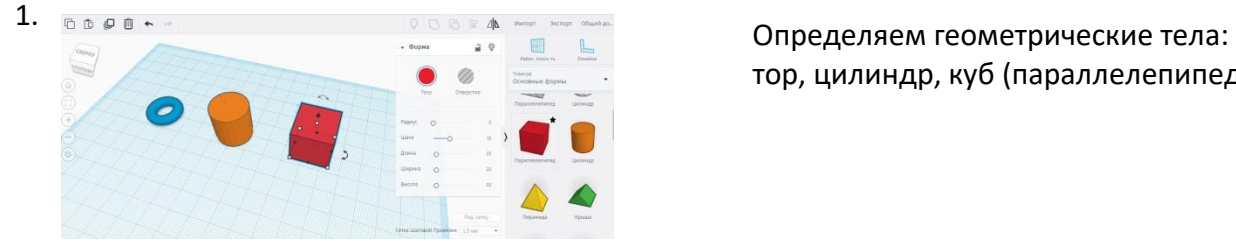

тор, цилиндр, куб (параллелепипед)

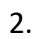

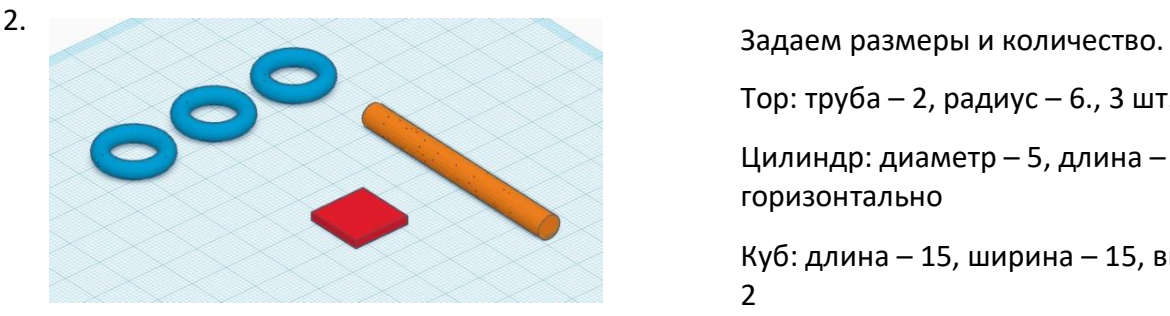

Тор: труба – 2, радиус – 6., 3 шт.

Цилиндр: диаметр – 5, длина – 60, горизонтально

Куб: длина – 15, ширина – 15, высота - 2

# 3. Соединяем все элементы в объемную модель

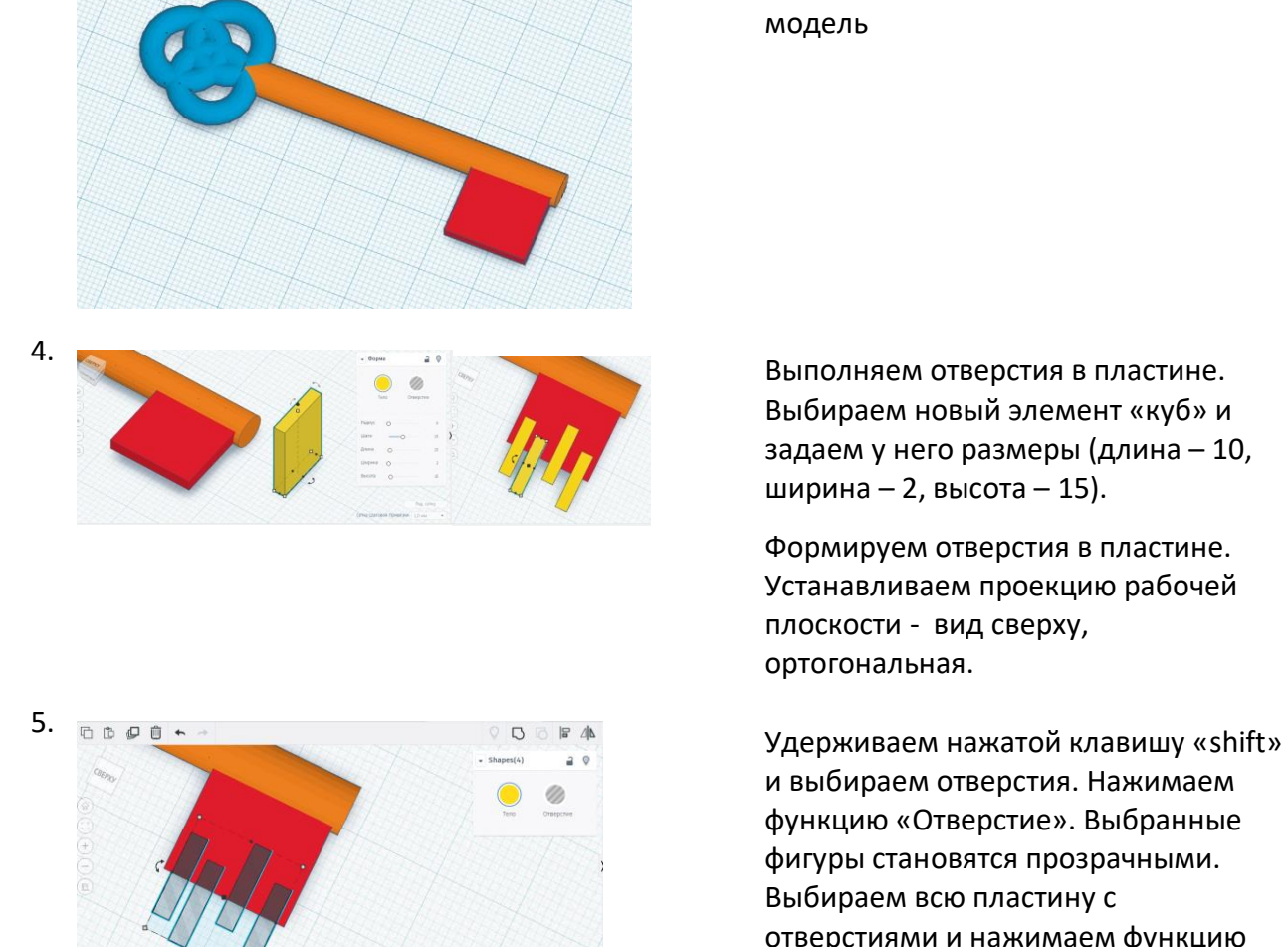

Выбираем новый элемент «куб» и задаем у него размеры (длина – 10, ширина – 2, высота – 15).

Формируем отверстия в пластине. Устанавливаем проекцию рабочей плоскости - вид сверху, ортогональная.

и выбираем отверстия. Нажимаем функцию «Отверстие». Выбранные фигуры становятся прозрачными. Выбираем всю пластину с отверстиями и нажимаем функцию

«Группировать» 5. Отверстия отобразятся на пластине.

группируем. Меняем цвет на «золотой»(«желтый»).

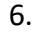

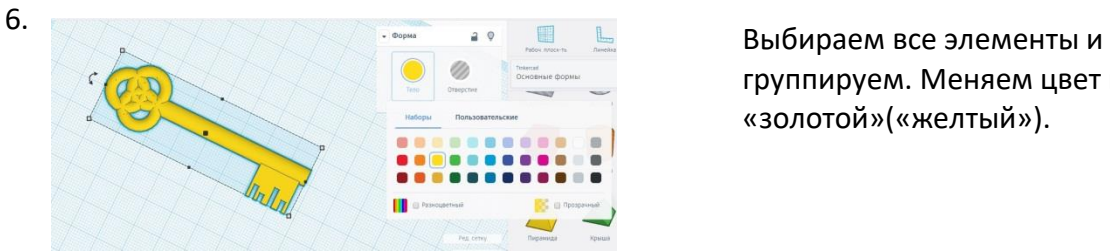

# **Загребина Анастасия Павловна, учитель химии МБОУ Июльской СОШ**

## **Сервисы Web 2.0 в преподавании химии и во внеурочной деятельности**

В настоящее время в сети Интернет существует большое количество инструментальных сред для реализации моделей смешанного обучения. Среди них на первое место выходят социальные сервисы Web 2.0. Данные современные средства обучения имеют ряд преимуществ:

- открытость и доступность материалов для организации учебной деятельности обучающихся;

- возможность самостоятельного создания учителем учебного содержания с учётом специфики реализуемых учебно-методических комплектов;

- возможность включения школьников в учебные ситуации, в которых они могут наблюдать и изучать недоступные ранее феномены и т. д.

Сетевые сервисы Веб 2.0 Веб 2.0 – термин, обозначающий второе поколение сетевых сервисов. Эти сервисы позволяют учащимся не только путешествовать по сети, но и совместно работать на занятиях по химии и размещать в сети текстовую и медиа информацию.

С помощью Веб 2.0 можно организовать следующую коллективную деятельность: совместный поиск и хранение информации;

- совместное использование фотоматериалов;
- создание и совместное использование медиа-материалов;
- совместное создание и редактирование гипертекстов; совместное редактирование и использование в сети текстовых документов, электронных таблиц, презентаций и других документов;
- совместное редактирование и использование карт и схем, интерактивной доски OnLine Dabbleboard, Wiki-стенгазеты;

**Он-лайн стенгазета** Wiki wall [\(http://www.wikiwall.ru](http://www.wikiwall.ru/) )– первый российский whiteboard-сервис. Он идеально подходит для создания школьных тематических онлайнгазет или классных газет.

#### **Сервис Learning Apps**

Обучающийся самостоятельно изучает материал, выполняет задания в удобное для него время и несколько раз, чтобы лучше понять новый материал. В то же время он может обращаться к учебнику и дополнительным ресурсам. После изучения нового материала обучающийся проходит анкетирование (тестирование) в сети. Опираясь на результаты проведённого опроса, учитель выявляет проблемы, возникшие у обучающихся при выполнении домашнего задания, и планирует деятельность школьников в классе.

**Облако слов** [\(https://tagul.com\)](https://tagul.com/) это визуальные образы, сделанные из слов различных источников. Это слова могут быть из лекции, сайта, стиха, истории или даже случайными словами, звучание которых вам нравится. Облако слов можно использовать в презентации для визуализации информации, на уроках, например, для выявления ключевых слов в тексте, характеристик объектов, проанализировать и определить тему урока, сделать шифровку какого-то определения или отрывка и т.д. Использую этот прием и на этапе рефлексии. Рефлексию по ключевым словам можно использовать на любом этапе урока химии или при завершении изучения темы. Получаются очень красочные и интересные образы, созданные учениками.

**Лино ит** (англ. Lino it) – это бесплатный сервис, работающий в режиме web. На уроке он может выполнять роль онлайн доски, с помощью которой создаются холсты или полотна (canvas), на которые крепятся листы стикеры (stickies). Использую сервис для опроса или обмена творческими идеями по теме, но чаще использую на этапе рефлексии.

На совместной стене ребята выражают свое отношение к теме урока, записывают синквейн или отвечают на вопросы учителя.

**еТреники** [\(https://etreniki.ru](https://etreniki.ru/) )— это онлайн-конструктор учебных тренажёров. Вы сможете конфигурировать небольшие веб-приложения — тренажёры. Каждый тренажёр получает на сайте уникальный код и доступен всем желающим. Вам остается только поделиться ссылкой. Данный сервис использую как тренажер для отработки навыков по разным темам: «Классы неорганических веществ», «Классы органических веществ», «Электролиз» и др. Своеобразие упражнений в том, что они укрепляют навыки пространственного мышления. Тренажер прост в регистрации и создании упражнений. **Telegraph** — издательский сервис, разработанный Павлом Дуровым и командой мессенджера Telegram в ноябре 2016 года. Ключевыми особенностями Telegraph являются анонимность и минималистичная функциональность. Посетителю сайта [telegra.ph](http://telegra.ph/) предлагается заполнить три поля: Title (заголовок), Your name (Ваше имя), Your story (Ваш текст) и нажать на кнопку Publish (опубликовать В статью Telegraph можно вставить видео YouTube или Vimeo, или публикацию Twitter, всего лишь скопировав ссылку. Разработчики планируют расширить список этих сервисов. После публикации статьи появляется кнопка Edit для её изменения, но только на компьютере автора. Сервис прост и понятен в обращении.

Учащиеся вместо рефератов и докладов по желанию создают сайты по заданным темам.

Таким образом, социальные сетевые сервисы Web 2.0 повышают эффективность процесса обучения в условиях реализации ФГОС ООО, открывая широкие возможности для всех участников образовательного процесса.

# **Зорина Жанна Владимировна, учитель истории, педагог ДО МБОУ Июльская СОШ Воткинский район**

#### **ИКТ на уроках истории: новые возможности**

В настоящее время процесс информатизации разворачивается практически во всех областях человеческой деятельности. Захватил он и такую обширную сферу как образование. Само понятие «Информационные технологии» с течением времени менялось. Вернее менялось то, что мы - педагоги в это понятие вкладывали. Еще приблизительно 6 лет назад под ИКТ большинство педагогов, как правило, понимало создание и использование презентаций PowerPoint на уроках, затем в классах появились интерактивные доски, соответствующее программное обеспечение, в классных кабинетах появился доступ к Интернету, педагоги стали разрабатывать авторские ЦОРы, создавать свои сайты и блоги, проводить уроки с использованием дистанционных технологий, применять социальные сервисы Web 2.0 для организации работы учащихся на уроке и дома.

Информационно-коммуникационные технологии позволяют по-новому использовать на уроках истории текстовую, звуковую, графическую и видеоинформацию, пользоваться самыми различными источниками информации. Уроки с использованием ИКТ разных типов:

1)Уроки с использованием презентаций, подготовленных учителем.

2)Уроки, на которых учащиеся представляют свои проекты в форме презентаций, а так же подготовка домашнего задания. При подготовке презентации ученик проводит огромную работу, использует большое количество источников информации и создает совершенно новый продукт.

3)Уроки с использованием учебных фильмов и мультимедийных пособий. На таких уроках очень высока степень наглядности, они содержательны и динамичны. В наше время школа обеспечена большим количеством таких пособий, например, мультимедийное учебное пособие «История для 5-9 классов» электронная библиотека «Просвещение»; учебное электронное издание по всеобщей истории для 5-9 классов, и другие. Многие из них отвечают требованиям к современному уроку, содержат интересный, разнообразный материал, задания для закрепления, исторические документы, тестовые задания.

При изучении вопросов культуры учитель проводит виртуальные экскурсии используя энциклопедии: Кирилла и Мефодия, «Шедевры русской живописи», «Художественная энциклопедия зарубежного классического искусства» и др..

5) Уроки компьютерного тестирования позволяют быстро и эффективно проверить уровень усвоения материала по теме. Педагог использует тестовые задания электронных учебников и пособий (например, тестовые задания по курсу «Всеобщая история 5-6 класс. История древнего мира»). Кроме этого, используются задания по истории на сайте «Коллекция цифровых образовательных ресурсов» – http://school-collection.edu.ru/

Удобны в работе следующие социальные сервисы Web 2.0: **http://www.jigsawplanet.com/, http://puzzlecup.com/crossword-ru/, http://quizlet.com/, https://learningapps.org/, https://docs.google.com/.**

**JigsawPlanet JigsawPlanet** – онлайн сервис для генерации пазлов (puzzle, по-русски мозаика) из исходных графических изображений (фотографий). Созданные работы можно сохранять на страничках сайтов в виде альбомов и как отдельные работы.

**Quizlet Quizlet** – это бесплатный онлайн-сервис для создания и применения флэшкарточек и обучающих игр по различным категориям.

В 5 классе использую флеш-карточки в режиме игры «Scatter», по сути, электронный аналог задания «Составь пары». Если пара составлена верно – карточки исчезают с экрана. Для учащихся старших классов можно создавать сеты в помощь учащимся для отработки терминов. Тренировочный режим позволяет осуществлять самопроверку.

**Puzzlecup Puzzlecup** – Фабрика кроссвордов - сервис создания кроссвордов онлайн. Кроссворд можно создать как самостоятельно, введя свои слова и располагая их на поле, так и сгенерировать кроссворд по списку слов. Можно распечатать кроссворд со словами и заданиями или с пустыми клеточками и заданиями. Также возможно передать ссылку на разгадывание этого кроссворда онлайн на сайте «Фабрика кроссвордов».

**LearningApps.org** - является приложением Web 2.0 для поддержки обучения и процесса преподавания с помощью интерактивных модулей. Существующие модули могут быть непосредственно включены в содержание обучения, а также их можно изменять или создавать в оперативном режиме.

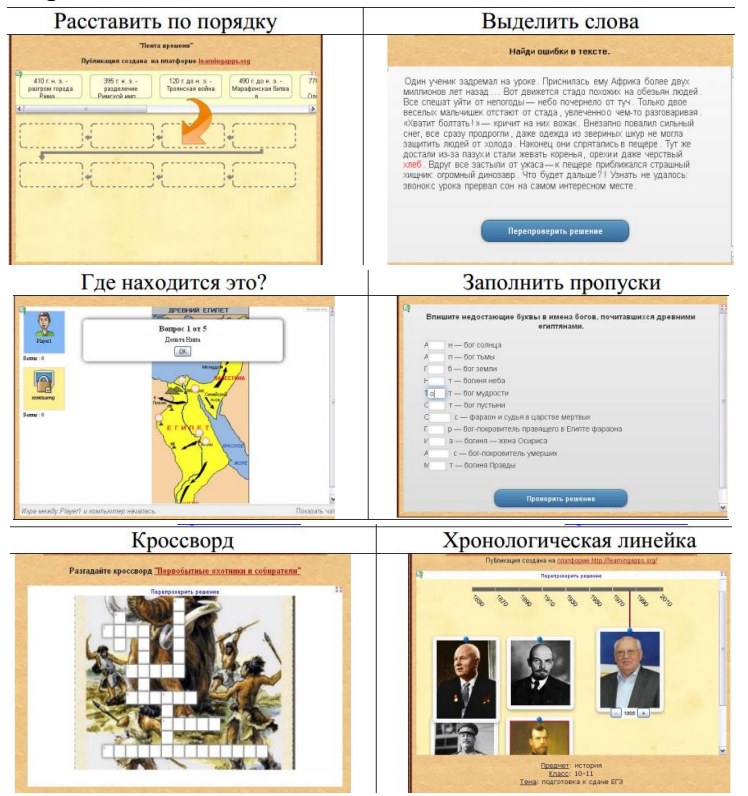

Задания очень разнообразны. Основная идея заключается в том, что ученики могут проверить и закрепить свои знания в игровой форме.

**Google**. Документы Google – дают возможность загружать, редактировать и создавать новые текстовые документы, электронные таблицы и презентации, организовывать совместный с другими пользователями доступ к ним, совместно редактировать их в режиме реального времени.

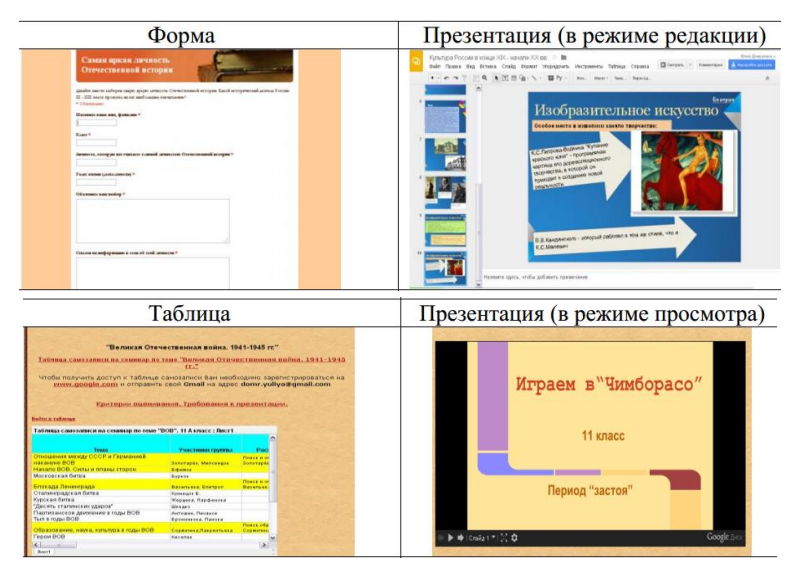

Google-форма позволяет собрать необходимую информацию, провести проверочную работу по теме. Возможно создание вопросов как с выбором одного или нескольких ответов, так и вопросы, предполагающие ввод ответа с клавиатуры. Googleпрезентация позволяет создавать единый продукт несколькими пользователями. Учащиеся могут посмотреть работу одноклассников, оценить, оставив комментарий. Для выполнения работы нет необходимости присутствовать всем в одном месте – каждый выполняет работу у себя дома. Google-таблица позволяет организовывать деятельность учащихся. С помощью таблицы возможно организовать взаимное оценивание проделанной работы.

Использование ИКТ делает урок привлекательным современным. На уроках происходит индивидуализация обучения, контроль и подведение итогов проходят объективно и своевременно, происходит активизация мыслительных процессов, повышается уровень учебной мотивации школьников, что способствует формированию информационной компетентности учащегося.

#### **Используемые источники:**

Чернов А.В. Использование информационных технологий в преподавании истории и обществознания. .// Преподавание истории в школе. 2001 № 8. С.40-46 <http://history.ru/>Методика преподавания истории http://it-n.ru/ Сеть творческих учителей [http://www.fipi.ru/Ф](http://www.fipi.ru/)ИПИ - федеральный институт педагогических измерений. http://www.km.ru/ – Сайт «Кирилл и Мефодий»

**Кудрявцева Светлана Юрьевна, заместитель директора по УВР БУОШИ УР «РЛИ» Третьякова Елена Викторовна, учитель начальных классов БУОШИ УР «РЛИ»**

# **Формы работы в условиях дистанционного образования с детьми ОВЗ**

За последние 10 лет произошло коренное изменение роли и места персональных компьютеров и информационных технологий в жизни общества. Владение информационными технологиями ставится в современном мире в один ряд с такими качествами, как умение читать и писать. Человек, умело, эффективно владеющий технологиями и информацией , имеет новый стиль мышления, принципиально иначе подходит к оценке возникшей проблемы , к организации своей деятельности.

 В 2010 году был открыт центр дистанционного образования детей с ограниченными возможностями здоровья. Рабочее место учителя и ученика оснащены необходимым количеством техники, программным обеспечением, учебно – методическим комплектом, доступом к сети интернет.

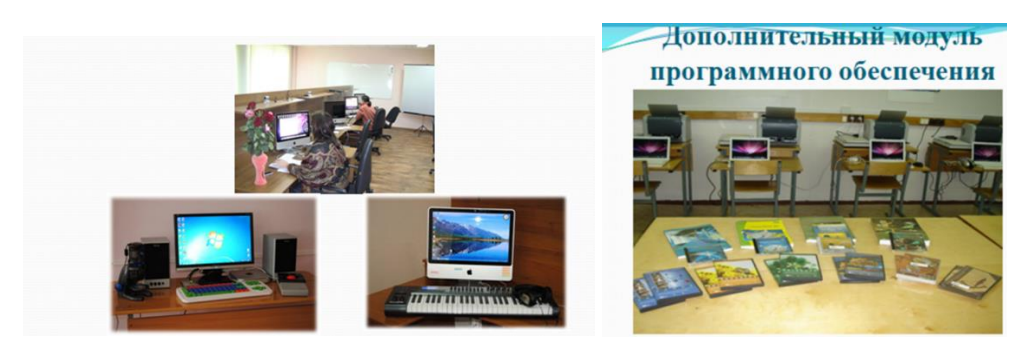

Обучение между учителем и учеником осуществляется посредством программы скайп. Важную роль в организации обучения играет виртуально – обучающая среда MOODLE.

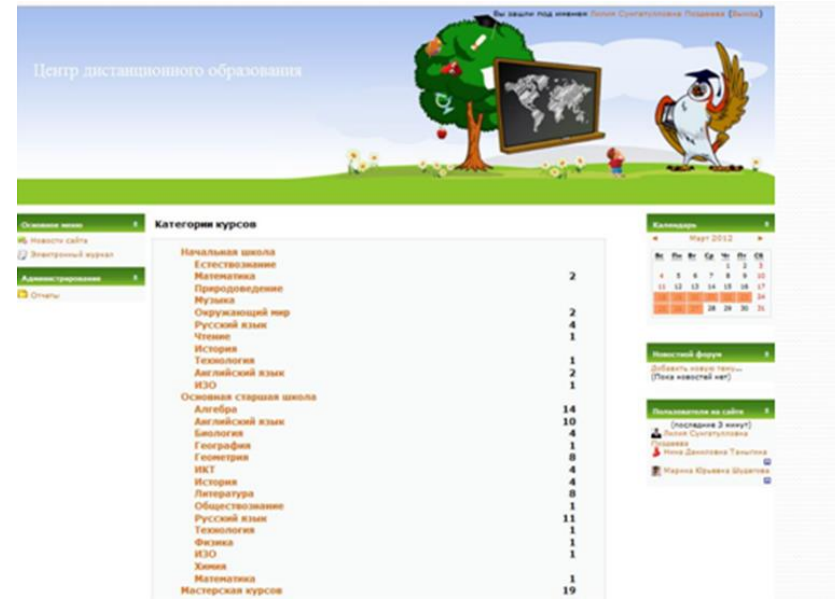

Все курсы данной оболочки созданы педагогами центра, каждый учитель создает свой собственный курс.

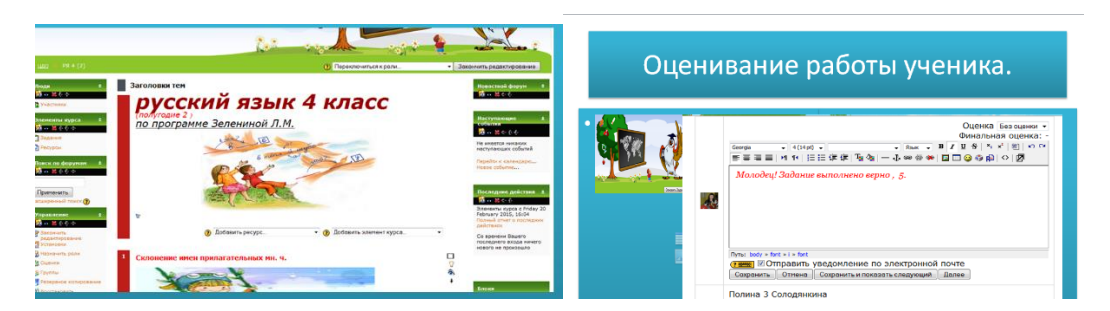

Эффективно используется в начальной школе программы:

Перво Лого 3.0 - программа, предназначенная для учащихся 1 - 4 классов. В ней максимально упрощён процесс программирования, но возможностей довольно много. Вся информация предоставляется в красочном виде. Основные команды записаны на соответствующую страницу в виде смешных картинок.

Программа удобна как для работы на уроках математики, так и русского языка, литературного чтения. Незаменим на уроках искусства.

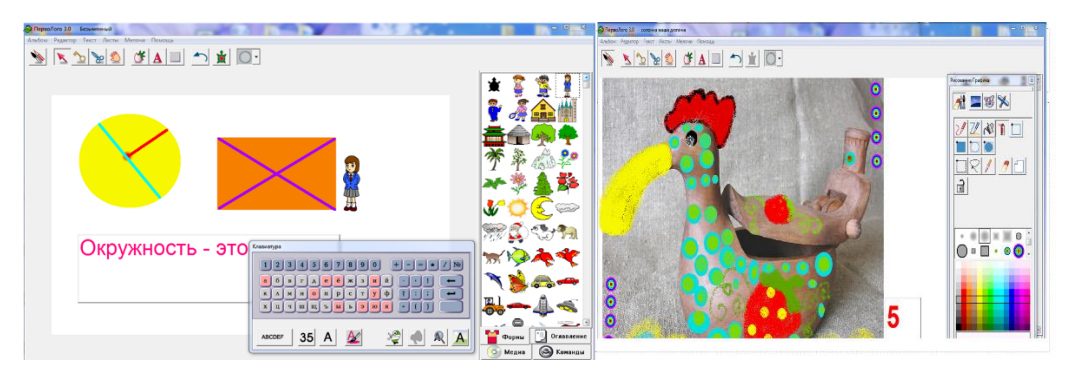

IDroo - полезный плагин для пользователей Skype. Его основная функция заключается в том, что благодаря ему вы сможете вставлять ваши изображения, рисовать, редактировать графику и главное все это передавать вашему собеседнику.

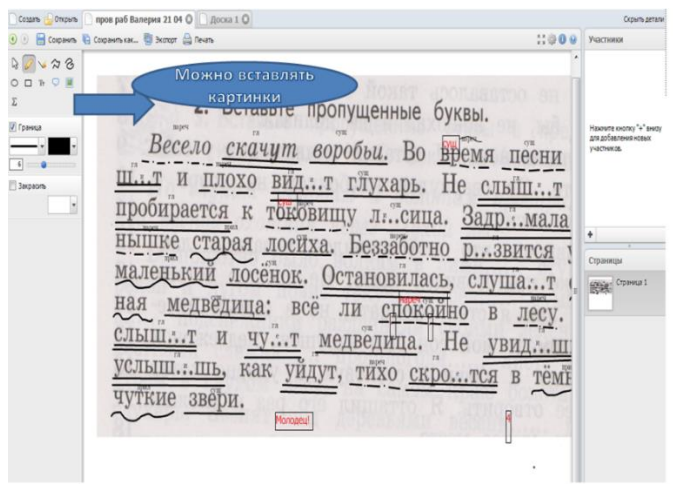

Особенности устройства:

БЕСПЛАТНЫЙ для некоммерческого использования;

- совместные встречи со многими участниками (10 или даже больше);

- вставьте простые и комплексные математические уравнения;
- нарисуйте и запишите свои идеи;
- выразите свой мысли через изображения;
- используйте в своих интересах высококачественный Skype для конференций и семинаров;
- все выкладки по сообщениям легко редактируются ;
- работы с Бамбуком Wacom, Wacom Intuos и другими цифровыми планшетами.

# **Курочкина Ольга Александровна, учитель изобразительного искусства МБОУ «СОШ № 100»**

#### **Мобильные приложения для смартфонов на уроках изобразительного искусства**

 У современной школы появилась новая проблема, которая стала поистине глобальной. Мобильные телефоны у каждого ученика – постоянная головная боль учителей. Постоянный трезвон мобильников отвлекает учителя от урока, бесконечный поток смс-сообщений, на которые вечно переключают внимание школьники, не единичные случаи краж модных сотовых и многое, многое другое. Все это несет с собой такая обыденная вещь, как средство связи, превращаясь в вечный камень преткновения в школах.

 Ученики пользуются телефоном лишь для интернета и музыки, ну и селфи, конечно. И никто из них не подозревает, что смартфон - это тот же компьютер, только карманный, на который можно установить кучу полезного программного обеспечения для помощи в обучении.

 Целый ряд мобильных приложений для смартфонов можно использовать на уроках изобразительного искусства и на других предметах.

 В 8 классе во 2-3 четверти по программе Б.Неменского учащиеся применяют **фото и видеокамеру смартфона** при выполнении задан ий по фотографии и создании видеоролика в технике «ручной скрайбинг». Темы скрайбинга выбираются по темам различных предметов.

Большой интерес вызывают задания с **использованием QR-кодов.**

С помощью QR-кода можно закодировать: текст, ссылку на сайт, видео с YouTube, задание, правильный ответ для самопроверки

С QR-кодами можно провести :

- QR- квест на уроке и вне его
- Викторины с QR-кодом
- Фотоохота с элементами QR- квеста

Учитель сам создает QR-коды на сайтах генераторов QR-кодов онлайн и выдает их учащимся.

**Технология дополненной реальности AR2017 (ARGIN)** — приложение «оживляет» картины, открытки, надписи на стенах и другие плоские объекты.

Скачав **приложение ARGIN**, вы получаете единый универсальный инструмент для взаимодействия с **дополненной реальностью**, **приложение** распознает любое изображение загруженное в ARGIN. На сайте можно создавать собственные объекты дополненной реальности для предъявления различных заданий детям. Как это работает? Показывайте рисунок или фото с заданием. Учащиеся наводят камеру смартфона на него и смотрят видеоролик, в котором есть ответ на вопрос.

**LearningApps –онлайн-сервис, позволяющий создавать интерактивные упражнения для проверки знаний.** LearningApps — это 20 видов интерактивных упражнений в игровом формате.

Для урока можно выбрать из готовых или создать свой тест. Распечатать QR-код и выдать ученикам или вывести на экран. Провести проверку усвоенных знаний. Работает и на смартфонах.

#### **Русская живопись HD**
Приложение содержит 1500 произведений 250 русских художников - Айвазовского, Шишкина, Саврасова, Репина, Левитана, Врубеля, Рериха, Сурикова, Васильева и многих других

Приложение предоставит уникальную возможность пройтись по, своего рода, виртуальному музею и насладиться шедеврами мировой живописи.

КЛЮЧЕВЫЕ ОСОБЕННОСТИ

- 1500 картин от 250 художников
- Разделение картин по жанрам и авторам
- Сохранение картин в Фотоальбом
- Отправка картин по email друзьям
- Публикация картин на Facebook
- Удобный поиск картин
- Добавление картин в Избранное
- Скачивание картин для оффлайн просмотра
- Увеличение изображения картины

Приложения **«Архитектурные стили» и «Викторина Архитектура»** используются на уроках по истории архитектуры в 7 классе. Викторина в увлекательной форме позволяет проверить знания об архитектурных стилях, архитекторах и их творениях.

**«Planner 5D - Планировщик домов и интерьеров»** - простое и удобное приложение, которое позволит быстро и просто создавать красивые планировки помещений, дизайн интерьера, поэтажные планы, индивидуальные проекты и даже ландшафтный дизайн!

 Приложение можно использовать на изо в 7 классе в 4 четверти. (По программе Б.Неменского)

1 урок Мой дом- мой образ жизни.

Обсуждаем функциональные зоны в помещениях. Планируем помещения для дома. Создаем проект в приложении. Подбираем отделку внешних стен. Устанавливаем окна и двери.

2 урок. Дизайн и архитектура моего сада.

Изучаем правила дизайна сада и создаем свою версию придомовой территории в приложении.

3 урок. Интерьер, который мы создаем

Изучаем правила оформления интерьера и планируем свой в приложении

В конце темы обсуждаем проекты, рассматривая их на большом экране через компьютер учителя (делают скриншот проекта)

Приложение можно использовать онлайн на компьютере учителя и на смартфонах детей Обязательно соблюдаем режим работы с телефоном. Через 10-15 минут делаем гимнастику для глаз.

# **Storybord Ttat на изо в 8-9 классах 4 четверть**

Тема уроков: Создание раскадровки фильма, мультфильма.

Из заданных фонов, персонажей можно создать презентацию, раскадровку, предварительно написав сценарий.

Приложение можно использовать на ПК и смартфоне онлайн

**Рисуем Мультфильмы 2** – удобное приложение, созданное специально для рисования коротких мультипликационных роликов. Разработчики постарались сделать приложение максимально понятным, что позволяет рисовать мультфильмы, не имея каких-либо специальных навыков.

Урок 1. Знакомство с программой

Урок 2. Выбор персонажей и темы. Написание сценария.

Урок 3-5. Создание в программе фрагментов мультфильма отдельными учащимися. Монтаж фрагментов в программе Movie Maiker в единый ролик

 Для учащихся, которые не проявили интерес к мобильным приложениям, предлагаются те же задания для выполнения традиционными способами, от руки.

 Работа с приложениями на телефоне помогает вызвать интерес к изучаемым темам на уроках изобразительного искусства.

Материалы с сайтов:

<https://setphone.ru/prilozheniya/luchshie-prilozheniya-dlya-dopolnennoj-realnosti/> <http://www.mozaweb.com/ru/>

https://multiurok.ru/files/mobil-nyie-prilozhieniia-v-sovriemiennom-obrazovanii.html http://www.mozaweb.com/ru/

https://learningapps.org/

https://www.storyboardthat.com/education/learn-more-about-classroom-edition <https://infourok.ru/webinar/68.html> Вебинар по использованию мобильных технологий

# **Мерзлякова Полина Валентиновна, учитель биологии БУОШИ УР «Республиканский лицей-интернат»**

#### **Знакомство с интернет-ресурсом Padlet: возможности, приемы работы**

Представьте себе пробковую доску, к которой можно прикреплять записки, картинки и фото. Padlet — это такая же доска, только существующая онлайн. На ней Вы можете прикреплять заметки, изображения, фотографии (в том числе с веб-камеры Вашего устройства), файлы и ссылки на внешние ресурсы.

Вы можете перемещать элементы, увеличивать и уменьшать их, писать прямо на доске, настроить фоновое изображение, и работать совместно с другими. Когда доска готова, Вы можете поделиться ей в соцсетях, встроить ее в свой сайт или блог (скопировав html-код), экспортировать в различных форматах (ipg, PDF, Excel), распечатать, и даже создать QR-код. Чтобы подключить еще одного человека к редактированию и просмотру доски, достаточно просто передать ему ссылку. Что может быть проще? Только представьте, если вы ведете конференцию или какое-либо собрание и вам необходимо быстро подключить людей доске, то сделать это можно всего лишь предоставлением ссылки.

Padlet — это удобный, легкий в работе сервис для хранения, организации и совместной работы с различным контентом (документы, материалы), для групповой работы на уроке и внеурочной деятельности. Можно использовать доску для совместного сбора основных или дополнительных учебных материалов по той или иной теме. Каждая страница-стена имеет свой уникальный адрес, которым вы можете поделиться со своими коллегами и они, таким образом, могут присоединиться к ее редактированию (ссылкой на доску можно поделиться через любой мессенджер, например Viber). Padlet позволяет защищать страницы паролей и не открывать их для индексирования поисковыми системами. Этот ресурс - неплохое решение для организации командного ведения списка дел или итогов обсуждений.

*Примечание:* Так, например, если нужно быстро составить список "вкусняшек" и пожеланий на задуманном Вами внеурочном мероприятии, то этот инструмент избавит вас от невероятно долгих и длительных обсуждений каждой мелочи.

Создание доски Padlet может быть также самостоятельным заданием. Вы можете предложить учащимся на выбор — сделать доклад, презентацию, интерактивный плакат, карту памяти или доску Padlet. Получившуюся доску можно встроить в сайт или блог класса. Padlet — это сервис, который дает возможность каждому ученику вывесить свою работу на доску, а учителю — прокомментировать и оценить каждого, не потратив на это много времени и не собирая тяжелых тетрадей.

# *Как это сделать?*

*Заходим<https://padlet.com/>*

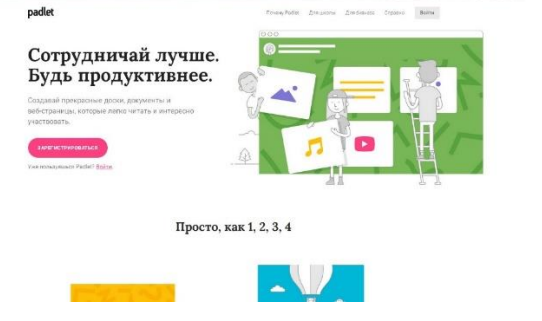

1. Регистрируемся на ресурсе (можно использовать google-аккаунт, facebook, электронную почту)

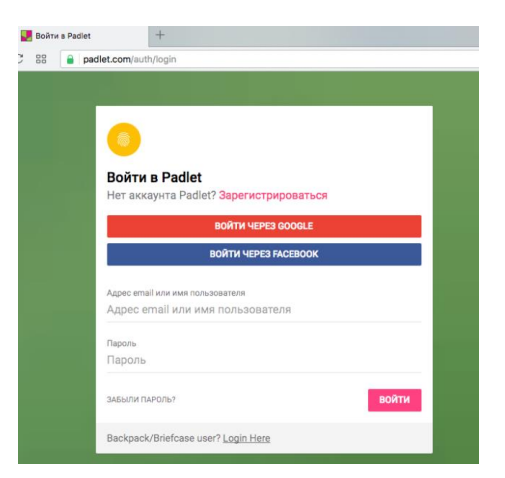

2. Добавляем новую доску (тут доски называются «падлетами»)

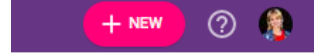

3. Выбираем тип обложки, отображать все заметки можно в разных вариантах компоновки (свободной, непрерывного потока или таблицы и т.п.)

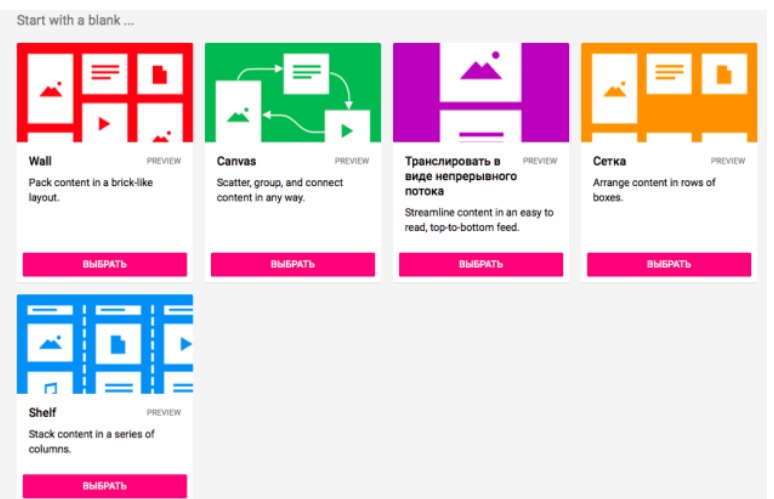

4. Вводим название доски, описание; выбираем обои (можно добавить свои), соглашаемся со всеми подходящими настройками и…. стена готова

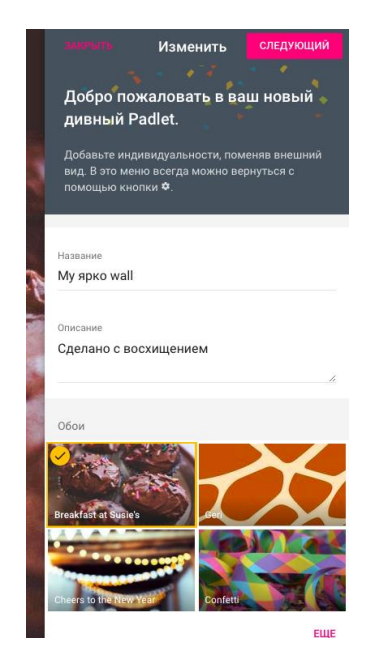

5. Копируем ссылку на онлайн-доску и делимся ей со своими учениками, коллегами, да с кем хотите. Обладатель ссылки сможет записать туда пост, добавить фотографии или видео, не регистрируясь! Только необходимо обговорить условия добавления комментариев заранее, иначе они будут анонимны.

Кнопка для добавления поста — это плюсик в правом нижнем углу.

Вы можете настроить уровни доступа, так что гости вашей страницы смогут только просматривать, добавлять материалы или получат полный доступ. Эти и другие настройки вы сможете изменить в специальной правой панели, появляющейся после щелчка по кнопке с шестеренкой.

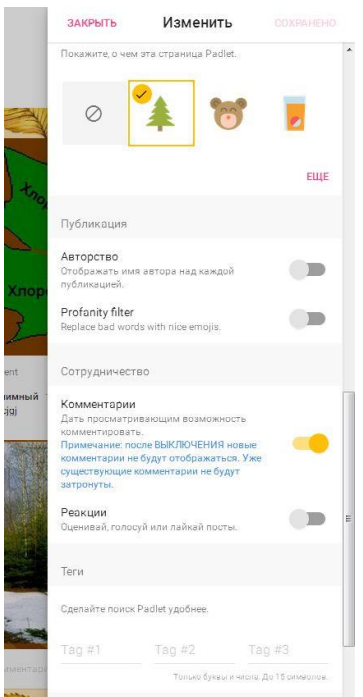

Использовать Padlet можно бесплатно. Пользоваться доской очень легко, а возможности для применения ее в обучении огромны, интегрируя их в учебный процесс, можно более эффективно решать вопрос формирования универсальных учебных действий учащихся.

**Никонова Алефтина Николаевна учитель музыки высшей категории МКОУ «Лутохинская СОШ» МО «Киясовский район»**

#### **Мастер-класс**

# **«Электронные образовательные ресурсы (ЭОР) как средство программного, информационного, технического и организационного обеспечения учебного процесса»**

На протяжении последних десяти лет всё чаще поднимается вопрос о применении новых информационных технологий в начальной и средней школе. Прогрессивные педагоги стремятся удовлетворить возрастающие потребности в образовании путем использования возможностей информационных технологий.

Важным критерием успешности работы учителя становится его самообразование, целью которого является овладение новыми различными методами и формами преподавания.

XXI век – век высоких компьютерных технологий. Современный ребёнок живёт в мире электронной культуры. Меняется и роль учителя в информационной культуре – он должен стать координатором информационного потока, чтобы общаться на одном языке с ребёнком.

Интернет стал неотъемлемой частью современной действительности. Доступ к сети Интернет дает возможность воспользоваться огромным количеством дополнительных материалов, которые позволяют обогатить уроки разнообразными идеями и упражнениями.

**Я хочу обратить внимание на электронные образовательные ресурсы (ЭОР)** как на средства программного, информационного, технического и организационного обеспечения учебного процесса. Электронными образовательными ресурсами (ЭОР) авторы нацпроекта "Образование" именуют учебные материалы, для воспроизведения которых применяются электронные устройства. В самом общем случае к ЭОР относят учебные видеофильмы и звукозаписи, для воспроизведения которых довольно бытового магнитофона или CD-плейера. Максимально эффективные и современные для образования ЭОР воспроизводятся на компьютере, а это на сегодняшний день самое доступное средство.

Как и в традиционном обучении, современные ЭОР базируются на известных дидактических принципах и правилах: наглядность, интерактивность, практическая ориентированность, доступность, научность изложения материала. «Музыкальные тренажеры», мы их так называем, можно использовать на любом этапе урока: предоставление учебной информации; иллюстрирование фактов, закономерностей, понятий; организация самостоятельной работы; закрепление знаний и применение их в практической деятельности; повторение и закрепление пройденного материала; текущий, тематический и итоговый контроль.

Используя второй год в своей работе, в частности на уроках музыки, ЭОР представляет собой достаточно эффективный механизм, способствующий более быстрому запоминанию материала, благодаря активации зрительной, слуховой и моторной памяти.

Центральным хранилищем электронных образовательных ресурсов нового поколения является Федеральный центр информационно-образовательных ресурсов (ФЦИОР). Адреса ФЦИОР в Интернет[:http://fcior.edu.ru](http://fcior.edu.ru/) и http://eor.edu.ru(правда, это ресурсы для средней и старшей школы). А цифровые образовательные ресурсы находятся на портале Единой коллекции ЦОР [http://school-collection.edu.ru.](http://school-collection.edu.ru/) Надо отметить, что все ресурсы Коллекции предназначены только для некоммерческого использования в системе образования РФ. Важным вопросом при воспроизведении является наличие нужного мультимедийного оборудования компьютера и соответствующего программного обеспечения.

Поговорим подробнее о портале Единой коллекции ЦОР. Сервис представляет собой ряд тематических подборок в виде комплектов учебно-методических ресурсов по предметам, внесенным в Федеральный базисный учебный план, а также примерных программ среднего общего образования.

Наглядность информационно-компьютерных технологий, простота использования, безусловно, улучшает учебный процесс, развивает творческие способности детей, вызывает живой интерес обучающихся, создаёт положительную мотивацию к самообразованию. Преимущества компьютерных технологий открываются с самого начала и по мере их использования дают толчок к саморазвитию не только ученика, но и учителя, позволяют ему оставаться современным, интересным и необходимым. И всё это, конечно, способствует повышению качества образования.

## Текст памятки

## Уважаемый коллега!

В связи с модернизацией российского образования педагоги применяют не только традиционные формы обучения, но и внедряют инновационные методики.

Федеральные электронные образовательные ресурсы - это учебные материалы, которые воспроизводятся с помощью электронных устройств.

Говоря другими словами, образовательный электронный ресурс – это все то, что будет воспринимать человек с помощью органов слуха и зрения.

Читайте подробнее на FB.ru: [http://fb.ru/article/265619/obrazovatelnyiy-elektronnyiy-resurs--](http://fb.ru/article/265619/obrazovatelnyiy-elektronnyiy-resurs---eto-chto-takoe) [eto-chto-takoe](http://fb.ru/article/265619/obrazovatelnyiy-elektronnyiy-resurs---eto-chto-takoe)

Нам нужно обратить внимание на программы просмотра ресурсов.

<http://school-collection.edu.ru/view/>

Открываем «ФЦИОР» — портал центра [образовательных](http://yandex.ru/clck/jsredir?from=yandex.ru%3Bsearch%2F%3Bweb%3B%3B&text=&etext=1570.EteNiJsgWk8BVhtffG9aZuGxsnXdd8fOaYMbJxeVEykfPB4IJ0wRX58rEwVp3JVu.e1d83b7786edbacb95dcd201d15a19e733254d5d&uuid=&state=PEtFfuTeVD5kpHnK9lio9T6U0-imFY5IWwl6BSUGTYk4N0pAo4tbW3uI4fznRSw0Nqvpz5JPJOCgbm0y-JpEXw,,&&cst=AiuY0DBWFJ4CiF6OxvZkNGPa-gS5P8eHzVwZ4La83hjxckKwQ1QZAKHlSq27oRMhfWMHR0unr3MlvLxoLengmNIIH4iL5ScnpavzIuD_QQcYCDG9g4gfu4R1WghMQWk9-r9NxLZ6GwaMEb2Hyv_OncjWeiMv34dyFsacn5N_205DjlvSn48AE0avmZ39lj62bBmKddZBqM9QDrSxpSdMJ8gxyd8IyUqx3tZSV-bfDhOjoiQLA4TBNyV-vyuUl1hhgu_iJGtv_qTmhDbOU3PTwl93OBGWqADKbIKjxExSwJ8vYkGWbb5Bo7eM_nkL2S4NaUQGZVEltN8W4W5eBIn_9jNx22UajRQVLa53B7j_NQa67UVcNKXRwDj77wogPFPnHmeIVLUHgqj0Oqei1GTuxCq3uNj4OWyV9SUh1AwbhI8NhkrHIVXyaAET-9lOK4dPuKYRIwq14vl-d-t-xtT8UpYazYETqR6Pz0R3kFzlEAoxdGvuLG4ihElhfgsyPzAgQn0FHXeCBLT0HFBnRzQPN4tkoeNbdZsD8byZEMxnzovSrGRVp5MIHxEyZWEw5qZtpI0ixfIVe5TEgLFKL8RpERjIWHF2xULpeQlYG5Al_js,&data=UlNrNmk5WktYejR0eWJFYk1LdmtxbngzNHpWNHp5cXNGbzFKQ055cy0zMnlVMmxqb0h1R2QyTXlkYmtHc0hIVmx0aENUTnluWG9wTU1qWjh3eXlpdDZsY1ZkUUJQRFpR&sign=2b9a438ea6541ee4c8f00f070305af31&keyno=0&b64e=2&ref=orjY4mGPRjk5boDnW0uvlrrd71vZw9kpG_7zXGDeWiLy9SrvHAq05xi_1f5QpS5eMZPoJ9DNG-y6TaKTaSHYfKeOmyALyPQ6V_4g-Iysaa1zvdFeRaxwiSmmDvCJMglcwfTxwl-BflkNcpCbFfXirqW-tsd-JwvAQ6L2M4IGW2aqn_bpMiVMjzRa2PQ1ASyO8PLbHD2jmfw,&l10n=ru&cts=1507660616772&mc=5.100812990627761&bu=uniq1507656250702135955) ресурсов, затем в строке поиска набираем тему и загружаем модуль (ОМS).

Успехов в работе!

# **Рысова Валентина Анатольевна, учитель начальных классов БУОШИ УР «Республиканский лицей-интернат»**

### **Активные формы работы с детьми. Создание обучающего фильма для урока**

 Детям цифровой эпохи от самых маленьких дошколят привычней, интересней и комфортней учиться в информационно-образовательном пространстве Интернет, чем работать с карандашом и бумагой!

 Я как учитель дистанционного обучения ставлю перед собой вопрос: как организовать дистанционное обучение, какие выбрать ресурсы, сервисы, чтобы дистанционные уроки были интересными и эффективными.

Одним из таких способов является сторителлинг.

Сторителлинг - это прием передачи информации, образов и навыков путем составления истории. Целью сторителлинга является формирование мотивации к определенному действию через ассоциацию слушателя с героем истории. Почему важно использовать в обучении сторителлинг? Это отличный способ добиться следующих результатов:

- донести свою мысль, чтобы её услышали, поняли и запомнили
- сделать обучение более интересным и интерактивным
- добиться эффективной обратной связи с учениками

 Сторителлинг или рассказывание историй в обучении становится интересной формой, так как истории и рассказы всегда вызывают огромный интерес, ну и способствуют развитию фантазии и логического мышления. А в системе дистанционного образования история ещё помогает выстраиванию эмоциональной связи и эффективной обратной связи между учителем и учеником.

 И предлагаю Вам принять участие в мастер-классе о том, как заинтересовать материалом обучающихся, как создавать истории и познакомить *с* [Biteable.com](http://biteable.com/)

Это один из многих онлайн-инструментов в создании сторителлинга.

[Biteable.com—](http://biteable.com/) онлайн-инструмент, с помощью которого легко создавать небольшие анимационные видео презентации. Есть встроенные учебные материалы. Большая библиотека шаблонов, разбитых по тематике. Шаблоны анимированные.

#### **Сначала немного теории**

### **Преимущества сервиса:**

- имеет бесплатный тарифный план;
- поддерживает кириллицу;
- предоставляет наборы шаблонов, музыкальных треков, выбор цветовой палитры
- возможность редактирования готового видео

### **Особенности сервиса, которые нужно учитывать**

при бесплатном тарифе на видео будет виден логотип ресурса

### **Как работать в сервисе**

- Регистрация через Google или Facebook
- Запись названия
- Выбор шаблона и цвета(большая библиотека анимированных шаблонов)
- Добавление на кадр текста
- Выбор музыкального сопровождения
- Просмотр кадра
- Редактирование, добавление кадров
- Сохранение

 Итог: Сторителлинг -это искусство рассказывания историй . Его смысл таков: «Лучший способ сделать доклад или презентацию и передать знания — это рассказать историю».

## **Давайте начнём создавать свою историю.**

1. Для работы с сервисом требуется регистрация Google или Facebook.

Выбираем «НАЧАТЬ ЭТО БЕСПЛАТНО»

Выбираем НАЧАТЬНОВОЕ ВИДЕО ----- какое видео вы бы хотели сделать (на этой страничке 5 разновидностей видео ) Вы их можете просмотреть спокойно дома . Выбираем **«НАЧАТЬ С НУЛЯ»**

# 2. Запись названия начало работы **«Наша история»**

- Выбираем «**АНИМАЦИЯ»**(слева)выберите сцену для вашего видео

- выберите шаблон (есть сотни анимационных фотографий, сцен различных стилей, или просто использовать стильный, готовых видео шаблонов , созданный одним из наших дизайнеров)

Сцена:Your text-( ваш текст) На каждом слайде можем набрать не более 50 знаков сохранить и далее.(Что такое сторителлинг?)

Сцена:Your image (ваш образ) Ели на сцене появляется «перетащите файл или щёлкните, чтобы загрузить изображение» , значит сюда нужно загрузить фото, изображение. Используя свой собственный контент легко добавить свой собственный текст, фотографию, звук

Upload –загружать

Edit –правка, редактирование

3.Выбор музыкального сопровождения (в правом вер углу) «AUDIO»

 Выберите саундтрек. Выберите мелодию из нашей огромной, высококачественной музыкальной библиотеки. Все наши треки были подобраны вручную, чтобы идеально соответствовать внешнему виду любого видео.

4. При необходимости можно выполнить редактирование, добавление кадров

5. Сохранить

Надеюсь, что материал оказался для вас полезным. Этот онлайн -сервис

поможет Вам быстро и просто создать красивую и понятную анимационную видео презентацию, которая будет иллюстрировать вашу историю, а не отвлекать вашу аудиторию от рассказа. А если вы научите ваших учеников придумывать истории и создавать эти видео презентации, у них повысится мотивация к учебе, они научатся мыслить и творить.

### **Сухова Анжела Анатольевна,**

### **учитель математики**

### **БУОШИ УР «Республиканский лицей-интернат»**

# **МАСТЕР- КЛАСС**

# **Тема: «Использование на уроках математики компьютерной программы GeoGebra: знакомство, возможности »**

### **1.Введение**

Компьютерные технологии завоевывают все больше доверия и симпатии школьников и учителей математики. Программа по математике «GeoGebra», заменяет все математические программы, является самой популярной в мире программой. Удивительна простота и доступность этой программы, в этой программе, как в других программах, не надо мучиться при наборе формул функций, при построении геометрических фигур и.т.д.

Эта программа создана в 2012 году и очень бурно развивается. Программа

написана Маркусом Хохенвартером на языке [Java,](https://ru.wikipedia.org/wiki/Java) работает на большом числе операционных систем. Переведена на 39 языков и в настоящее время активно разрабатывается. Переведена на русский язык в 2013 году.

Эта программа - пакет инструментов «на все случаи жизни».

При работе с этой программой в результате компьютерного моделирования многие математические понятия и теоремы становятся для учащихся «видимыми» и «осязаемыми».

#### **2. Теоретический раздел**

#### **2.1. О программе GeoGebra**

GeoGebra позволяет визуализировать математику, проводить эксперименты и исследования при решении математических задач не только геометрического характера. GeoGebra позволяет создавать на экране компьютера чертежи, которые можно использовать на разных стадиях изучения учебного материала, от живых плакатов до исследовательских чертежей. Особенно поучителен сам процесс создания соответствующего рисунка.

Главной целью моей работы является показать возможности программы GeoGebra в школьном курсе математики.

Интерфейс программы GeoGebra (ГеоГебра) напоминает классную доску, на которой можно рисовать графики, создавать геометрические фигуры и т.п. В окне программы будет наглядно отображены производимые изменения: если вы измените уравнение, кривая перестроится, изменится масштаб или ее положение в пространстве, уравнение, написанное рядом с кривой, автоматически будет скорректировано, согласно новым значениям. Программу GeoGebra широко используют в мире миллионы пользователей для обучения агебре и геометрии. Процесс обучения нагляден благодаря визуальной форме использования приложения.

Возможности программы по математике не ограничиваются только построением графиков. Программу GeoGebra можно будет использовать для интерактивных чертежей при решении геометрических задач. Программа GeoGebra обладает мощными и функциональными возможностями, которые позволяет наглядно и просто обучаться математике.

Приложение включает в себя геометрию, алгебру, есть возможность совершать арифметические операции, создавать таблицы, графики, возможна работа со статистикой, работа с функциями, поддерживается создание анимации и т.д.

В программе GeoGebra можно будет создавать различные 2D и 3D фигуры, интерактивные ролики, которые затем можно будет размещать в интернете. У программы богатые возможности работы с функциями за счёт команд встроенного языка (который, кстати, позволяет управлять и геометрическими построениями)

# **2.2. Интерфейс программы GeoGebra**

Интерфейс программы довольно прост и напоминает графический редактор.

1. Полоса меню. Из меню вы можете изменить настройки программы.

2. Панель инструментов. Здесь находятся инструменты для создания объектов. После щелчка по треугольнику в правом нижнем углу кнопки, будут открыты дополнительные инструменты. Операции, доступные в панели инструментов, можно производить с помощью строки ввода.

3. Панель объектов. В Панели объектов отображаются введенные переменные и функции. Вместо имен переменных здесь отображаются их значения. Для того, чтобы увидеть формулу в символьном виде, нужно будет кликнуть по ней правой кнопкой мыши.

4. Кнопки «Отменить» и «Повторить».

5. Строка ввода. Это основной инструмент при работе в программе GeoGebra. Здесь вводятся команды и формулы, задаются значения переменных. Справа от строки ввода расположена кнопка «Список команд». С помощью дополнительных команд можно будет вводить команды и отсутствующие на клавиатуре символы.

6. Рабочая область. Все построения в программе производятся в рабочей области. Вы можете изменить масштаб с помощью колесика мыши, перемещать по рабочей области ось координат.

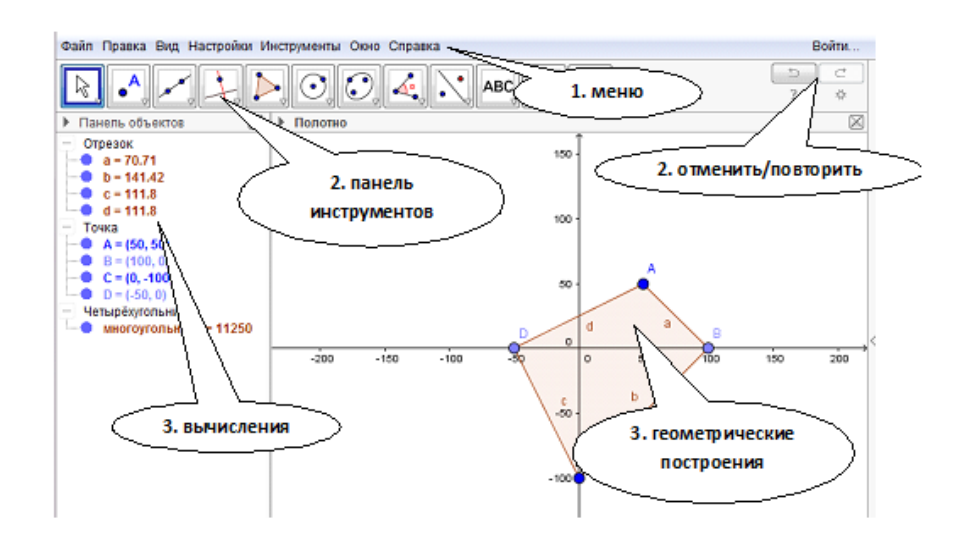

## **3.1. Использование программы на уроках алгебры**

**1.** При прохождении тем "Функции и их графики " ребята должны усвоить алгоритмы построения графиков функций, уметь исследовать поведение функции при изменении некоторых параметров. Рассмотрим простую функцию у=ах +в. Графиком функции является прямая, которую можно построить очень просто. А вот чтобы показать как меняется график при изменении коэффициентов *а* и *в,* при взятии в знак модуля некоторых слагаемых и самой функции поможет нам программа *ГеоГебра.* 

Покажем эти построения на примере функции у=ах+в: Вводим ползунки *а* и *в* через панель инструментов. Осуществляется это следующим образом: 1). Вызываем команду «Ползунок», нажимаем на рабочую область, появится карточка с названием параметра *а* а дальше ОК, и также вызываем параметры *в*

2).Затем в строку ввода записываем функцию y=ax+b, (по английскому алфавиту) и нажать на «Enter»

3). Анимация: Щелкнем правой кнопкой мыши по ползунку *а* и выберем «Анимировать». Для того чтобы остановить анимацию зайдем в свойства ползунка нажмем опять на анимацию.

Мы видим как при изменении значения коэффициента *а* меняется график функции у=ах+в

4). Так же можно изменить значение коэффициента *в*.

5). Введем для этой же функции знаки модуля: а**)** у=aIxI+b; б) у=Iаx+вI

а)В строке «Ввод» введем выражение «а abs(x)+в»: и нажмем клавишу «Enter»: (abs обозначает модуль выражения).

б) у=Iаx +вI, в строке «Ввод» введем выражение «abs(аx+в)», и нажимаем «Enter». Появятся графики функции.

**2.** При построении графиков квадратных функций поступаем так же: Вводим ползунки *а, в, и с.* Для построения параболы в строке «Ввод» нужно ввести выражение «аx^2+вх+с»: и нажимаем «Enter». Появятся графики функции.

Так же введем анимации коэффициентов *а, в,* и *с.*

Символ «^» в программе GeoGebra обозначает возведение в степень.

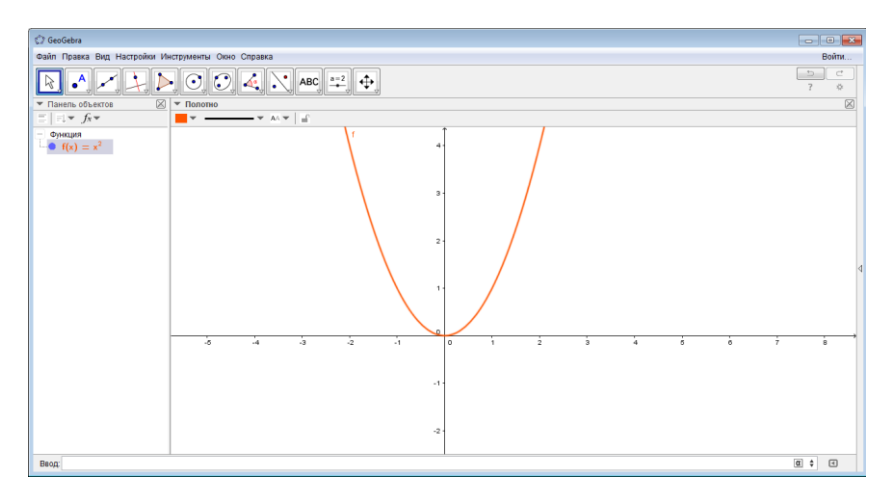

Рисунок можно будет масштабировать. Для перемещения рабочей области нужно будет нажать клавишу «Shift», одновременно удерживая нажатой левую кнопку мыши.

Также можно перемещать сам график при помощи нажатой правой кнопки мыши, при этом в Панели объектов будут отображены изменения в уравнении.

Таким же способом можно работать и с другими, более сложными функциями.

# **в) Графики квадратных функций, содержащих знаки модуля**

1. Построим график функции  $g(x) = 2x^2 + |x| - 3$ : В строке «Ввод» введем выражение « $2x^2+abs(x)-3$ »: и нажмем клавишу «Enter»: (abs обозначает модуль выражения)

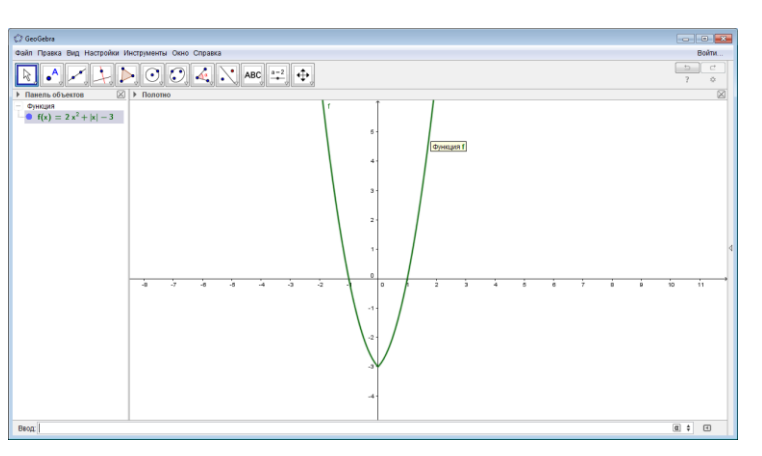

2. Таким же образом построим:

график функции  $y = |2x^2 + |x| - 3|$ : abs(2x^2+abs(x)-3)

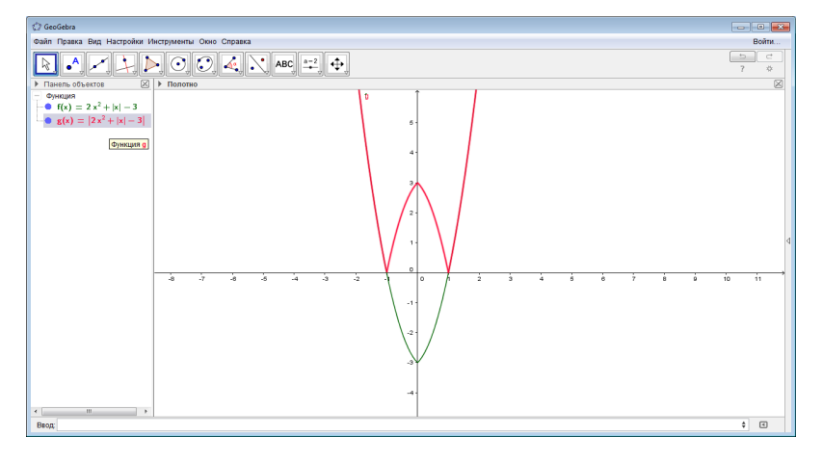

# **в) Графики сложных функций**

1). График функции  $y = cos(3x - 1)$ 

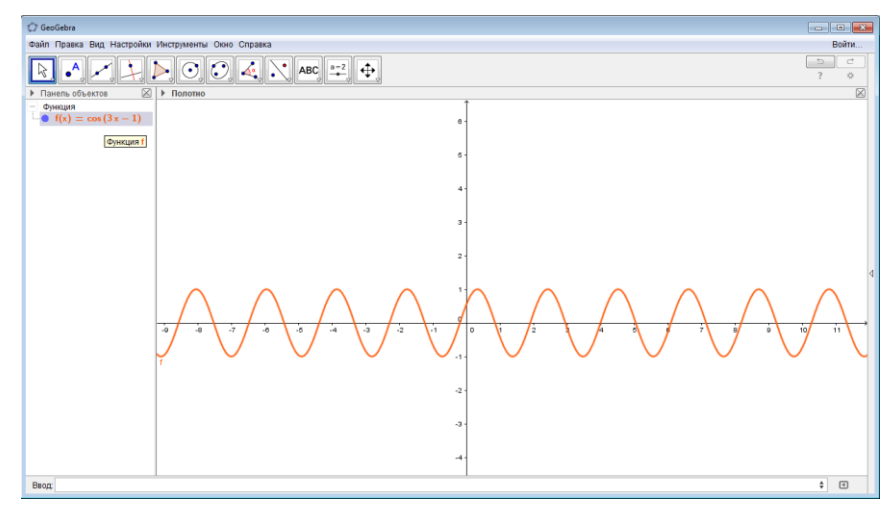

2) График функции  $y = |log(x + 4)|$ 

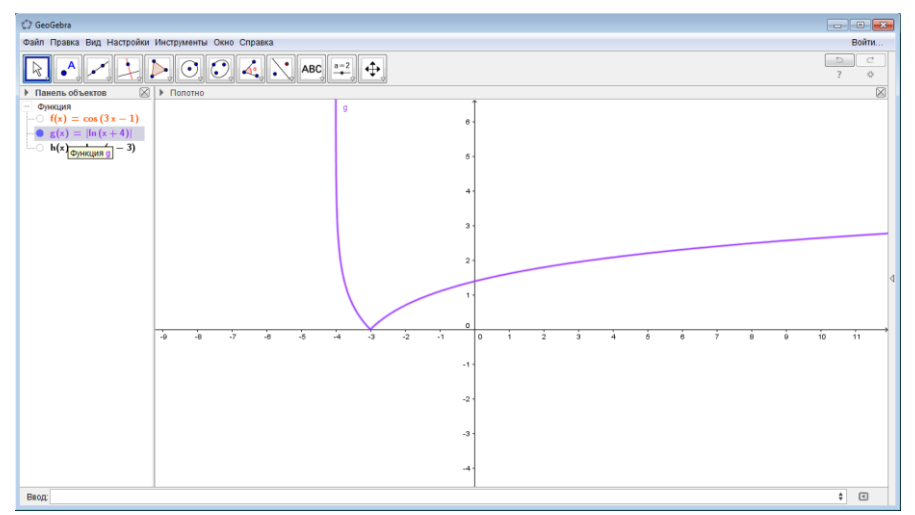

3). График функции  $y = |log 2(|x^2 - 2x|)|$ 

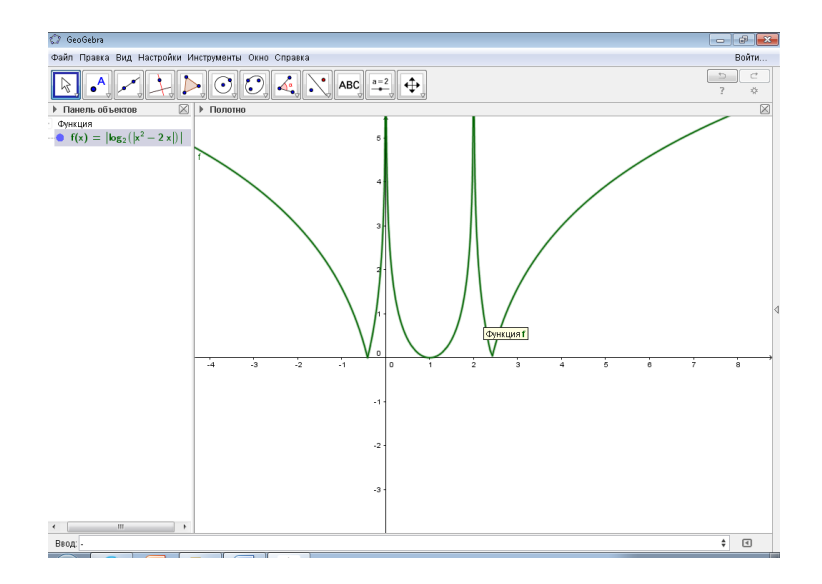

4) График функции  $y = |\sin(|x^2 - 3|)|$ 

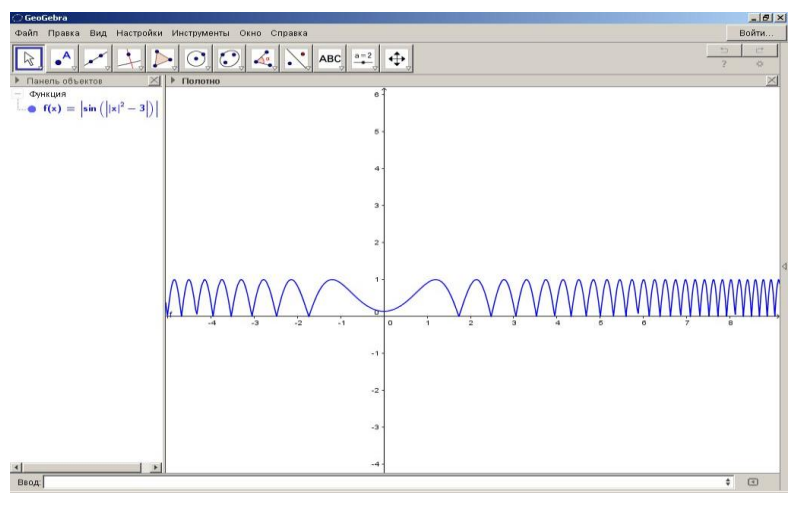

# 6. График функции  $y = |log 10(x^3 - 3x)|$

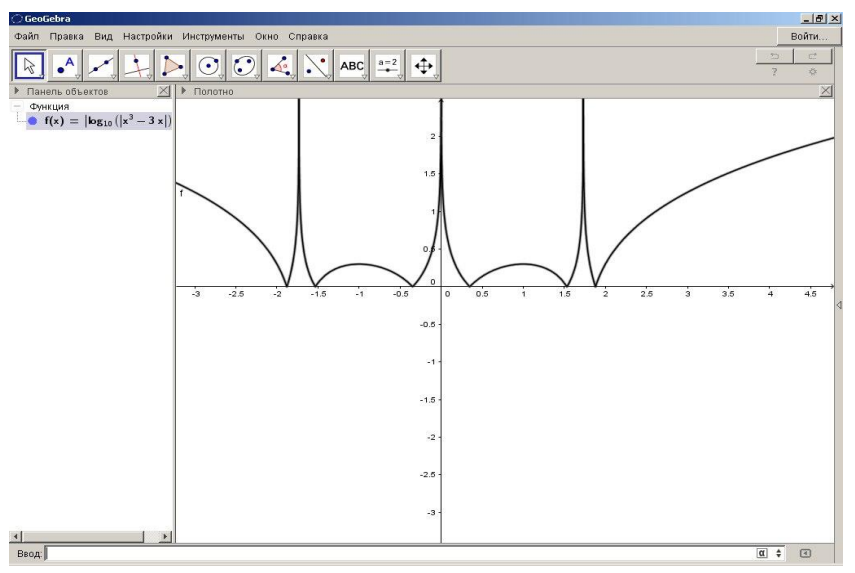

# **3.2. Геометрические построения**

## **Точка:**

- 1. Выберем инструмент «Поставить точку».
- 2. Щелкнем левой кнопкой мыши там, где хотим поставить точку.

## **Отрезок:**

- 1. В инструменте «Прямая» нажмем на белый треугольник.
- 2. Из списка выберем «Отрезок».
- 3. Поставим 2 точки -вершины отрезка.

# **Луч:**

- 1. В инструменте «Прямая» щелкнем по белый треугольнику.
- 2. Из списка выберем «Луч».
- 3. На полотне выберем две точки 2 точки: первая начало луча, вторая точка, через которую будет проведён луч.

# **Прямая:**

1. Выберем инструмент «Прямая».

2.Укажем 2 точки, через которые пройдёт прямая.

# **Перпендикуляр:**

1. Выберем инструмент «Перпендикуляр».

2. Выберем прямую, луч или отрезок, к которому хотим провести перпендикуляр.

3. Выберем точку, через которую он пройдёт (точка может лежать на этой прямой/луче/отрезке)

# **Параллельная прямая к данной прямой:**

1. В инструменте «Перпендикуляр» щелкнем по белому треугольнику.

2. Из всплывающего списка выберем «Параллельная прямая».

3. Выберем прямую, луч или отрезок, к которому будет проведена параллельная прямая.

4. Выберем точку, через которую она пройдёт.

# **Серединный перпендикуляр к отрезку:**

1. В инструменте «Перпендикуляр» щелкнем по белому треугольнику.

2. Из всплывшего списка выберем «Серединный перпендикуляр».

3. Выберем отрезок или 2 точки, обозначающие отрезок, через который будет проведён серединный перпендикуляр.

# **Касательная прямая к окружности:**

1. В инструменте «Перпендикуляр» щелкнем по белому треугольнику.

2. В всплывшем списке выберем «Касательная».

3. Выберем окружность, к которой будет проведена касательная.

4. Выберем точку через которую будет проведена касательная. Проводятся две касательные. Если необходима только 1 касательная, то можно скрыть одну из них, щелкнув правой кнопкой мыши по касательной и убрав галочку перед «Показывать объект»

## **Многоугольник:**

1. Выберем инструмент «Многоугольник».

2. Выберем несколько точек, обозначающих вершины, заканчивая первой точкой. Например, треугольник и сразу построим описанную окружность около этого треугольника:

-проведем серединные перпендикуляры к двум сторонам,

-найдем точку пересечения серединных перпендикуляров,

-проведем окружность по центру и точке

## **Вписанная окружность** в треугольник:

-проведем биссектрисы дух углов треугольника

-найдем точки пересечения этих биссектрисс

-проведем перпендикулярную прямую к одной из сторон

-найдем точку пересечения стороны треугольника с этой прямой

-проведем окружность по центру и найденную точку

## **Правильный многоугольник:**

- 1. В инструменте «Многоугольник» щелкнем по белому треугольнику.
- 2. Из всплывшего списка выберем «Правильный многоугольник»
- 3. Выберем или поставим 2 точки.
- 4. Из всплывшего окна выберем, сколько вершин будет у правильного многоугольника.

## **Точки пересечения диагоналей многоугольника:**

1. Для проведения диагоналей воспользуемся инструментом «Отрезок».

2. После проведения двух (или более) нужных нам диагоналей в инструменте «Точка» нажмем на белый треугольник.

3. Из всплывшего списка выберем «Пересечение».

4. Выберем 2 пересекающиеся диагонали.

### **Точки по координатам:**

1. Нажмем на строку ввода.

2. Напишем название точки и её координаты (например  $A=(1,1)$ )

### **Попробуем построить угол заданной величины от заданной прямой:**

**1.** Построим луч через две точки.

**2.** Для постоения угла заданной величины выберем инструмент «Угол заданной величины» и отметим две точки, через которые проходит луч. Появится окно, в которое нужно вписать величину угла (в нашем случае это 60º)

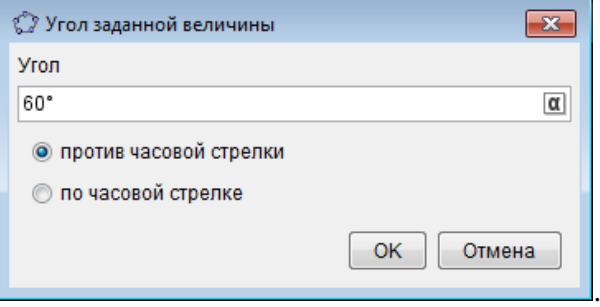

Затем нужно нажать клавишу «Enter»

Получим третью точку. Проведем через вершину угла и новую точку луч с помощь. инструмента «луч»

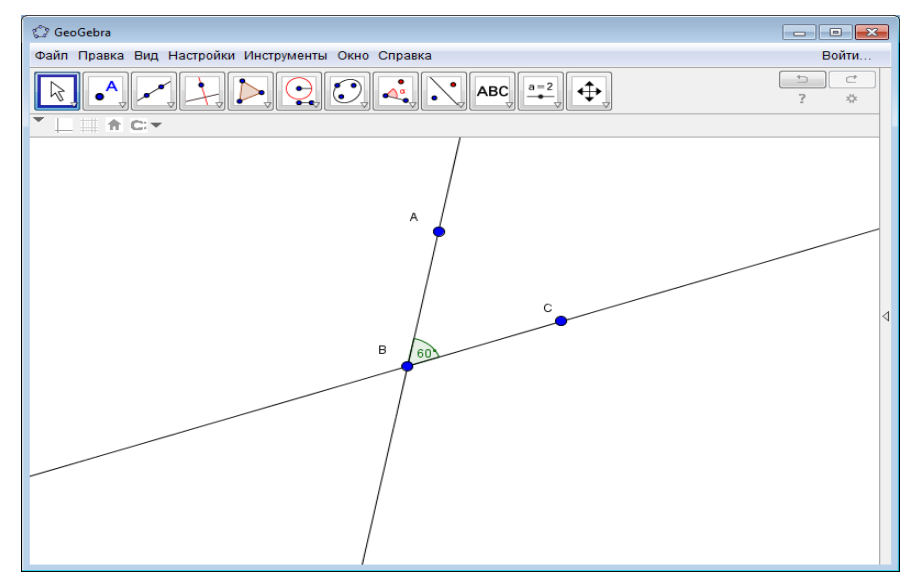

## **Построения в полотне 3D**

Для перехода в 3D полотно нужно выбрать сверху «Вид» и в всплывающем списке нажать на «3D полотно».

## **Пирамида:**

1. В «три Д полотне» начертим многоугольник, который будет в основании пирамиды.

2. Указываем вершину.

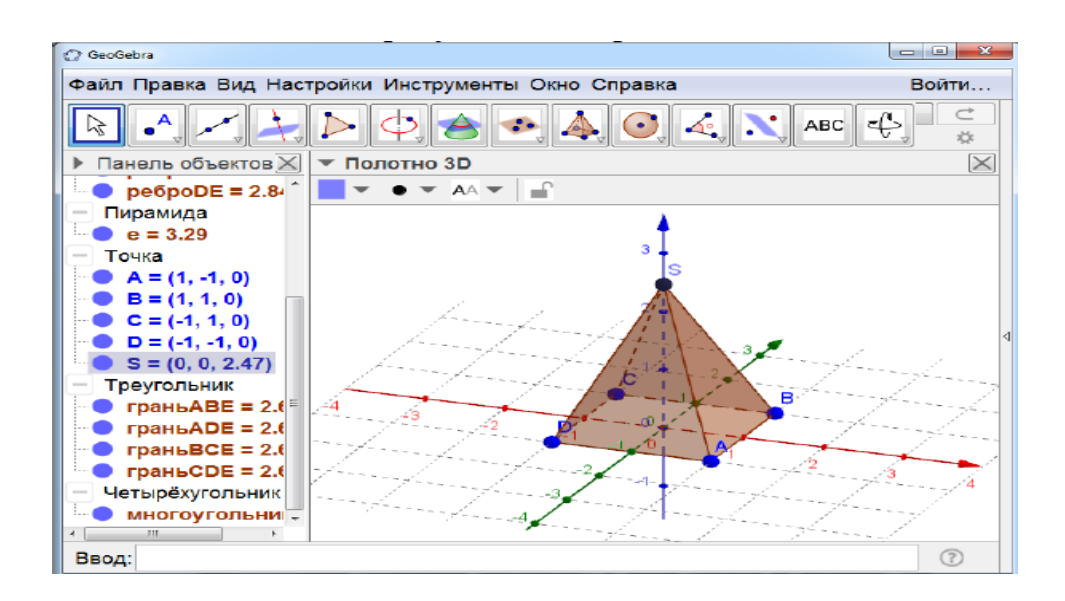

#### **4. Заключение**

Программа GeoGebra предназначена для обучения математике. С помощью этой программы можно работать в динамической математической среде, включающей в себя геометрию, алгебру и другие разделы, с широкими функциональными возможностями.

Использование программы GeoGebra на уроках позволяет:

- оптимизировать учебный процесс, более рационально используя время на различных этапах урока, внося в него элементы игры;

- расширять кругозор учащихся;
- способствует развитию познавательной активности учащихся.

Прогнозируемые эффекты от применения данной технологии:

- возможно повышение интереса к изучаемому предмету у слабоуспевающих учащихся;
- повышение уровня самооценки;
- развитие навыка самоконтроля;

- побуждение к открытию и изучению нового в сфере информационных технологий, желанию поделиться с товарищами своими знаниями.

# **Хворостяный Александр Васильевич, учитель математики БУОШИ УР «Республиканский лицей-интернат»**

# **Реализация дистанционного образования школьников средствами информационнокоммуникационных технологий**

В процессе обучения и воспитания детей-инвалидов и детей с ограниченными возможностями здоровья перед учителем ставится вопрос: «Как реализовать внеурочную деятельность для ребёнка с ограниченными возможностями?» Некоторые особенные дети бывают ограничены в физических возможностях здоровья и поэтому не могут посещать все мероприятия вместе с коллективом. Особенно обделены, охвачены в меньшем объёме внеурочными мероприятиями, бывают дети из сельских, деревенских дальних уголков нашей страны. Выходом из сложившейся ситуации становится образование детей с помощью дистанционных технологий.

Дистанционные образовательные технологии (далее ДОТ) – это технологии, с помощью которых реализуется процесс обучения детей в условиях, когда учитель и ученик находятся на расстоянии друг от друга. ДОТ были реализованы и в прошлом веке, когда учитель и ученик общались в процессе переписки через почту России, также пересылались контрольные, аттестационные, семестровые, курсовые и другие работы. Таким образом можно было заочно получить образование в высших, специальных и профессиональных образовательных организациях. В современном мире ДОТ реализуются средствами информационно-коммуникационных технологий, позволяющих собирать, получать, обрабатывать и передавать информацию, в основном, через интернет.

В своей практике использую следующие средства ИКТ: доступ к интернету, программа Скайп, браузер MozillaFirefox, интерактивная доска, электронная почта, виртуальная обучающая среда Мoodle. Хотелось бы поделиться своим опытом по организации и проведению мероприятий с использованием ДОТ в рамках внеурочной деятельности с учащимися, имеющими ограниченные возможности физического здоровья. Предполагаю, что данный опыт будет интересен не только учителям, работающим с детьми с ОВЗ, но и широкому кругу педагогов. Существует большое количество мероприятий и сервисов для осуществления ДОТ. В данной статье приводятся примеры тех из них, которые являются более надёжными и результативными.

Направления внеурочной деятельности:

- 1. Проведение виртуальных экскурсий через сайты организаций:
- Открытие Кремля [http://tours.kremlin.ru/](http://tours.kremlin.ru/#/ru&1_5);
- Виртуальный тур по государственному Эрмитажу: [http://www.streetvi.ru/](http://www.streetvi.ru/point/59.9415267358749/30.31695251407234/144.69330543771738/-14.245686283533715/0.4936320327889294/) ;
- Виртуальные экскурсии по музеям России: [http://journal-shkolniku.ru/virtual](http://journal-shkolniku.ru/virtual-ekskursii.html)[ekskursii.html;](http://journal-shkolniku.ru/virtual-ekskursii.html)
- Прогулки по улицам городов: <https://www.google.ru/maps/> .
	- 2. Участие в дистанционных предметных конкурсах и олимпиадах:
- Математический конкурс Ребус: <http://konkurs-rebus.ru/> ;
- VI межрегиональная сибирская дистанционная олимпиада детей с ОВЗ: [http://cdo.tomedu.ru/](http://cdo.tomedu.ru/vi-mezhregionalnaya-sibirskaya-distantsionnaya-predmetnaya-olimpiada-shkolnikov-c-ogranichennyimi-vozmozhnostyami-zdorovya/) ;
- $\bullet$  Конкурс для младших школьников Лисёнок: <http://konkurs-lisenok.ru/>;
- Конкурс «Умный мамонтёнок»: <http://umniymamontenok.ru/> ;
- Предметная олимпиада «Просвещение»: [http://school-konkurs.ru](http://school-konkurs.ru/) ;
- Школьный тур всероссийской олимпиады: онлайн через скайп.
	- 3. Создание творческих, проектных работ по предмету позволяет не только задействовать обучающихся в познавательной внеурочной деятельности, но и успешно применять свои знания в практических заданиях.

Темы творческих, проектных работ обучающихся, созданных по программе Геометрия, 10- 11 класса:

- «Параллельность в жизни» и «Перпендикулярность в жизни» примеры с пояснением.
- Модели тетраэдра, параллелепипеда, тел вращения, призмы, пирамиды и правильных многогранников (примеры из жизни или выполненные из подручных материалов).
	- 4. Для наглядности и обобщения творческие и проектные работы в форме презентаций или фотографий размещаются на виртуальной выставке:

«Выставка работ учащихся»: <http://cdo.s-licey.ru/course/category.php?id=17> , создана с помощью виртуальной образовательной среды Мoodle.

- 5. Внеурочная деятельность по подготовке обучающихся к ГИА:
- Использование сайта «Решу ЕГЭ Гущина» с самопроверкой ответов<http://reshuege.ru/>;
- Использование электронного открытого банка тестовых заданий по математике «ЕГЭ» [http://www.mathege.ru/](http://www.mathege.ru/or/ege/Main.html?view=Pos) ;
- Использование открытого банка заданий ЕГЭ Федерального института педагогических измерений (ФИПИ) [ссылка](http://www.fipi.ru/content/otkrytyy-bank-zadaniy-ege) ;
- Бесплатный онлайн-урок: "Стратегия успеха на ЕГЭ 2014 по математике" московского учебного центра «MAXIMUM»<https://maximumtest.timepad.ru/events/> ;
- Бесплатные мастер-классы подготовке к ЕГЭ на сайте Анны Малковой: <http://malkova.ege-study.ru/> ,<https://www.youtube.com/user/MalkovaAnna/> .
	- 6. Для обучающихся, которые не могут посещать уроки в школе, и находятся на домашнем обучении, можно организовать дистанционные групповые уроки онлайн с помощью видеоконференций и интерактивной доски:
- Программы видеоконференций Skype и интерактивная доска IDroo;
- Сервиса встреч<https://meet.jit.si/>и интерактивной доски<https://idroo.com/>
	- 7. Организация сообщества учащихся, в котором можно обмениваться сообщениями и файлами, проводить аудио и видеоконференции в режиме реального времени:
- Групповая видеосвязь в программе Skype.
	- 8. Организация информационных рассылок:
- электронная почта<https://e.mail.ru/> .
	- 9. Онлайн консультирование родителей с помощью программы Skype.
	- 10. Сопровождение учащихся старших классов по выбору профессии, помощь в определении дальнейшего места обучения (вуз, техникум или профессиональные курсы):
- Знакомство с сайтами вузов и их требованиями к абитуриентам;
- Знакомство с сайтами СПО и их требованиями к абитуриентам.

Таким образом, ДОТ позволяют организовать внеурочную деятельность с детьми с ограниченными возможностями физического здоровья по разным направлениям. Использование данных технологий даёт возможность реализовать творческие способности детей, расширить их кругозор, повысить мотивацию к обучению, активизировать познавательный интерес, провести профориентацию, развить коммуникативные навыки, социализировать детей. В результате особенный ребёнок не чувствует себя одиноким, он осознаёт себя частью своей школы, республики, страны, мира. Внеурочная деятельность с применением ДОТ может быть организована для разных категорий детей, а не только тех, кто имеет ограничения по здоровью.

Список литературы:

- 1. Современные педагогические технологии основной школы в условиях ФГОС / О.Б. Даутова, Е.В. Иваньшина, Т.Б. Казачкова и др.— СПб.: КАРО, 20013, — 176 с.
- 2. Формирование метапредметных компетенций обучающихся основной школы: Материалы межрегиональной научно-методической конференции / составитель: Т.В. Дубовицкая – Воронеж: ВИРО, 2016. – Ч.1 – 225с.
- 3. Что такое дистанционное обучение? Формы и преимущества дистанционного образования [Электронный ресурс] / Научно-популярный блог «SCINCE DEBATE»

— Москва: [б.и.]. — Режим доступа: [http://www.sciencedebate2008.com/chto-takoye](http://www.sciencedebate2008.com/chto-takoye-distantsionnoye-obucheniye/)[distantsionnoye-obucheniye/](http://www.sciencedebate2008.com/chto-takoye-distantsionnoye-obucheniye/) .

### **Раздел 3. Индивидуализация: от замысла к практике**

**Татьяна Владиславовна Блинова, методист по проектной деятельности МБОУ ДО «ЦДТ Устиновского района» г. Ижевска**

## **Навигатор как инструмент тьюторского сопровождения индивидуального проекта 5-6-классника**

Одним из ведущих принципов, лежащих в основе современного российского образования, является принцип индивидуализации, который отражен в федеральном государственном образовательном стандарте нового поколения. Центральное место в реализации ФГОС занимает проектная деятельность, благодаря которой учащиеся осваивают умения самостоятельно определять цели своего обучения, ставить задачи, планировать пути их достижения, что способствует организации самостоятельной деятельности учащихся, позволяет приблизить учебную деятельность к решению практических задач и является актуальным для современного образования. Однако проектная деятельность требует особого сопровождения, одним из видов которого является тьюторское сопровождение.

Анализ практики организации проектной деятельности в образовательных учреждениях показывает, что у педагогов существуют проблемы как в понимании того, что такое проект, так и в понимании важности и необходимости применения принципов индивидуализации в проектной деятельности. Картина, к сожалению, пока еще типичная для нашего образования, когда учителя путают исследовательскую деятельность с проектной. Когда обыкновенную практическую работу, реферат, мероприятие, самостоятельно выполненную творческую работу, да зачастую любой продукт, созданный ребенком, почему-то называют проектом. И ни для кого не секрет, что темы проектов, в основном, определяются самими учителями. Учащиеся лишь выбирают из предложенных тем ту, что больше всего им понравилась. Как решить эту проблему? Как помочь учащимся выполнить по-настоящему проектную работу по теме, которая лежит в области их интересов, а педагогам помочь грамотно организовать сопровождение проектной деятельности?

С целью решения этой проблемы тьюторами МБОУ СОШ № 53 Т. В. Блиновой, Е. М. Болотковой и Т. М. Трясциной был разработан Навигатор для сопровождения учебного индивидуального проекта, который позволяет реализовать принцип индивидуализации образования. Наработка материалов Навигатора началась в сентябре 2015 года. Летом 2016 г. был оформлен рабочий вариант, который прошел успешную апробацию и корректировку в течение двух лет на базе МБОУ СОШ № 53 г. Ижевска. В апробации участвовали тьюторы школы №53 и 2 учителя, которые в рамках внеурочной деятельности реализвали программу «Проектная деятельность» в объеме 1 час в неделю. Апробация показала, что Навигатор помогает организовать тьюторское и педагогическое сопровождение учащихся, благодаря чему они успешно выполняют и защищают учебный проект. В июне 2017 г. Навигатор был представлен педагогическому сообществу на семинаре «День тьютора в Удмуртской Республике», организованном АОУ ДПО УР «Институт развития образования» и Удмуртским региональным отделением Межрегиональной тьюторской ассоциации и вызвал высокую заинтересованность со стороны педагогов. В феврале 2018 г. Навигатор был опубликован.

Методологической основой Навигатора являются работы Т. М. Ковалевой, в которых она отмечает, что среди наиболее значимых открытых образовательных технологий является технология проектирования. При разработке Навигатора учитывались 3 наиболее важных характеристики, выделенные Т. М. Ковалевой:

– открытость возрасту, т.е. пригодность для работы с любыми возрастными категориями обучающихся;

– открытость учебному предмету, т. е. возможность работать с любым предметным содержанием;

– организационная открытость, т. е. возможность работать в любых организационных условиях, как в классе, так и во внеурочной деятельности.[2, с.21]

Среди различных интерпретаций и определений тьюторства наиболее близкой для нас является концепция, представленная в работах и практической деятельности МТА.

Тьютор – это педагог, который действует по принципу индивидуализации и сопровождает построение учащимся своей индивидуальной образовательной программы.

**Индивидуализация** – принцип обучения, обеспечивающий формирование каждым обучающимся своего собственного учебного плана.

Тьюторское сопровождение – это педагогическая деятельность по индивидуализации образования, направленная на выявление и развитие образовательных мотивов и интересов учащегося, поиск образовательных ресурсов для создания индивидуальной образовательной программы.

Под тьюторством понимается особый тип педагогического сопровождения – сопровождение процесса индивидуализации в ситуации открытого образования.[1]

Тьюторская технология «Навигатор» **–** технология создания, реализации и рефлексии индивидуального образовательного маршрута в рамках образовательного события.

Цель Навигатора – обеспечить пошаговое выполнение учащимся индивидуального учебного проекта по теме, выбранной в рамках значимой для него образовательной области. Навигатор призван способствовать самостоятельной работе учащегося по эффективному освоению технологии проектирования на занятиях проектной деятельностью, а также во внеурочное время и решает следующие образовательные задачи:

1. Освоение проектных навыков.

2. Развитие умения личностной саморефлексии.

В результате работы с Навигатором учащийся:

– самостоятельно выполнит учебный проект по теме, лежащей в области его интересов;

– получит начальные навыки планирования и работы с информацией;

– научится создавать образ проектного продукта и составлять карту ресурсов;

– осознает результаты личного участия в проекте.

С целью обеспечения указанных результатов организуется тьюторское и педагогическое сопровождение проектной деятельности учащегося, в которое включены тьюторы и учителя-предметники. В этом случае деятельность тьютора существенно усиливает образовательный эффект и позволяет получить уникальный образовательный результат.

Используя Навигатор, тьютор помогает учащемуся выбрать учебный предмет и тему проекта, которая лежит в области его интересов, а также организует рефлексивную деятельность на разных этапах выполнения проекта. Учитель сопровождает процесс выполнения проекта учащимся, консультирует его по вопросам, лежащим в предметном поле выполнения проекта.

Среди особенностей реализации методической разработки можно отметить следующее:

– в контексте индивидуализации Навигатор помогает учащимся 5–6 классов при выборе темы проекта, является средством фиксации образовательного запроса учащегося, планирования его маршрута продвижения в реализации своего образовательного запроса, в организации самооценки при выполнении проекта;

– в контексте тьюторства Навигатор является хорошим инструментом для тьютора в поиске образовательного интереса учащегося, в формировании заказа к образовательным ресурсам, в организации рефлексии образовательного движения, проектирования вариантов дальнейшего образовательного действия.

По итогам защиты проектных работ проводилось анкетирование учащихся. В среднем результаты двухлетней апробации показывают: 70 % учащихся выбирают тему проекта самостоятельно с учетом своих личных интересов, 30 % учащихся выбирают тему проекта, учитывая предложения тьютора или учителя. Тематика проектов, выполненных учащимися с опорой на Навигатор, разнообразна. Среди них можно отметить такие, как «Домик для моей кошки», «Электронная карта уловистых мест Ижевска и его окрестностей», «Эмблема для секции вольной борьбы», «Макет комнаты для девочки-рукодельницы», «Запрещающие знаки для посетителей зоопарка», «Справочник аквариумных растений», «Макет дома моей мечты», «Карманный справочник малоизвестных съедобных грибов Удмуртии», «Кулинарная книга лучших рецептов моей семьи» и др. Результаты защиты проектов показывают, что 100% учащихся выполняют учебный проект в соответствии с технологией проектирования. Таким образом, мы считаем, что применение Навигатора помогает учащимся в освоении технологии проектирования, позволяет им выбрать тему проекта с учетом их интересов, а тьюторам и педагогам организовать грамотное сопровождение.

Опыт работы с Навигатором был неоднократно представлен на семинарах, в которых участвовали учителя и педагоги дополнительного образования образовательных учреждений Удмуртии. Можно с уверенностью сказать, что интерес к Навигатору со стороны учителей и педагогов высокий, есть запросы на разработку занятий с использованием Навигатора индивидуального учебного проекта.

Предлагаем описание навигатора для тьюторского сопровождения индивидуального учебного проекта 5–6-классника.

Навигатор индивидуального учебного проекта 5–6-классника – это дидактический комплекс, предназначенный для самостоятельной работы учащегося в классе и дома непосредственно на страницах Навигатора, что позволяет сэкономить время и, как следствие, дает возможность решать большее количество задач.

Навигатор является рабочим инструментом учащегося, выполняющего учебный проект. Ученик работает с Навигатором с момента выбора темы и до защиты проекта, включая и рефлексию по итогам защиты. Он вносит дополнения и изменения в свои записи непосредственно во время работы, возвращается к старым записям с целью их корректировки, поэтому записи в Навигаторе делаются карандашом.

Навигатор написан на доступном, понятном для ученика языке, содержит условные рисуночные обозначения, которые позволяют акцентировать внимание ученика на отдельных видах деятельности. Например, самостоятельная работа, групповая работа с тьютором, работа с учителем, индивидуальная работа с тьютором. В конце Навигатора размещена схема, на которой ученик самостоятельно фиксирует свой путь продвижения в

выполнении проекта.

Сопровождение учащегося в выполнении проекта осуществляют тьютор и учительпредметник. Тьютор использует Навигатор, как инструмент для поиска образовательного интереса учащегося, составления карты ресурсов, организации рефлексии на разных этапах выполнения проекта. Учителю-предметнику Навигатор помогает организовать поэтапное педагогическое сопровождение проекта. С целью повышения эффективности тьюторского и педагогического сопровождения в Навигаторе содержаться различные графические и табличные формы.

**Содержание Навигатора составлено в логике выполнения проекта и предлагает ученику выполнить следующие виды работ:**

**1. Выбор учебного предмета.**

- **2. Выбор темы проекта.**
- **3. Заполнение паспорта проекта.**
- **4. Создание образа продукта, анализ ресурсов.**
- **5. Составление Карты ресурсов.**
- **6. Планирование.**
- **7. Подготовка к защите.**

#### **8. Рефлексия по итогам выполнения и защиты проекта.**

Рассмотрим особенности использования Навигатора на различных этапах выполнения проекта.

#### **1. Выбор учебного предмета.**

На этапе выбора учебного предмета проводится групповой тьюториал. Учащиеся произвольным образом делятся на группы по 6–8 человек и как по «вертушке» проходят из кабинета в кабинет, выполняя с тьюторами такие задания, как «Круг моих интересов», «Мечта», «Матрица».[3]

В завершении проходит итоговый тьюториал, где учащиеся определяются с учебным предметом, в рамках которого будет выполняться проект. Во время выполнения заданий учащимся предлагается поразмышлять и дать ответ на такие рефлексивные вопросы, как «С чем связан твой выбор?», «Что ты уже делаешь для осуществления своей мечты?», «Что я сегодня понял про свои увлечения?». Помимо тьюторов, к проведению «вертушки» могут привлекаться учителя, обладающие тьюторскими компетенциями.

Итог тьюториала: выбран учебный предмет, в рамках которого будет выполняться проект. Результат фиксируется в Навигаторе на с.7

#### **2. Выбор темы проекта.**

С целью выбора темы проекта проводится второй групповой тьюториал, в котором принимают участие 2 тьютора. Первый тьютор организует работу по поиску проблемы. В содержание Навигатора на с. 8 включены основные теоретические сведения и пример поиска проблемы, опираясь на которые, учащиеся пытаются поэтапно определиться с проблемой, которая может лечь в основу проекта. Второй тьютор организует работу по выбору темы проекта. В своей работе он опирается на таблицу (с. 9), на поле которой размещается информация и о проблеме, которая волнует ученика, и о его мечте, о его самых ярких интересах, а также перечень тем и «продуктов», привлекательных для него. Выполняя поочередно задания от № 1 до № 8, ученик в итоге выбирает тему, которая могла бы помочь решить его проблему или приблизить к осуществлению его мечты, либо помогла бы ему в развитии его интересов.

Итог тьюториала: выбрана тема проекта, лежащая в области интересов ученика. Результат фиксируется в Навигаторе на с. 9.

#### **3. Паспорт проекта.**

После выбора темы проекта на титульном листе Навигатора (с. 3) записывается фамилия учителя-предметника, который будет осуществлять педагогическое сопровождение проекта. Ученик во время индивидуальной консультации с учителем обсуждает основные позиции, заложенные в паспорте проекта, и заполняет паспорт карандашом. В дальнейшем он еще не раз будет возвращаться к этим записям, дополнять и корректировать их. Паспорт является тем текстовым документом, с которым ученик защищает свой проект.

4. Создание образа продукта, анализ ресурсов.

Прежде, чем окончательно определиться с продуктом проекта, необходимо, чтобы у ученика сложился его образ, т. е. понимание того, каким будет этот продукт, кто будет им пользоваться (целевая группа), каким требованиям он должен соответствовать. Важно зафиксировать этот образ в виде рисунка. После того, как образ продукта создан, ученику необходимо проанализировать свои личные ресурсы: что необходимо знать и уметь, для того, чтобы создать этот продукт? И только учитель-предметник, который является специалистом в этой области и ориентируется в темах учебной программы, может помочь ученику провести этот анализ и понять, какую информацию необходимо найти и чему он должен научиться, чтобы выполнить проект.

Итог консультации: сформировано понимание того, каким будет продукт проекта, составлен список недостающих знаний и умений, необходимых для выполнения проекта. Результат фиксируется на с. 11.

5. Составление Карты ресурсов.

Для составления Карты ресурсов ученик консультируется как с учителемпредметником, так и с тьютором. К Карте ресурсов, как и к паспорту проекта, ученик возвращается неоднократно, на разных этапах выполнения проекта дополняет и уточняет ее. На карте отражены возможные виды ресурсов. Ученик, рассуждая о том, где он может найти интересующую его информацию или о том, где или у кого он может научиться чемулибо, фиксирует на карте, кто из друзей, родственников, учителей может ему помочь, к каким специалистам он может обратиться, в какие музеи, библиотеки ему стоит сходить, на каких сайтах поискать информацию. Причем, важно указать не только возможный источник (дядя Петя, друг Алеша, учитель Марья Ивановна и т.д.), но и написать рядом – а с каким вопросом я подойду к этому человеку, чем он мне может помочь? В составлении Карты ресурсов может помочь информация, расположенная на с. 13.

Итог консультации: составлен список возможных ресурсов, которые могут помочь при выполнении проекта. Результат фиксируется на с. 12.

### **6. Планирование.**

Планирование осуществляется поэтапно, в зависимости от тех задач, которые встают перед учеником. После выполнения каждой задачи ученику предлагается отрефлексировать полученный результат, ответив на вопросы: «Что было сложнее всего?», «Что получилось лучше всего?», «Какое открытие для себя ты сделал?». Только после этого ученик приступает к планированию выполнения следующей задачи и в очередной раз возвращается к Карте ресурсов, фиксируя на ней, какие ресурсы могут помочь ему в выполнении этой задачи.

Итог консультаций: спланирована деятельность и собственная траектории развития в этой деятельности, осмыслен полученный опыт. Результат фиксируется на с.15, 16, 17.

#### **7. Подготовка к защите.**

Подготовка к защите значительно упрощается, если ученик опирается на алгоритм выступления, т.е. понимает, с чего стоит начать, в какой последовательности построить собственное выступление, чем его закончить. При составлении доклада выступления

ученик обращается к своим рефлексивным заметкам, которые он делал после выполнения каждой задачи. Пользуясь Навигатором, ученик может провести предварительную самооценку своего выступления, что поможет ему увидеть слабые стороны и скорректировать их. В Навигаторе также содержится небольшая памятка для выступающего.[4] К защите проекта ученик может подготовиться как самостоятельно, так и совместно с учителем-предметником в рамках индивидуальной консультации.

Итог: написан доклад выступления, в котором отрефлексирован полученный образовательный результат (о чем узнал, чему научился, что понял ученик, выполняя свой проект). Результат фиксируется на с. 19.

8. Рефлексия по итогам выполнения и защиты проекта

После защиты проекта проходит групповой тьюториал, на котором тьютор предлагает учащимся заполнить анкету на с. 21. После заполнения анкеты проходит рефлексивная беседа, в ходе которой ученики дают оценку личностного результата. Вопросы беседы:

– Что нового ты узнал, выполняя проект?

– Где могут тебе пригодиться полученные знания?

– Какие трудности ты испытывал в ходе работы над проектом?

– Что бы ты сделал по-другому, если б снова взялся за выполнение этого проекта?

– Что у тебя получилось лучше всего?

– Чему ты научился, выполняя проект?

– Где бы ты мог использовать тот опыт, который получился в ходе работы над проектом?

Итог тьюториала: ученик осознает результат участия в проекте, дает оценку успешности выполнения проекта, видит перспективу дальнейшей деятельности. Результат фиксируется на с. 21.

В заключение стоит отметить, что работа с Навигатором содействует тому, что ученик овладевает способами самостоятельного добывания, активного усвоения и применения знаний.

#### **Литература**

1. Ковалева Т. М. Материалы курса «Основы тьюторского сопровождения в общем образовании»: лекции 1–4. – М.: Педагогический университет «Первое сентября», 2010. – 54 с.

2. Ковалева Т. М. Организация тьюторской деятельности в современной школе / Т. М. Ковалева // Проблемы современного образования. – 2010, № 4. – С. 19–23.

3. Мокрушина О. А. Игра «Вертушка» как инструмент тьюторского сопровождения обучающихся при разработке и реализации индивидуальных образовательных проектов: методические материалы / О. А. Мокрушина [и др.]. – Ижевск: АОУ ДПО УР ИРО, 2016. – 60 с.

4. Чудаева Е. В. Памятка для учащихся. Публичное выступление / Е. В. Чудаева [Электронный ресурс] // Социальная сеть работников образования nsportal.ru, 2012. URL:[https://nsportal.ru/blog/obshcheobrazovatelnaya-tematika/all/2012/01/06/pamyatka](https://nsportal.ru/blog/obshcheobrazovatelnaya-tematika/all/2012/01/06/pamyatka-dlya-uchashchikhsya-publichnoe)[dlya-uchashchikhsya-publichnoe](https://nsportal.ru/blog/obshcheobrazovatelnaya-tematika/all/2012/01/06/pamyatka-dlya-uchashchikhsya-publichnoe). (Дата обращения: 22.03.2015).

# **Владыкина Любовь Павловна, учитель биологии МБОУ "СОШ 3" города Можги**

# **Реализация ИОМ при изучении ботаники учащимися 6 класса**

Проблема мотивации к изучению какой-либо предметной области на уроке, думаю, является одной из самых актуальной для любого учителя.

Педагогическая наука предлагает разные способы решения данной проблемы. Одним из таких является создание внешних мотивов, стимулов по отношению к ребенку, но в последнее время ученые, педагоги все чаще говорят о том, что мотивация у ученика должна появляться вследствие внутренних побудительных причин. Одним из таких способов повышения мотивации на уроке является прямое или косвенное вовлечение обучающихся в целеполагание. При этом эту процедуру приходится проводить на каждом уроке и нет гарантии в том, что каждый ребенок принял для себя сформулированные классным коллективом цели. Отсутствие лично значимой цели ставит ребенка в пассивную позицию на уроке, а мы (учителя) ждем от него активности в процессе добывания знаний.

Как решить данную проблему в рамках одного урока? Как вывести ученика из пассивной позиции и создать такие условия, чтобы каждый стал активным субъектом и имел высокий уровень мотивации к изучаемому предмету?

Ответы на данные и другие вопросы я нашла через реализацию своей собственной ИОП в рамках повышения квалификации АОУ ДПО УР ИРО, под руководством тьютора Ширмановой В.Г. Реализуя данную программу я обучилась на курсах «Обучение в сотрудничестве как инструмент реализации ФГОС», кроме этого интересные и нужные с моей точки зрения курсы, вебинары по заданной проблеме я нашла и изучила сама дистанционно. Таким образом, обобщив и проанализировав изученную литературу, информацию мы с моим тьютором вышли на необходимость апробации нового подхода в организации учебного процесса на основе использования индивидуального маршрута в предмете учащимися через предоставления им выбора формы взаимодействия.

 В первом полугодии 2017-2018 учебного года, мною было принято решение о разработке, а потом и реализации данного подхода в организации деятельности учащихся на уроках ботаники в 6 классах. Почему именно 6 классы? Моя практика, показывает, что данный раздел биологии не пользуется большой популярностью в изучении среди учащихся.

Данный процесс состоял из следующих этапов:

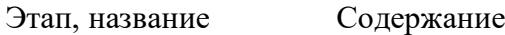

- 1. Подготовительный Овладение учащимися основами парной и групповой работы; выбор темы (цикла уроков) наиболее подходящего для работы по индивидуальному маршруту; планирование образовательных результатов для каждого урока выбранного цикла; разработка дидактических материалов для каждого урока.
- 2. Практический. Изучение теоретического материала по темам раздела «Строение растений» на основе ИОМ; выполнение практических работ по этому разделу; промежуточный и итоговый контроль; рефлексия.

На практическом этапе обучающимся была предоставлена возможность изучать материал раздела о строении покрытосеменных растений (10 занятий) выбрав свой маршрут. В основе выбора был способ формы взаимодействия между учащимися. Шестиклассникам было предложено 4 варианта маршрута на основе выбора формы взаимодействия.

- С учителем;
- Индивидуальный:
- $\bullet$  B паре;
- $\bullet$  B группе.

В основе каждого маршрута было задание – составить опорные конспекты по темам раздела. При этом каждый маршрут подразумевал определенную работу с этим опорным конспектом.

На первом занятии дети познакомились с вариантами маршрутов, разработали критерии оценивания опорных конспектов и начали работу с ними по выбранным маршрутам. При этом шестиклассникам очень понравилась идея выбора формы работы на уроке.

Распределение учащихся по маршрутам выглядело следующим образом:

- Работу с учителем в каждом классе выбрали только по 2 обучающихся. Ими оказались ученики с низкой мотивацией к обучению. В дальнейшем эти дети показали хороший интерес к теме, с нетерпением начинали урок и разбирали новые темы раздела. По их словам им понравилась ситуация успеха на уроке и внимание учителя.
- Индивидуальную работу выбрали также по два ученика в каждом классе. Позже эти дети отметили удобство такой формы работы в возможности выбирать темп работы. Эти ученики чаще других доделывали работу дома.
- В каждом из классов образовалось по три группы. Эти дети лучше всего сохраняли темп работы, качество конспектов с точки зрения отбора материала было выше, чем у остальных. Остальные дети работали в парах. При этом успешнее оказались пары (по словам детей), которые основывали выбор партнера на его деловых качествах, а не на личной симпатии.

На следующих пяти занятиях продолжилась работа по изучению строения покрытосеменного растения. Следует отметить, что дети быстро (со звонком) включались в работу.

Каждая тема для обучающихся заканчивалась тестированием с помощью сайта «Биоуроки.ру». Дети соревновались друг с другом. Наиболее слабые ученики проходили некоторые тесты по два раза. Результат тестирования записывался на полях рабочей тетради.

На седьмом уроке был проведен промежуточный контроль знаний. Наиболее успешными оказались дети, работавшие с учителем и в группах. На восьмом и девятом уроке прошло обобщение и корректировка знаний с помощью выполнения практических работ. Весь цикл уроков завершился контрольной работой и рефлексией.

Проведенная работа показала следующее.

Из плюсов использования индивидуального маршрута в предмете можно отметить: высокую эмоциональную включенность обучающихся в работу на уроке, возможность работы в удобном режиме, развитие коммуникативных навыков, выделение учащимися зон ближайшего развития для отработки общеучебных умений и навыков

Минусы: трудоемкость подготовки дидактических материалов; высокая скорость реагирования на разные вопросы учащихся (все находятся на разном уровне проработки учебного материала).

Данную форму планирую использовать и на других темах и в других классах. На будущее предполагается внесение дополнений исходя из осуществленной практики:

- Необходимость использования навигатора для дополнительной рефлексии учащихся по промежуточным результатам при движении в цикле уроков;
- Расширение возможностей выбора за счет проектной деятельности.

# **Иванова Светлана Владимировна, заместитель директора по УВР БУОШИ УР «Республиканского лицея-интерната»**

# **Форма организации образовательного процесса по ФГОС СОО**

# **Аннотация**

Современный этап модернизации российского образования требует современных подходов к организации образовательного процесса. Модель ИОП при работе с учащимися старшей школы реализуется при переходе на ФГОС СОО.

**Ключевые слова:** ФГОС СОО, индивидуальный учебный план, индивидуальный проект.

С 1 сентября 2017 года БУОШИ УР «Республиканский лицей» является пилотной площадкой раннего введения Федерального государственного стандарта среднего общего образования (далее – ФГОС СОО). Обучающиеся 10-х классов перешли на обучение по новым федеральным государственным стандартам.

Федеральный государственный образовательный стандарт среднего общего образования утвержден приказом Министерства образования и науки РФ от 15 мая 2012 г. N 413). (Изменения в редакцию стандарта внесены Приказами Минобрнауки России от 29.12.2014 N 1645, от 31.12.2015 N 1578, от 29.06.2017 N 613).

Что такое Федеральный государственный стандарт среднего общего образования? Федеральный государственный образовательный стандарт среднего общего образования представляет собой совокупность требований, обязательных при реализации основной образовательной программы среднего общего образования. С официальным приказом о введении в действие ФГОС СОО и текстом Стандарта можно познакомиться на сайте Минобрнауки России.

Какие требования выдвигает новый ФГОС СОО? Стандарт выдвигает три группы требований:

- к результатам освоения основной образовательной программы;
- к структуре основной образовательной программы;
- к условиям реализации основной образовательной программы.

Требования к результатам освоения основной образовательной программы, ее структуре и условиям реализации учитывают возрастные и индивидуальные особенности обучающихся на уровне среднего общего образования, включая образовательные потребности обучающихся с ограниченными возможностями здоровья и инвалидов, а также значимость данного уровня общего образования для продолжения обучения в образовательных учреждениях профессионального образования, профессиональной деятельности и успешной социализации.

Чем отличается новый стандарт от предыдущих?

Первое отличие ФГОС от его предшественников – опора на **результаты** выявления запросов личности, семьи, общества и государства к результатам общего образования.

Вторым принципиальным отличием ФГОС является их ориентация на достижение не только предметных образовательных результатов, но, прежде всего, на формирование личности учащихся, овладение ими **универсальными способами учебной деятельности.**

Третье принципиальное отличие новых стандартов от предшествующих версий - это отличие в **структуре**.

ФГОС ориентирует образование на достижение нового качества, адекватного современным запросам личности, общества и государства. Введение СТАНДАРТА во многом меняет школьную жизнь ребенка. Речь идет о новых формах организации обучения, новых образовательных технологиях, новой открытой информационно-образовательной среде, далеко выходящей за границы школы.

На уроках основное внимание уделяется развитию видов деятельности ребенка, выполнению различных проектных, исследовательских работ. Важно не просто передать знания ученику, а научить его овладевать новым знанием, новыми видами деятельности. Старшая школа занимает особое место в системе образования человека, так как готовит к самостоятельному решению задач на следующих уровнях образования и в социальной жизни.

Основным из требований к структуре ООП является требование к организации образовательной деятельности, а также учебному плану, который определяет состав и объем учебных предметов, курсов и их распределение по годам обучения. В лицее предоставляется возможность каждому обучающемуся формирование индивидуального учебного плана. Количество учебных занятий, в котором определяется не менее 31ч в неделю и не более 37ч. Лицей обеспечивает реализацию учебных планов нескольких профилей обучения: естественнонаучного, гуманитарного, социально-экономического, технологического, исходя из запросов учащихся. При этом учебный план профиля обучения содержит не менее 3-4 учебных предметов, изучаемых на углубленном уровне, из соответствующих профилю обучения предметной области. В учебном плане предусмотрено выполнение обучающимися индивидуального проекта. Старшая школа становится школой выбора.

Для формирования индивидуального учебного плана проводится предварительная работа с учащимися 9-х классов. В этом учебном году прошли три **образовательные сессии**, на которых учащиеся 9 и 10 классов прошли методику карты интересов, профессиональных склонностей, познакомились с рейтингом востребованных профессий в России, примерили на себя различные профессии. Учащиеся 9-х классов составили личностные профессиональные планы, защитили их и составили ИУП на следующий учебный год. Учащиеся 10-х классов презентовали промежуточные итоги реализации ИОП и ряд учащихся защитили ИОП.

При составлении ИУП учащиеся использовали личностные профессиональные планы (Приложение 1) и Памятку по составлению учебного плана (Приложение 2).

В индивидуальный учебный план (Приложение 3) необходимо включить не менее 3- 4 предметов на углубленном уровне, добавить предметы на базовом уровне, обязательные для изучения. Дополнить индивидуальный учебный план индивидуальным проектом, подсчитать суммарное количество часов и дополнить еще какими-либо предметами по выбору. Завершить формирование учебного плана элективными курсами.

Согласно Федеральному Государственному Образовательному Стандарту учебный план старшей школы должен включать «Индивидуальный проект». Индивидуальный проект является логическим завершением школьной проектной системы и, одновременно, переходным элементом, мостом к взрослой, самостоятельной жизни человека. Тема индивидуального проекта должна быть связана с будущей профессией, привязана к ИУП, а

индивидуальный проект должен быть реализован в виде конкретного продукта с дальнейшим развитием в масштабе района, города, республики, России.

При выполнении групповых проектов в 7-9 классах школьники совместно проходят все этапы проектной работы. Коллективно отвечая за результат проекта, учащиеся имеют возможность распределять работу в группе, используя сильные стороны участников. К 11 му классу перед каждым учеником стоит задача продемонстрировать уже не отдельные навыки, а умение выполнить работу самостоятельно от начала и до конца. Ученик, естественно, не остается один на один со своим проектом, - он работает в тесной связке с учителем, которого выбирает в качестве куратора. Чрезвычайно важна в этих условиях и поддержка родителей. И все-таки, принципиально новым и значимым фактором является персональная ответственность ученика за весь проект. Индивидуальный проект должен помочь в конструировании социального выбора и прогнозирования личного успеха старшеклассника в интересующей сфере деятельности.

Какие изменения происходят в организации образовательного процесса?

- 1. Индивидуальный учебный план;
- 2. Нелинейное расписание;
- 3. Деятельностные технологии;
- 4. Индивидуальный образовательный проект.

Профориентация в условиях реализации ФГОС переходит в процесс самоопределения. Роль педагогического сообщества – создать условия для социальнопедагогического и психологического сопровождения и поддержки.

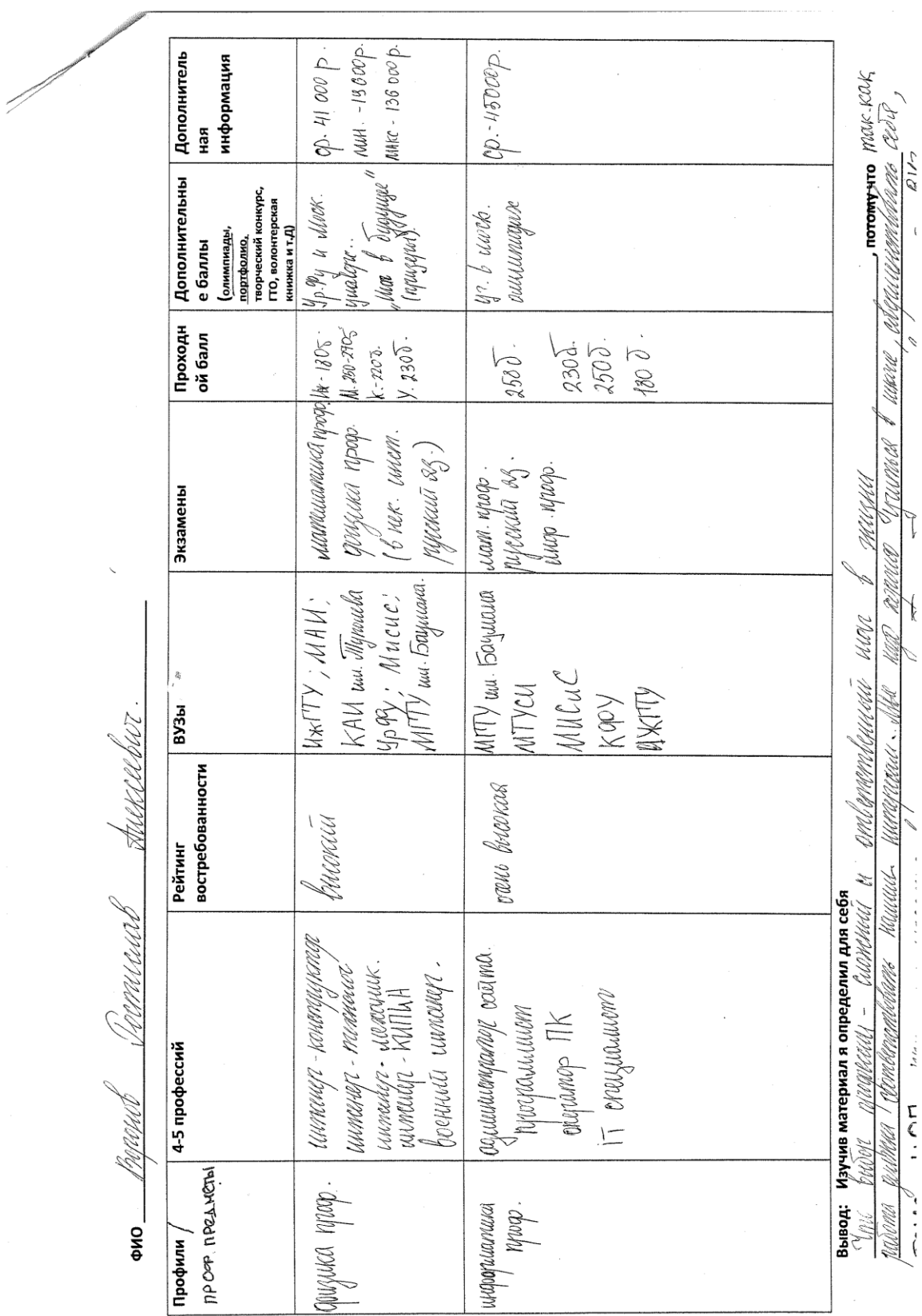

#### ПАМЯТКА

по составлению ИУП для учащихся 9-х (10-х) классов и их родителей

**1.** Индивидуальный учебный план обучающегося является нормативным документом, на основании которого осуществляется учебный процесс данного конкретного ученика. Он составляется обучающимися и согласовывается с их родителями (законными представителями) на основе учебного плана, предложенного школой и в соответствии с нормативными требованиями.

2. Обучающиеся и родители (законные представители) имеют право:

 получить консультацию классного руководителя, ответственного администратора по составлению ИУП;

 подать заявление на изменение ранее составленного ИУП при изменении учебных планов в установленные сроки (с мая до 1 сентября или до 1 декабря текущего учебного года).

Обучающиеся и родители (законные представители) несут ответственность:

- за выбор предметов в ИУП и их соответствие выбранному профилю;
- $\bullet$  за своевременность составления ИУП и полачу заявления на его изменение;

 за самоподготовку учащихся по предметам при изменении ИУП и выполнение требований, заявленных экспертной комиссией.

Рекомендации по составлению ИУП:

Составление ИУП начинается с выбора примерного профиля дальнейшего образования. Рекомендуется своевременно получить информацию в ВУЗах о требованиях приемных комиссий: какие предметы принимаются на данный факультет в формате ЕГЭ, какие предметы обязательно должны присутствовать в аттестате выпускника. Рекомендуется в ИУП «усилить» те предметы, которые требуются при поступлении в ВУЗ.

Вы должны познакомиться с перечнем предлагаемых элективных курсов – некоторые из них будут вам полезны. Помимо этого, вы можете часть предметов или элективных курсов изучать в других образовательных учреждениях. Что тоже должно быть отражено в Вашем учебном плане.

Познакомьтесь с предварительным вариантом учебного плана школы. Он состоит из предметов на углубленном уровне, обязательных предметов на базовом уровне и базовых учебных предметов по выбору.

Шаг 1. Выберите предметы, которые вы хотите изучать на углубленном уровне (их должно быть не менее трех, которые будут определять направленность образования в выбранном профиле). В полученной вами форме ИУП укажите это, поставив соответствующее количество часов напротив выбранных предметов га углубленном уровне.

Шаг 2. Внесите все обязательные предметы на базовом уровне: «Русский язык», «Литература», «Иностранный язык (английский язык или немецкий)», «Физическая культура», «История», «Основы безопасности жизнедеятельности», «Математика: алгебра и начала математического анализа, геометрия», «Астрономия», индивидуальный проект в свою форму для заполнения. Если в этом перечне есть предметы, которые вы уже выбрали для изучения на углубленном уровне, то на базовом уровне эти предметы не выбираются для изучения.

Шаг 3. Внесите в учебный план не менее одного предмета из каждой предметной области, не выбранной ранее, учебные предметы по выбору на базовом уровне.

Шаг 4. Теперь вы можете приступить к выбору элективных курсов. Элективные курсы выбираются в соответствии с профилем обучения и желанием обучающихся.

Шаг 5. Сделайте подсчет общего количества своей учебной нагрузки. Она должна быть не менее 31 часа в неделю и не более 37 часов в неделю.

Шаг 6. Согласуйте составленный ИУП с педагогом - тьютором и своими родителями.

Подготовьте ИУП для утверждения на экспертном совете.

*Желаем удачи и правильного выбора.*
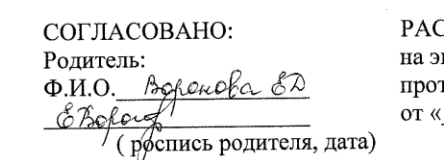

CCMOTPEHO: кспертном совете токол №\_\_\_  $201 - r$  $\rightarrow$ 

УТВЕРЖДАЮ: Директор<br>И.А.Морозова

# Индивидуальный учебный план<br>(заполняется обучающимся)

учебный год

на Domucial Auncubur 

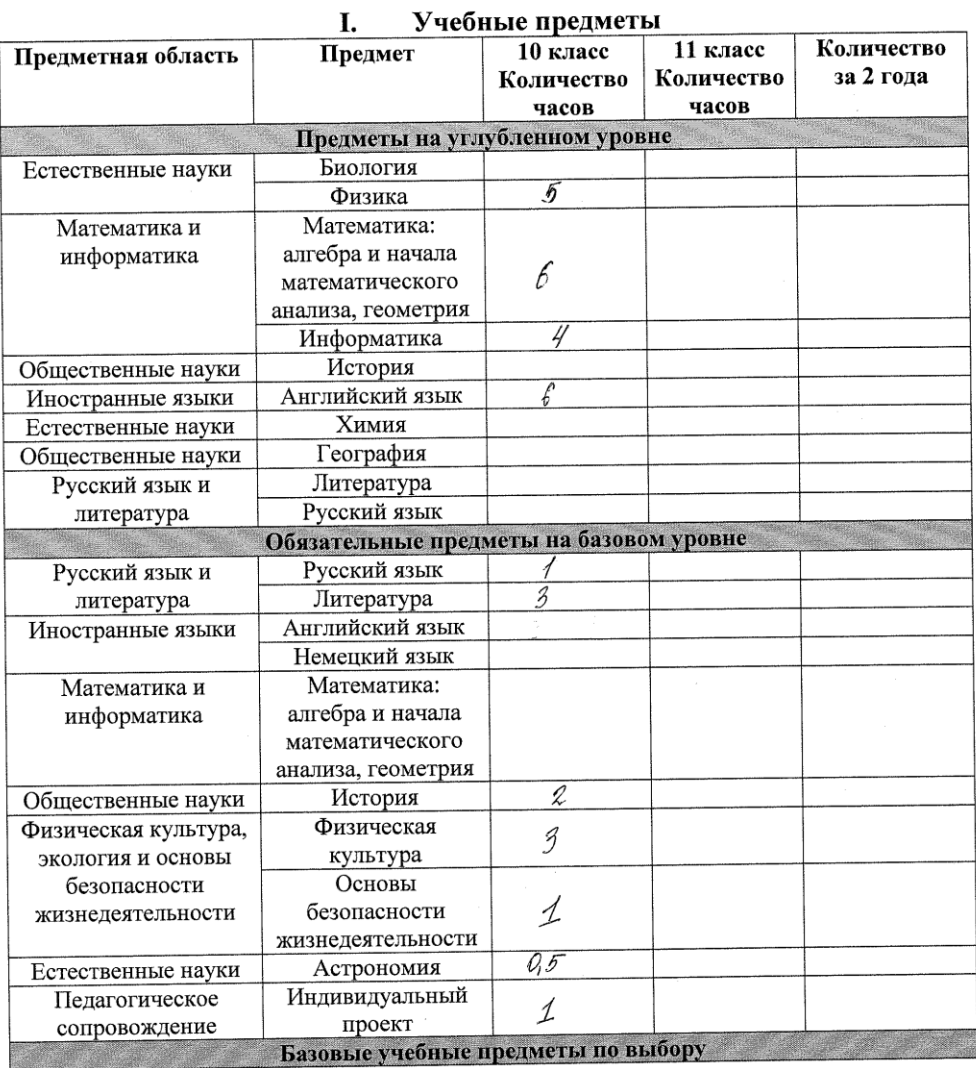

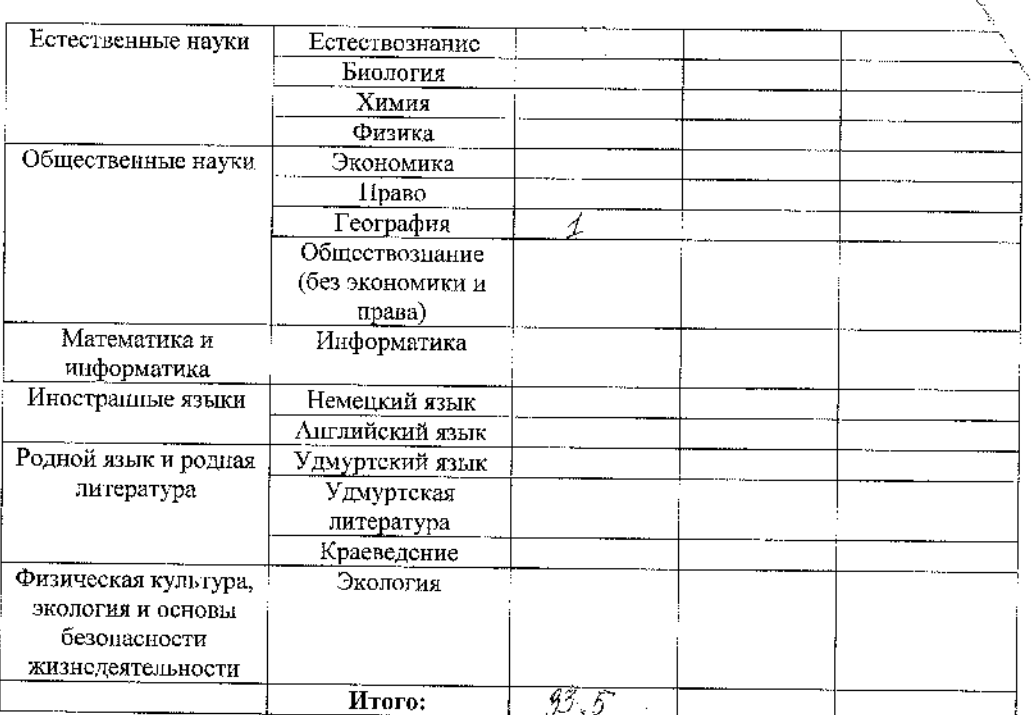

#### **II.** Элективные курсы:

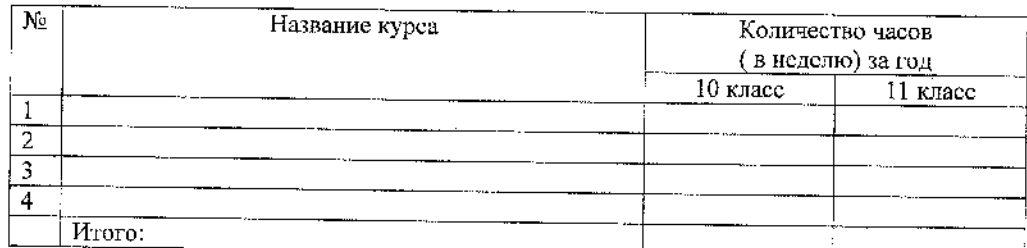

# III. Формы промежуточной аттестации:

Промежуточная агтестация в 10-11-х классах подразделяется на:

- годовую аттестацию - оценку качества усвоения учащимися всего объёма содержания учебного предмета за учебный год;

- полуголовую аттестацию - оценка качества усвоения учащимися содержания какойлибо части (частей) темы (тем) конкретного учебного предмета по итогам учебного периода (полугодия) на основании текущей аттестации;

- текущую аттестацию - оценку качества усвоения содержания какой - либо части (темы) конкретного учебного предмета в процессе его изучения учащимися по результатам проверки (проверок).

# Иные формы промежуточной аттестации:

1. Тестирование по предметам, изучаемым на углубленном уровне в конце года, 1 раз в год в 10 классе и 2 раза в год в 11 классе по итогам учебного периода (полугодия).

2. Всероссийские проверочные работы в 10-11 классах.

3. Итоговое сочинение в начале учебного года в 11 классе.

Obyvaromnica: Beauf (Bepond D.A.)

## **Митрошина Татьяна Михайловна**

**руководитель Удмуртского регионального отделения Межрегиональной тьюторской организации (МТА), федеральный эксперт в сфере индивидуализации и тьюторства, тьютор АМОУ «Гуманитарный лицей», [vitami@udm.ru](mailto:vitami@udm.ru)**

## **Организации тьюторского сопровождения Индивидуального проекта в старшей школе**

Современный этап модернизации российского образования требует и современных подходов к организации образовательного процесса. Возрастающий в педагогическом сообществе интерес к инновационному образованию, к идеям индивидуализации и открытости образования предопределил появление в России конца ХХ – начала ХХI века новой (для отечественной системы образования) профессии – тьютор.

**Тьютор** – исторически сложившаяся особая педагогическая позиция, которая обеспечивает разработку индивидуальных образовательных программ учащихся и студентов и сопровождает процесс индивидуального образования в школе, вузе, в системах дополнительного и непрерывного образования.

Целью тьюторского сопровождения в старшей школе является формирование и реализация Индивидуальной Образовательной Программы (ИОП), включающей в себя, в том числе, Индивидуальный проект. *Тьюторское сопровождение индивидуальной образовательной программы* (ИОП) – педагогическая деятельность по сопровождению процессов формирования и реализации ИОП. Данная деятельность направлена на;

а) выявление образовательного запроса (интереса) тьюторанта и помощь в постановке образовательных целей,

б) организацию проектирования образовательной деятельности, в т.ч. анализ и поиск образовательных ресурсов;

в) содействие в реализации проекта образовательной деятельности в образовательной среде,

г) организацию рефлексии и проектирования следующего шага в образовании [1].

Условия труда тьютора предполагают деятельность в нестандартных ситуациях, высокую степень сложности, высокий уровень личной ответственности и самостоятельности, тесное взаимодействие с руководителями и специалистами организации-работодателя и других организаций, ненормированный рабочий день (гибкий график), необходимость высокой степени эмпатии, важность соблюдения этических норм профессионального общения, высокий риск профессионального выгорания. Данная деятельность включают в себя следующие функции; проектировочная, организационномотивационная, информационно-консультационная, аналитическая и рефлексивная.

Каждая функция реализуется перечнем конкретных задач (по данным Международного Института Менеджмента «ЛИНК») [2]*.*

### **Проектировочная функция:**

 разработка концепции тьюторской программы или события (цель, форма, методы, средства, этапы);

 разработка содержания, включая учебные материалы (курсы), элементы рефлексии и мотивации;

 разработка вариантов индивидуальных образовательных планов и вариантов маршрутов;

 разработка организационно-методической и нормативной документации (положения, инструкции, формы документов и пр.), информационно-методических материалов, обеспечивающих образовательный процесс;

 разработка требований к виртуальной информационно-образовательной среде, создающей условия для социального, образовательного и профессионального самоопределения обучающихся.

## **Организационно-мотивационная функция:**

 создание благоприятной эмоциональной обстановки, атмосферы, стимулирующей учебный процесс, где недопустима критика идей и высказываний обучающихся, навязывание точек зрения и пр.;

 структурирование коммуникации, обеспечение учебных и содействие в осуществлении социальных контактов между обучающимися;

 обеспечение обратной связи в виде комментирования действий обучающихся («позитивное подкрепление»);

 организация решения административных и технических вопросов, возникающих у обучающихся;

 подготовка к проведению и проведение очных и виртуальных образовательных событий;

контроль выполнения индивидуального плана.

#### **Информационно-консультационная функция:**

 ориентация в ресурсах среды, помощь в выстраивании образовательного движения;

 консультирование и поддержка обучающихся по предмету и помощь им в затруднительных ситуациях в процессе их самостоятельной и/или групповой деятельности;

 оказание помощи в систематизации полученных теоретических знаний и практических навыков, указание способов трансформации их в будущую профессиональную деятельность;

 оказание помощи в понимании жизненных и связанных с ними образовательных целей обучающимся, в выстраивании индивидуальной образовательной траектории, позволяющей приблизиться к намеченным целям (помощь в решении проблем личностного, профильного и профессионального самоопределения);

 информирование обучающегося о наличии мест/ресурсов для приобретения нового образовательного, социального, коммуникативного, профессионального опыта.

#### **Аналитическая функция:**

 наблюдение и фиксация личностных данных, способностей обучающихся, их планов и намерений, интересов, склонностей, мотивов, готовности в целом к социальнопрофессиональному самоопределению;

 анализ портфолио личностного развития и портфолио достижений обучающихся в процессе и по итогам обучения.

#### **Рефлексивная функция:**

организация рефлексивной деятельности на этапах обучения;

 создание условий для освоения обучающимся рефлексивных навыков и умений «пользоваться принципом самоопределения или рамкой самоопределения в выстраивании представлений о мире, о себе и о планировании своих действий» [2]*.*

Как же реализуется программа тьюторского сопровождения в старшей школе отдельно взятого учреждения? По нашему мнению, философскими основаниями тьюторского сопровождения на всех возрастных этапах школы должны стать следующие принципы:

1. Каждый человек имеет право на самоопределение и саморазвитие.

2. Каждый человек имеет право на выбор и несёт ответственность за принятые решения.

3. Образовательная деятельность тьюторанта не ограничивается пространством школы, она непрерывна и не линейна.

4. Ученик находится на пути взросления. Это предполагает освоение им автономности в деятельности, опыт ответственности и сотрудничества. Чтобы развивать самостоятельность, нужна деятельность, в которой он будет самостоятельным, то есть его собственная деятельность.

5. Индивидуальное и групповое тьюторское сопровождение признается неотъемлемой частью образовательной программы школы. Задача тьютора - предоставить услуги, необходимые для принятия тьюторантом мудрого личного, общественного, образовательного или профессионального решения.

Для каждой параллели Старшей школы Гуманитарного лицея существует две профессиональные должностные единицы, которые сопровождают процесс индивидуализации: куратор (классный руководитель) и тьютор. В параллели 35-40 учащихся в возрасте 16-17 и 17-18 лет. В функциональных обязанностях куратора академическая результативность старшеклассника. В функциональных обязанностях тьютора – тьюторское сопровождение процесса реализации Индивидуальной образовательной программы (ИОП) тьюторанта. Инструментами тьютора могут быть нормативно-правовые документы (акты, законы, положения, приказы), рефлексивные тексты, отчеты, портфолио, образовательные карты и т.д. Действия тьютора в старшей школе могут иметь следующие этапы и формы работы, которые представлены в Таблице 1: Таблица1.

Этапы и формы работы тьютора на этапе реализации индивидуального проекта тьюторанта (из опыта сопровождения учащихся 10 классов в 2015-2016 году)

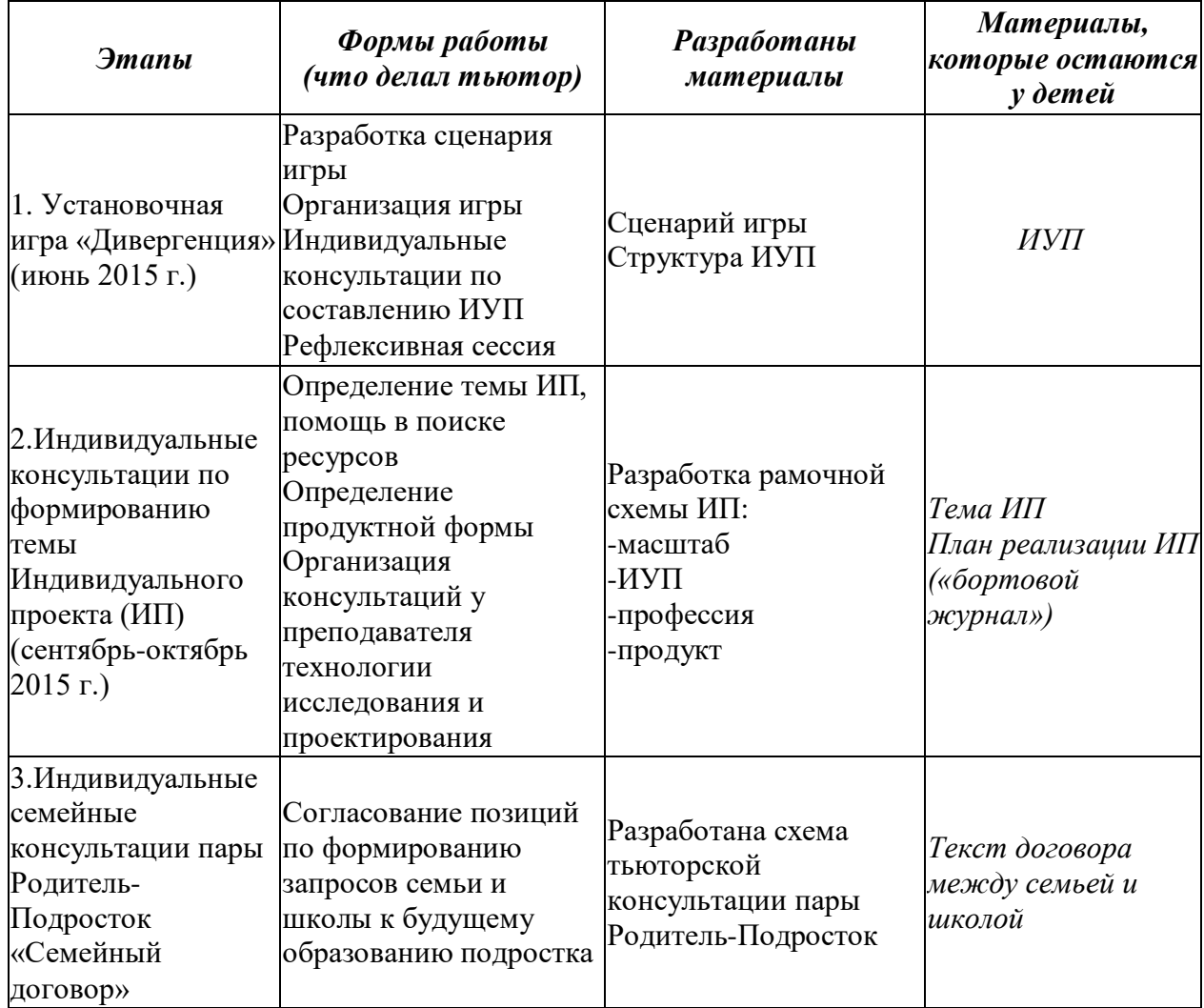

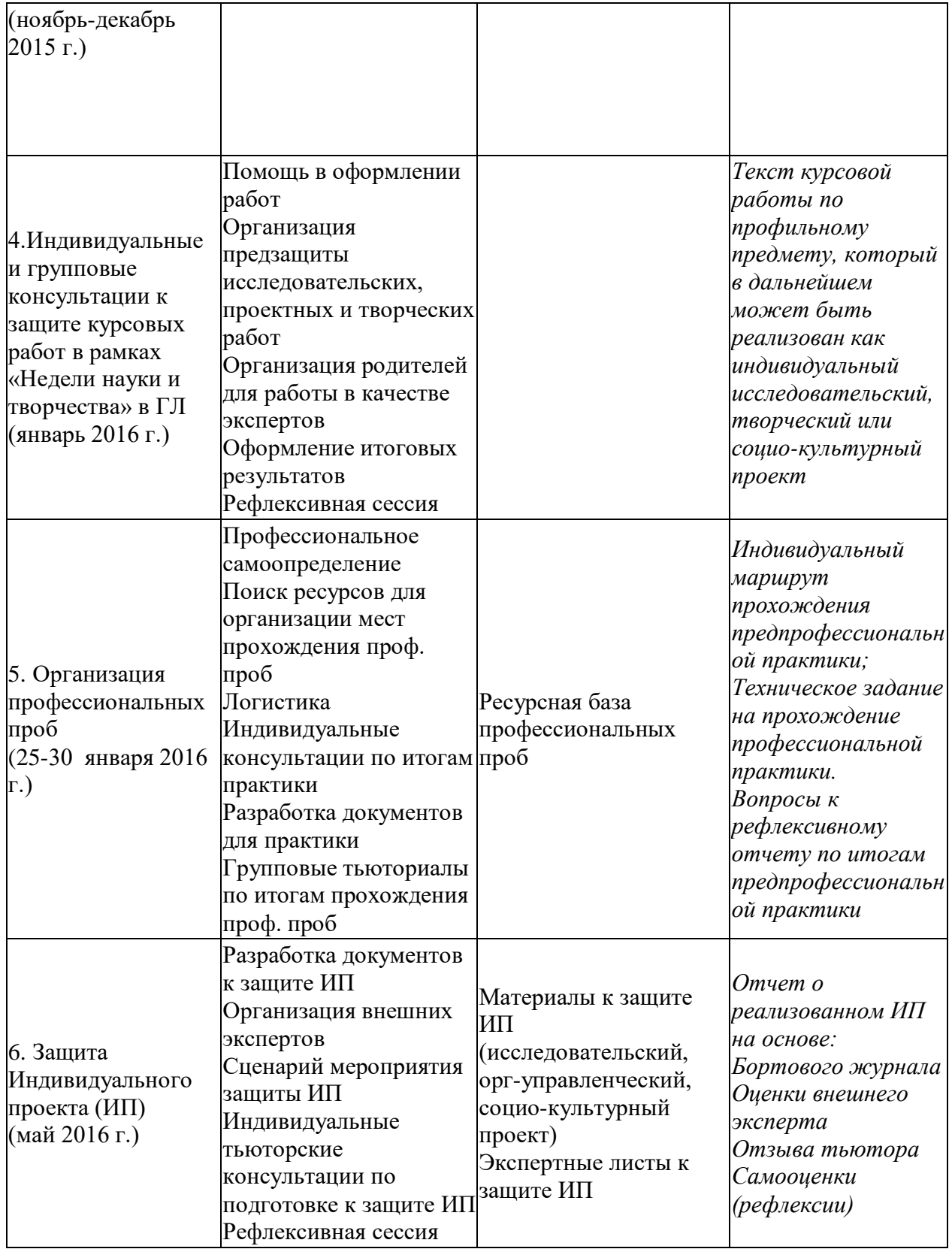

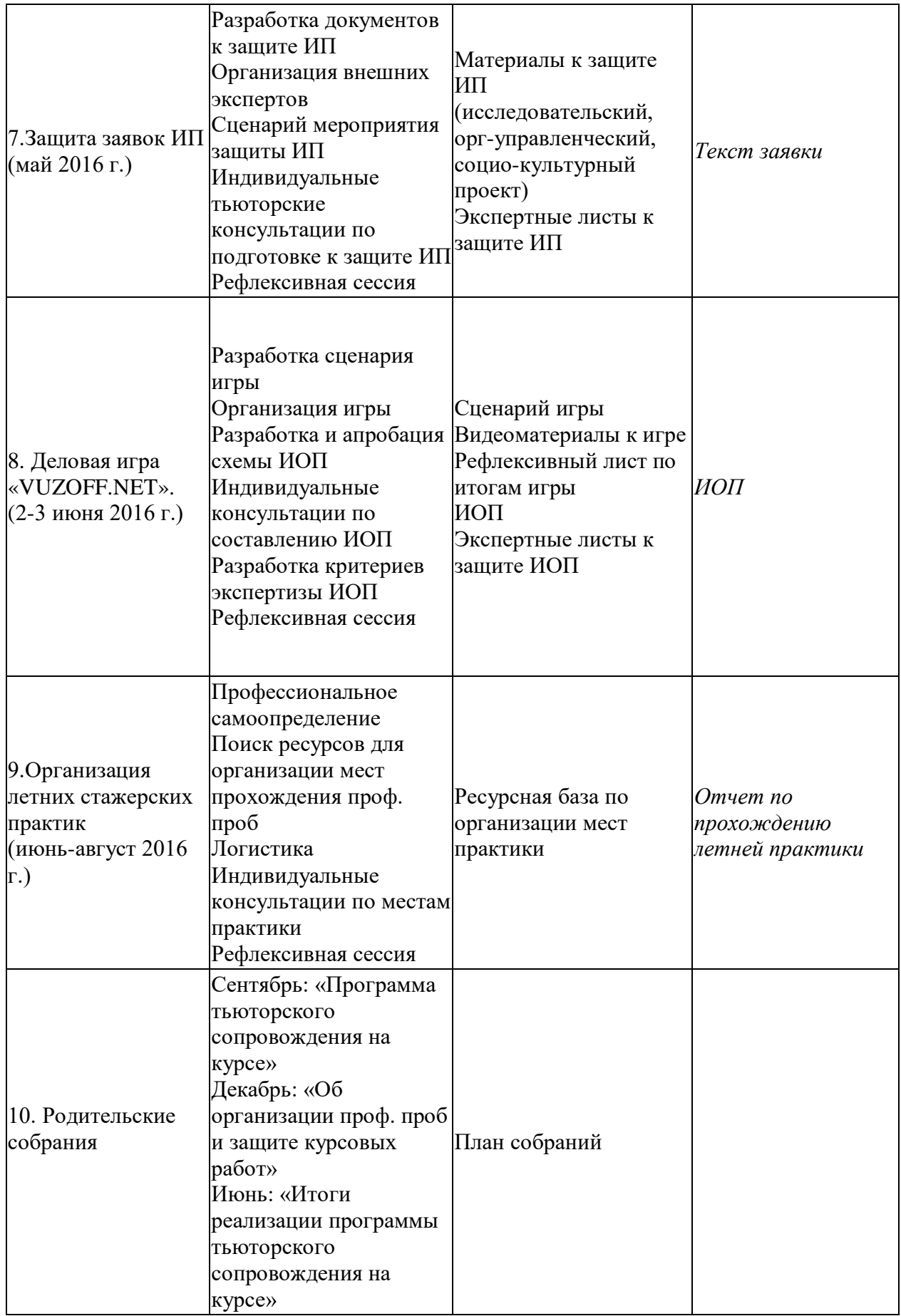

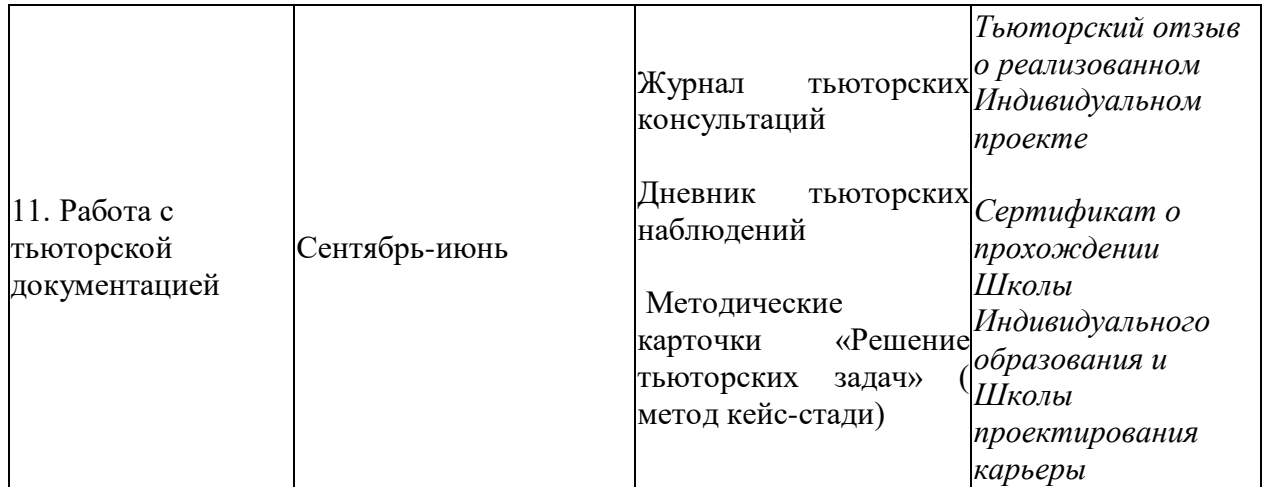

Формальным результатом тьюторской деятельности (для аттестата) является выполнение индивидуального проекта всеми учащимися, так как за это ставится оценка «зачет/незачет». Тьюторское сопровождение такой деятельности осуществляется, как в групповой, так и в индивидуальной форме. Групповая - предполагает работу с технологиями индивидуального проекта на этапе запуска и обсуждения замысла (что и в какой последовательности необходимо делать), этап реализации, предъявления результатов, этап подведения итогов, оценки собственных результатов. Но главным для нас результатом именно тьюторской работы является работа про его (тьюторанта) смыслы, перспективы, опыты самопознания и самоопределения. Тьютор же, прежде всего, организует/сопровождает не проектную деятельность, а рефлексию проектной деятельности.

Для этого используются различные инструменты и методики, в том числе авторские: «Образовательная картография» [3], «Публичный экзамен», «Шаг назад из будущего», «Замысел-ресурс-деятельность» [4, 5], «Doodle -презентация», «Лепбук» и другие. Мы ищем инструменты, которые бы позволили нам увидеть результаты работы тьютора по порождению смыслов тьюторанта.

По итогам данной работы созданы рабочие таблицы тьютора, помогающие фиксировать личностные результаты на основании рефлексивных текстов. Фиксация результатов также происходит в «Журнале тьюторских консультаций», которым тьютор отчитывается перед администрацией, и в «Дневнике тьюторских наблюдений», который существует в двух вариантах. В электронном варианте отображаются итоги тьюторских консультаций («бортовой журнал», образовательные карты, ИОП, таблицы, графики, рефлексивные тексты, экспертные листы и т.д). Фактически это тот массив данных, который не является публичным, но в любой момент может быть использован в работе. «Дневник тьюторских наблюдений» в бумажном варианте - это кейс тьюторских случаев,

которые требуют дальнейшего осмысления. Это личный рабочий материал тьютора, который не может быть использован другими. По нашему мнению, показатели, характеризующие систему самооценки деятельности тьютора в рамках описываемой нами практики, должны включать:

 востребованность тьютора учащимися, родителями, педагогами, администрацией;

- доверие учащихся;
- наличие рабочей документации тьютора;
- появление новых методик, инструментов тьюторской деятельности;

 количество и качество образовательных ресурсов, которые тьютор использует в своей работе;

рефлексивность тьютора.

#### **Литература**:

1. Профессиональный стандарт «Специалист в области воспитания», утвержден приказом министерства труда и социальной защиты РФ от 10.01 2017 г. №10н (зарегистрирован в Минюсте РФ 26.01.2017 г. №45406). Обобщенная трудовая функция: тьюторское сопровождение обучающихся.

*2. Основы деятельности тьютора в системе дистанционного образования: Специализированный учебный курс / С.А. Щенников, А.Г. Теслинов, А.Г. Чернявская и др. – М.: ООО «Дрофа», 2006. – 591 с.*

3. Митрошина Т.М. «Образовательная картография» в сборнике «Альманах тьюторских практик и технологий» Серия Библиотека тьютора. Москва- Тверь, СФК-офис,2016 г-219 с.

4. Митрошина Т.М., Балагина Е.В. Модель тьюторского сопровождения индивидуальной образовательной программы в системе дополнительного профессионального образования/Развитие практик тьюторского сопровождения в системе дополнительного профессионального образования: сб. материалов Всероссийской науч.-практ. тьюторской конференции 15-16 октября 2013 года/науч.ред. Е.В. Груздова, отв. за вып. О.Б. Голованова. - Архангельск: изд-во АО ИОО, 2013. - 180 с. - ISBN 978-5-85151-145-5.

5. Митрошина Т.М., Балагина Е.В, Никулина Т.Г. Использование приема «замысел-ресурсдеятельность» при организации тьюторского сопровождения исследовательской и проектной деятельности обучающихся : сб. Методический конструктор для исследований и проектов, Ижевск, Издательство «Шелест»,2018, 327 с-(Исследователь нового века)

## **Наумова Светлана Петровна, учитель начальных классов МБОУ Якшур-Бодьинская гимназия**

#### **Подготовка детей к НПК «Фестиваль открытий»**

У выпускника современной школы при помощи использования инновационных педагогических средств и методов должны быть сформированы общеучебные умения и навыки как основа учебной деятельности.

Особое место занимает исследовательская творческая деятельность*.*

Исследовательская деятельность стимулирует творчество и самостоятельность, потребность в самореализации и самовыражении, выводит процесс обучения и воспитания за рамки школы в окружающий мир, реализует принцип сотрудничества учащихся и взрослых. Работу эту следует начинать уже в начальной школе.

Организация исследовательской деятельности предполагает наличие основных этапов, характерных для научного исследования.

Первым, должна быть выбрана тема работы.

Тема исследовательской работы может быть выбрана через проблемную ситуацию, беседу, анкетирование, социальный опрос.

При выборе темы мы должны обязательно помнить, что она должна быть доступной и интересной ребенку, должна его увлекать и быть выполнима. Решение исследовательской работы должно быть полезно участникам исследования. Тему может предложить учитель, если видит, ученик заинтересовался этим. Может предложить родитель… А можно использовать онлайн - конструктор темогенератор.ру

Успех любой работы зависит от четко сформулированной цели исследования и его задачи. Определить цель исследования – значит ответить на вопрос, зачем мы его проводим. Цель работы должна быть конкретной, чёткой. Задачи-это шаги достижения цели.

На протяжении выполнения работ используются различные методы исследования*:*  встречи и беседы, изучение архивных материалов, анкетирование, получение информации из литературы, сети Интернет, музея. Все исследовательские работы содержат практическую часть.

Очень сложно ученикам установить гипотезу работы. Здесь на помощь приходит учитель и родители. Надо знать, что гипотеза исследования – это предположение, догадка, еще не доказанная логически и не подтвержденная опытом. Обычно гипотеза начинается со слов: предположим, допустим, возможно.

Затем составляем план исследования с приблизительным указанием временных промежутков.

Во время проведения исследовательской работы школьники нуждаются в консультации учителя или руководителя: в выделении главного, составлении плана, в правильном оформлении работы.

В исследовательской работе принимают участие учитель, родитель, ученик. У каждого своя роль. На первом месте родитель: консультирует, мотивирует. Ученик является субъектом познавательной деятельности, выбирает (принимает решения), выстраивает систему взаимоотношений с людьми, оценивает. Учитель- консультирует, мотивирует, наблюдает.

В первом классе обычно это групповые проекты. Руководитель учитель. Показываем родителям - учим. В 3-4 классах дети проводят работу с родителями – почти самостоятельно.

Завершающий этап исследовательской работы – это защита. Еще Василий Александрович писал:

«Интерес поддерживается успехом, к успеху ведет интерес. А без успеха, без радостного переживания победы над трудностями нет интереса, нет развития способностей, нет обучения, нет знания».

Выбираем одного или двух участников исследовательской работы. Для этого необходимо хорошее знание материала, свободное владение речью и достаточно высокая скорость мышления, чтобы ответить на вопросы слушателей.

Защита проектов проходит в гимназии в первую субботу после весенних каникул в торжественной обстановке. Это праздник для учеников и их родителей. В нашей школе это мероприятие называется «Фестиваль открытий».

Цель: стимулировать развитие интеллектуально-творческого потенциала младшего школьника через развитие и совершенствование исследовательских способностей и навыков исследовательского поведения.

Задачи:

1)обучение проведению учебных исследований младших школьников;

2)развитие творческой исследовательской активности детей;

3)стимулирование у детей интереса к фундаментальным и прикладным наукам ознакомление с научной картиной мира;

4)вовлечение родителей в учебно-воспитательный процесс.

На праздник приглашаются родители, учителя и друзья (отправляются приглашения). Каждый фестиваль проходит посвященный определенной дате, например «Дню космонавтики». Юрий Гагарин первым покорил космос. Первый – пионерпервооткрыватель. Как и наши ученики будут открывать для себя что-то новое им неизвестное. Все собираются в зале на открытии дня. После торжественного начала, ребята расходятся по номинациям («Золотые ручки», «Познавательный проект», «Драгоценный вклад» *(Большая практическая значимость)*, «Успешный старт», «Хранитель традиции», «Золотое перо», «В ногу со временем», «Пытливый ум» *(глубина исследования)*, «Наши надежды»*(У этой работы будет продолжение))* в аудитории, где будет происходить их защита исследовательских работ. Кураторы сопровождают ребят, проводят жеребьёвку, настраивают, проводят физкультминутки, помогают задавать вопросы. В жюри входят не только учителя, но родители и один старшеклассник. Сложнее оценивать работы, оказалось старшеклассникам. В каждой номинации 3 места.

Закрытие не менее праздничное и торжественное. Каждый ребенок уходит с дипломом.

# **Третьякова Лилия Альбертовна, учитель математики МБОУ "Воткинский лицей"**

## **Элементы тьюторского сопровождения в работе учителя предметника**

Современное общество предъявляет ряд новых требований к ученику и выпускнику школы: умение добывать и перерабатывать информацию, решать проблемы, в том числе, попадая в нестандартные ситуации, налаживать коммуникацию и др. Ученики должны уметь работать на практический результат и, соответственно, иметь для этого компетентностные навыки. А учителя должны создать условия, в которых всему этому можно научиться, как для учащихся регулярно посещающих школу, так и для тех, кто часто пропускает по различным причинам:

- серьезно занимается спортом, музыкой, другим профессиональным увлечением;
- часто болеет или находится на домашнем обучении;
- семья живёте сейчас за рубежом, но планируете вернуться на Родину и продолжить обучение здесь;
- школьник гражданин другой страны, но семья хотела бы получить российский государственный аттестат;
- путешествует подолгу всей семьей или часто переезжает;
- родители недовольны качеством образовательных услуг, которые предоставляют школы в ближайшем окружении.

Введение гибкого Базисного учебного плана и индивидуальных обучающих программ (ИОП) позволяют создавать образовательные маршруты (ОМ), которые разрабатываются на основании выраженных потребностей и индивидуальных особенностей учащихся и уточняются в соответствии с характером развития личностных, метапредметных и предметных результатов. ИОП являются более подвижными и изменчивыми по сравнению с общими образовательными программами, в структуре образовательной деятельности учащихся происходит увеличение доли самостоятельной работы. Ученик и учитель могут вместе составлять образовательный маршрут – маршрут для ученика, одаренного или отстающего, неспособного или, наоборот, талантливого и увлечённого. Вместе они имеют возможность контролировать, регулировать, корректировать программу, проводить совместные консультации, используя интернет – ресурсы.

В сфере образования с каждым днем становятся все популярнее технологии онлайнкурсов. И сегодня любая школа, если хочет идти в ногу со временем, должна задуматься о встраивании в учебный процесс инструментов обучения онлайн. Речь идет не о замене преподавателя компьютером, но о разумном использовании возможностей интернета.

Все это привело к появлению в работе учителя нового направления – логистики образовательных траекторий и тьюторского сопровождения ученика в предметной области.

**Новыми направлениями** в работе учителя становятся:

1. Проектировочное - создание открытой образовательной среды, которой свойственны следующие характеристики:

- не привязанность процесса обучения к местонахождению учащихся и учителей (снять ограничения можно благодаря дистанционному обучению по скайпу и применению виртуальной доски);

- гибкий график организации учебного процесса во времени;

- индивидуализация обучения;

- автоматизированный тестовый контроль (онлайн-тестирование);

- открытость внедрению активных методов обучения (метод проектов, деловые игры и др.); - реализация мультимедийного представления учебного материала (подобрать по предмету онлайн - курсы, в том числе и специальные, выходящие за рамки стандартного учебной программы);

- своевременное и лоступное обновление лилактических материалов.

2. Организационно-мотивационное прежде всего, актуализация обучения. То есть программа должна ориентироваться на уже имеющиеся у школьников знания и навыки, но ставить перед ними более сложные задачи, чтобы развивать навыки, которые понадобятся для достижения поставленной цели.

Разработка совместно с учеником индивидуального образовательного маршрута  $\overline{a}$ принципу "хочу (цель) - надо (уровень компетенций на конец образовательного маршрута ОМ) – могу (начальный уровень) – буду (задачи для достижения поставленной цели)".

3. Консультационное (в роли консультанта по предмету или репетитора):

- рекомендовать учебно методический комплекс (УМК) за счет ресурсов электронных библиотек;
- помощь при подборе ресурсов для тестов и проведения диагностических работ;
- информирование о возможности обучения в заочных предметных школах и на дистанционных подготовительных курсах при ВУЗах страны; участия в проектах, НПК, олимпиадах различного уровня; возможности обучения в каникулярных предметных школах.
- рекомендации при составлении тематических модулей для реализации ИОП;
- помощь в качестве репетитора при повторении или изучении разделов, тем по предмету.
- 4. Аналитическое и рефлексивное (контроль достижения цели) создание условий для формирования адекватной самооценки, саморефлексии и корректировки учеником своего образовательного маршрута, его содержания, способов реализации.

Тьюторское сопровождение ученика во время реализации образовательного маршрута включает:

- планирование содержания обучения (относительная свобола составления индивидуальной образовательной траектории - системы модулей из учебных курсов, выбора УМК, образовательных событий и т.д.);
- самоорганизация и самообучение (свобода выбора заданий, порядка и способов их  $\bullet$ выполнения и контроля, ответственность за выбор, рефлексивный самоанализ и корректировка поставленных задач);
- избыточность предлагаемых форм и методов обучения (деятельностно  $\bullet$ рефлексивный характер организации учебного процесса, активные методы, образовательные события);
- разнообразие учебно-методических материалов;  $\bullet$
- практико-ориентированность, «обучение в деятельности» (получение знаний связано с решением задач, имеющих практическое значение для достижения поставленной цели обучающегося);
- виртуальная  $\bullet$ развитая инфраструктура, включающая инструменты ДЛЯ самообразования, самодиагностики, коммуникации и т.д.;
- целостность и системность на всех этапах работы (единая стратегия и взаимосвязь на  $\bullet$ всех этапах  $OM$ :
- принцип развития компетентностей (модель «знать, уметь, применять творчески»).

Разработка и реализация образовательного маршрута учащимся включает в себя следующие этапы на уровнях осмысления и осуществления действий:

Осознание и формулирование целей и задач самообразовательного действия.

Формулирование запроса и целей, диагностика познавательного интереса, образовательного запроса через анкетирование. Например, анкета для ученика, который планирует ОМ по математике:

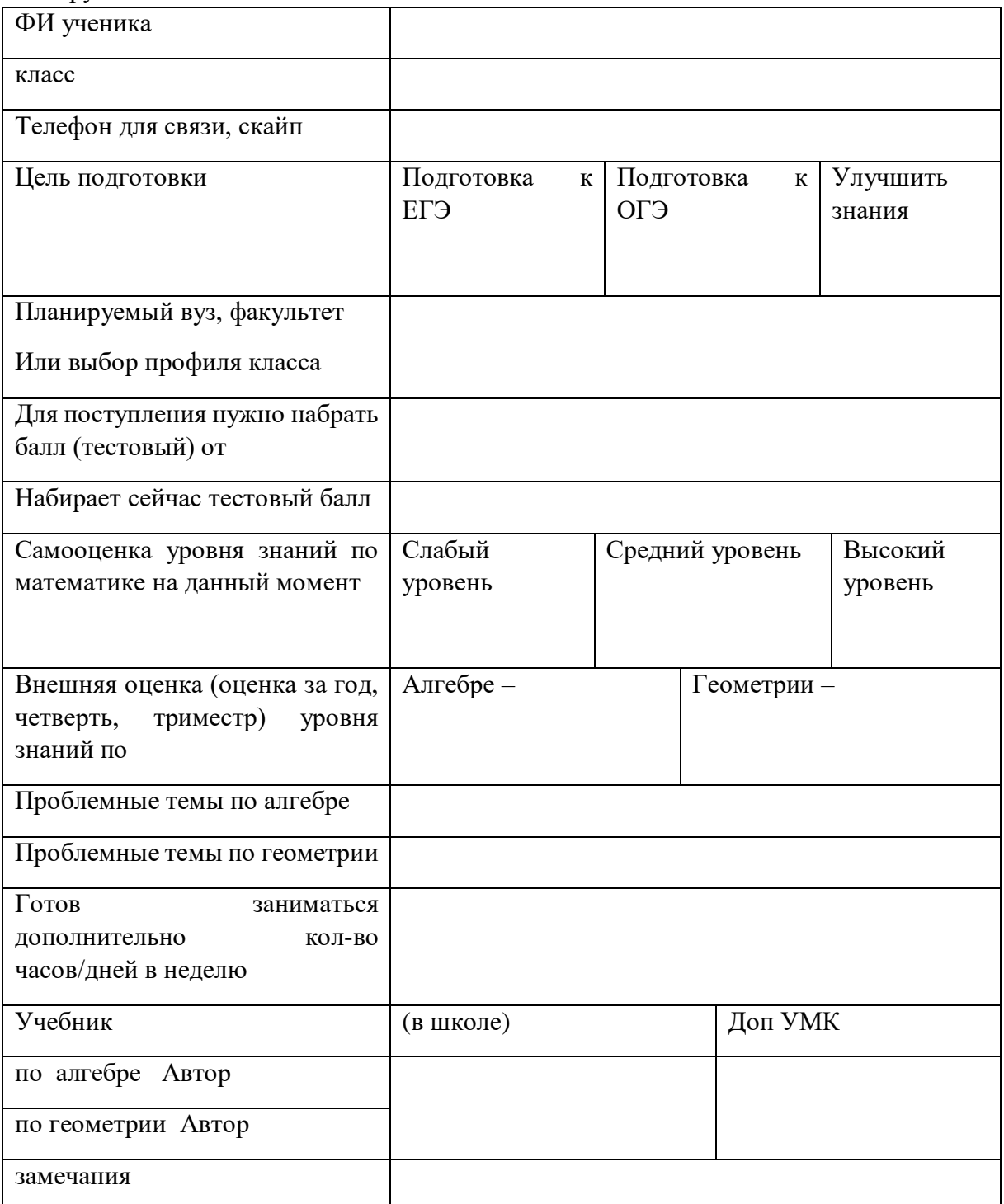

Планирование самообразования - разработка образовательного плана для реализации ОМ :

определить порядок изучения тем по предмету (модульное повторение или изучение).

Поиск средств самообразования — разработка карты ОМ:

образовательные ресурсы как несвязанные с учебным заведением (библиотека, Интернет, СМИ и др.), так и «школьные ресурсы» (возможности учебных предметов, учителя как консультанта, зачетных заданий и пр.).

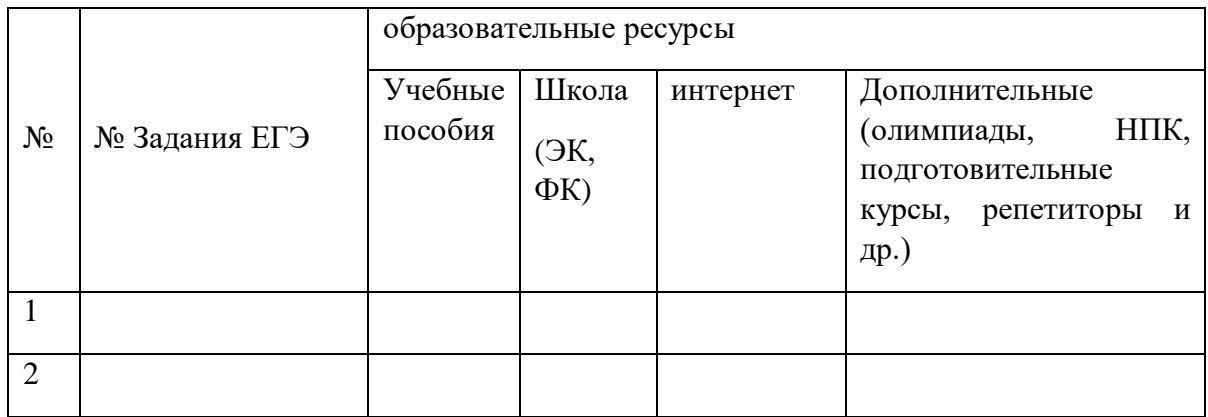

Определение временных ограничителей и средств диагностики достижения поставленных задач:

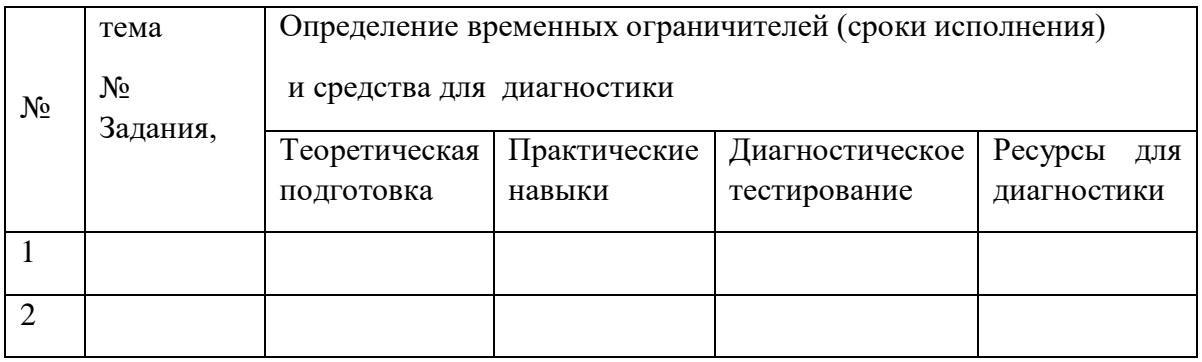

Осознание собственной компетентности и успешности в процессе самообразования:

- реализация и корректировка плана ОМ;

- формулирование новых задач самообразования.

Используемые приемы: тьюторская встреча, таблица успешности реализации плана ОМ:

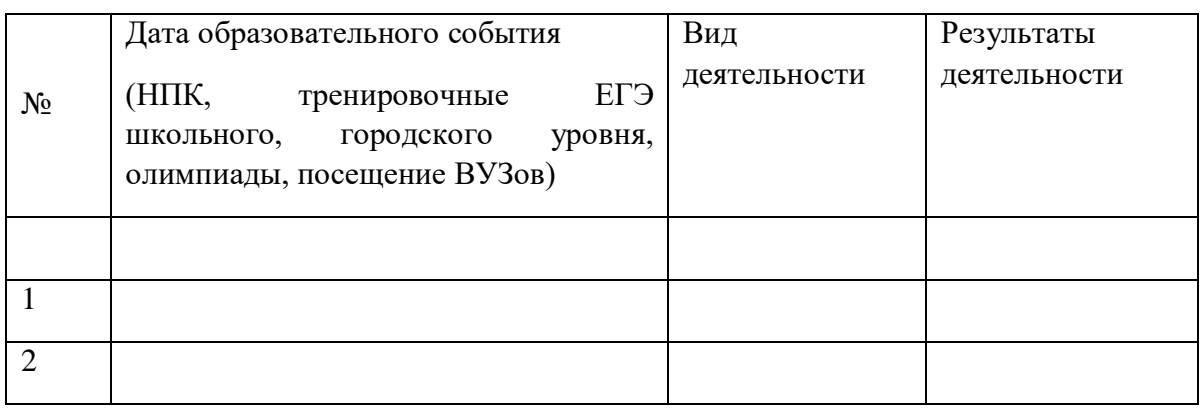

Представление результатов – диагностические работы. Например, результаты тренировочных работ в форме ЕГЭ: ЕГЭ № 1 2 3 4 5 6 7 8 9 1 1 1 1 1 1 1 1 1 1 1 ктог задания 0 1 2 3 4 5 6 7 8 9 0

баллы октябрь Ноябрь Декабрь Январь Феврал ь Март апрель май **экзаме н**

Для того, чтобы учитель-тьютер мог оперативно реагировать на запрос ученика необходимо подготовить информационную базу - кейс ресурсов.

**Кейс ресурсов тьютора – учителя математики** может содержать разделы:

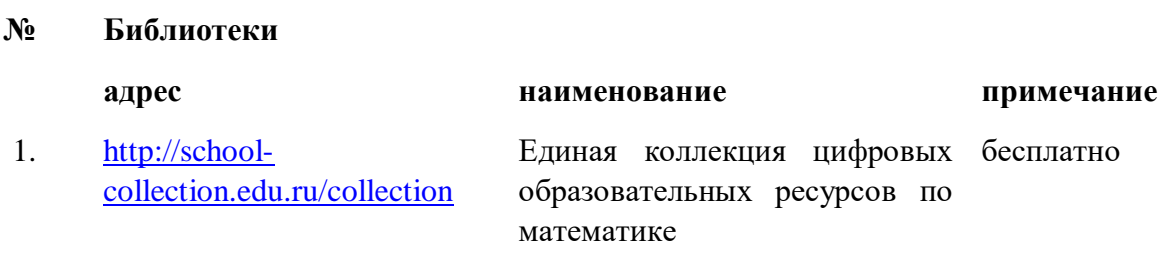

2.

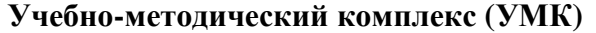

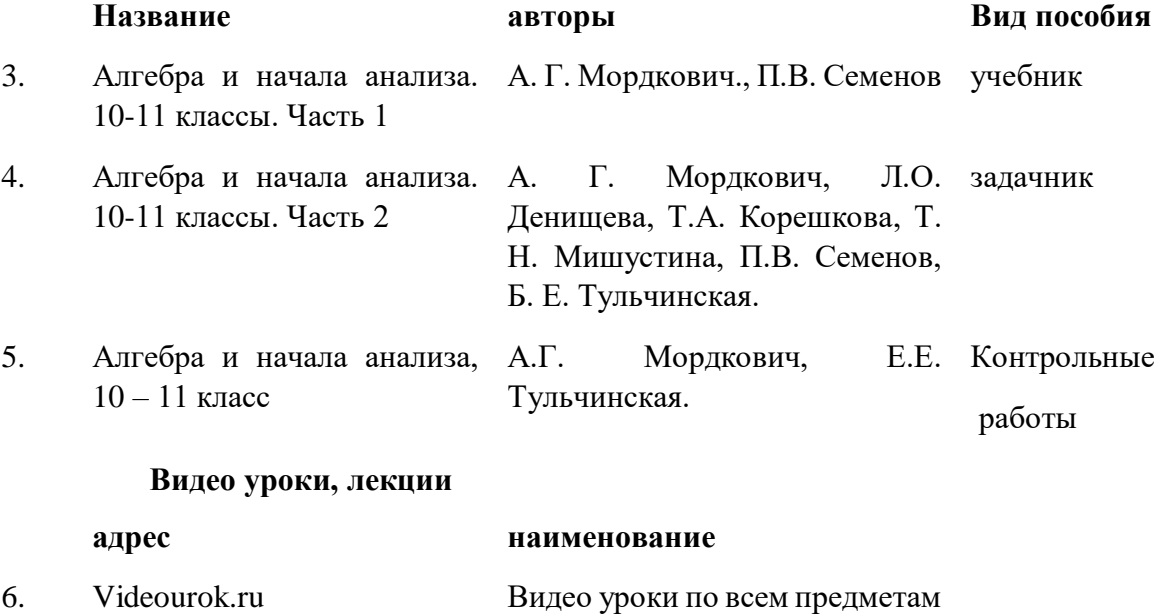

с 5-11 кл

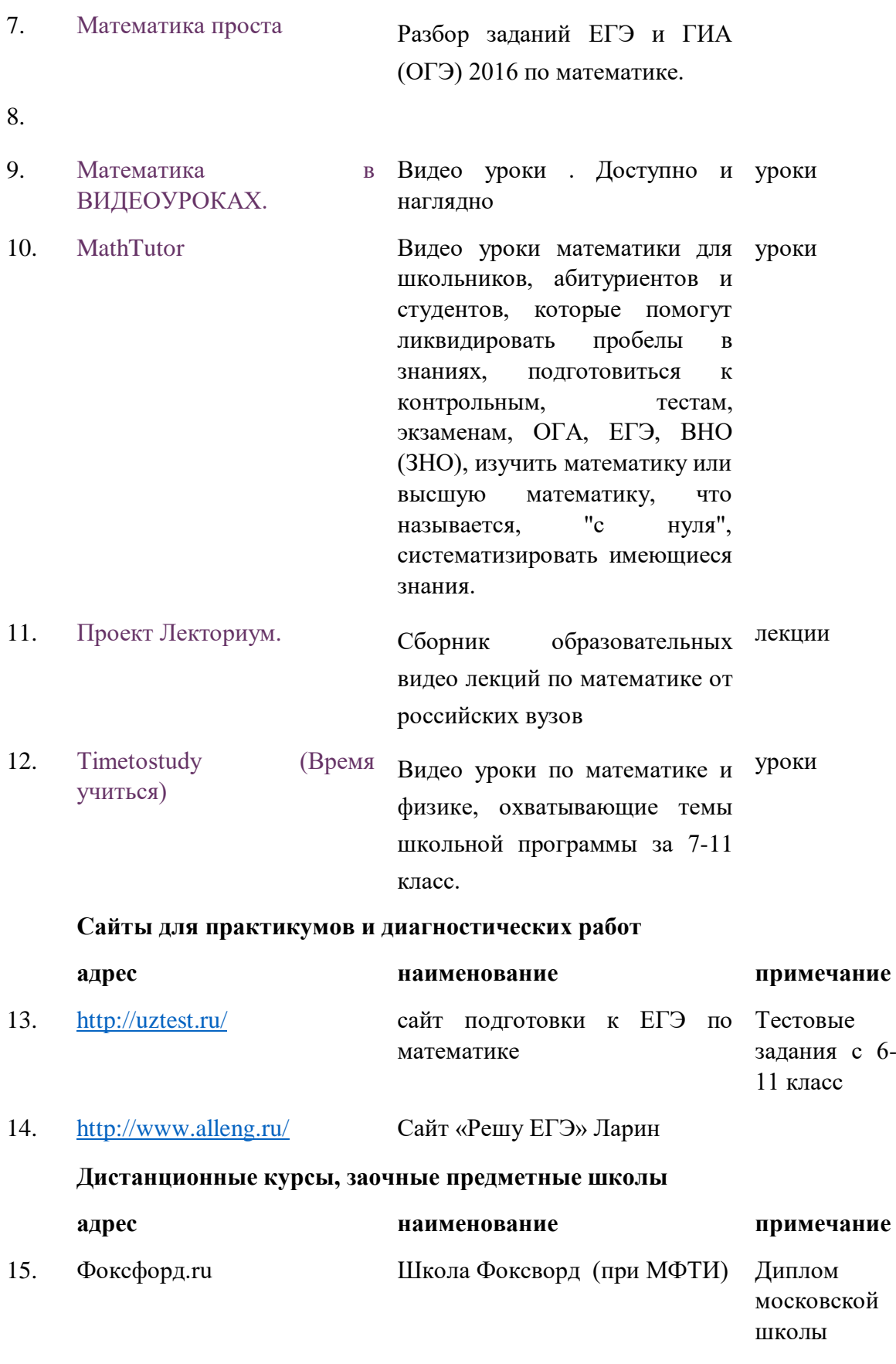

16.

**Олимпиады**

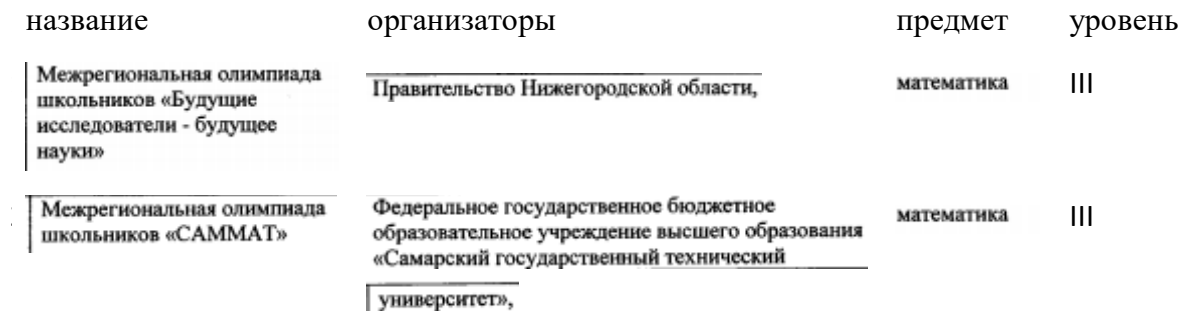

Приобретая опыт конструирования индивидуальных образовательных маршрутов, объединения их в свою образовательную программу, учащихся приобретают навыки учебного самоопределения; определения своих интересов по отношению к предмету; анализа и корректировки собственной деятельности; работы с ресурсами; самооценки.

Литература:

- 1. Материалы курса "Основы тьюторского сопровождения в общем образовании": лекции 1-4. – М. Педагогический университет "Первое сентября", 2010.- 56 с.
- 2. Материалы курса "Основы тьюторского сопровождения в общем образовании": лекции 5-8. – М. Педагогический университет "Первое сентября", 2010.- 64 с.
- 3. Статья "Десять трендов современного образования". *Алина Иванова, специально для Новостной службы портала ВШЭ:* [Национальный исследовательский университет](https://www.hse.ru/)  [Высшая школа экономики-](https://www.hse.ru/) [Новости](https://www.hse.ru/news/)[-Наука](https://www.hse.ru/news/science/)